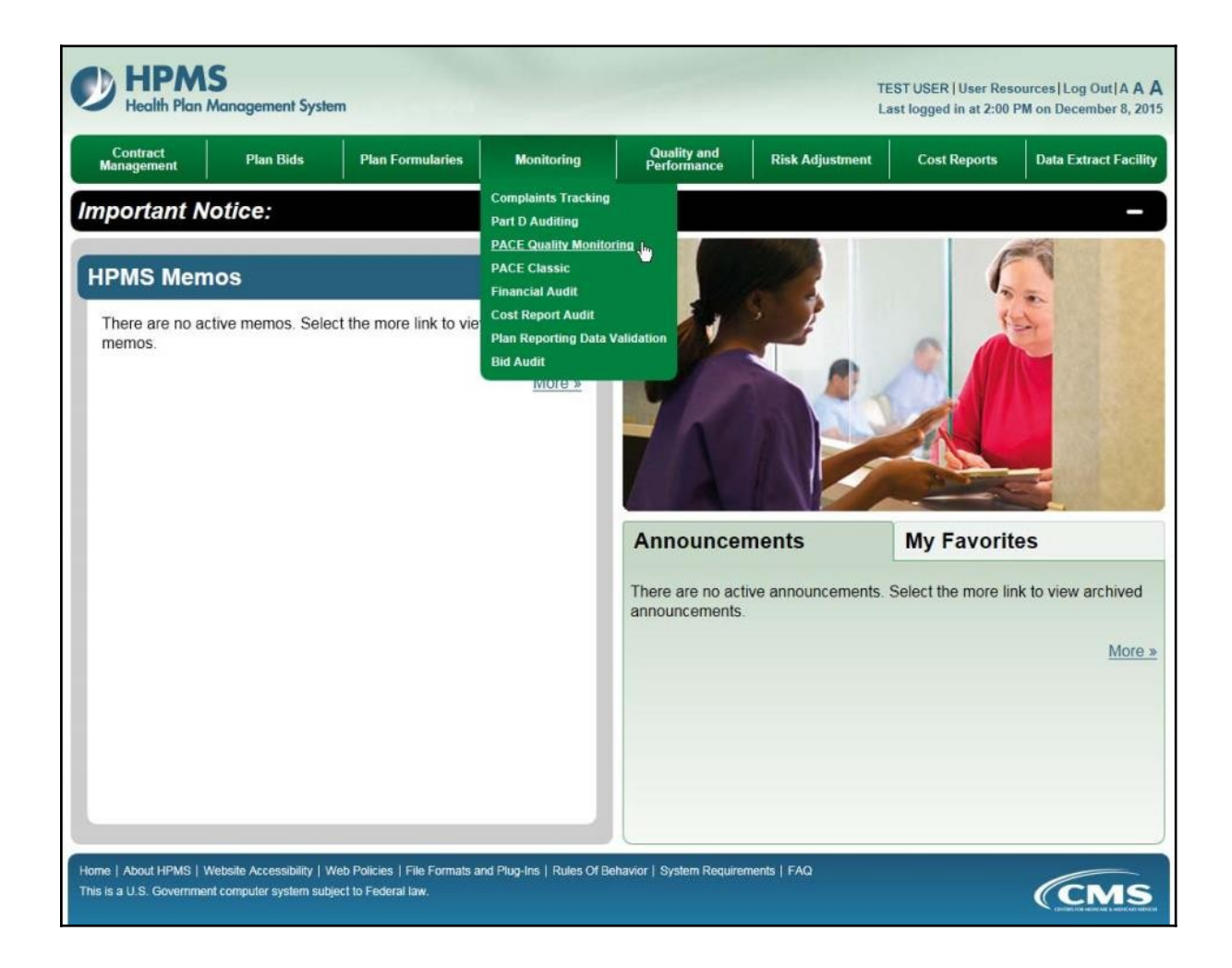

To enter data manually for a PACE site, on the **PACE Quality Monitoring Start Page** (Figure III-1), click **Data Entry** in the right menu.

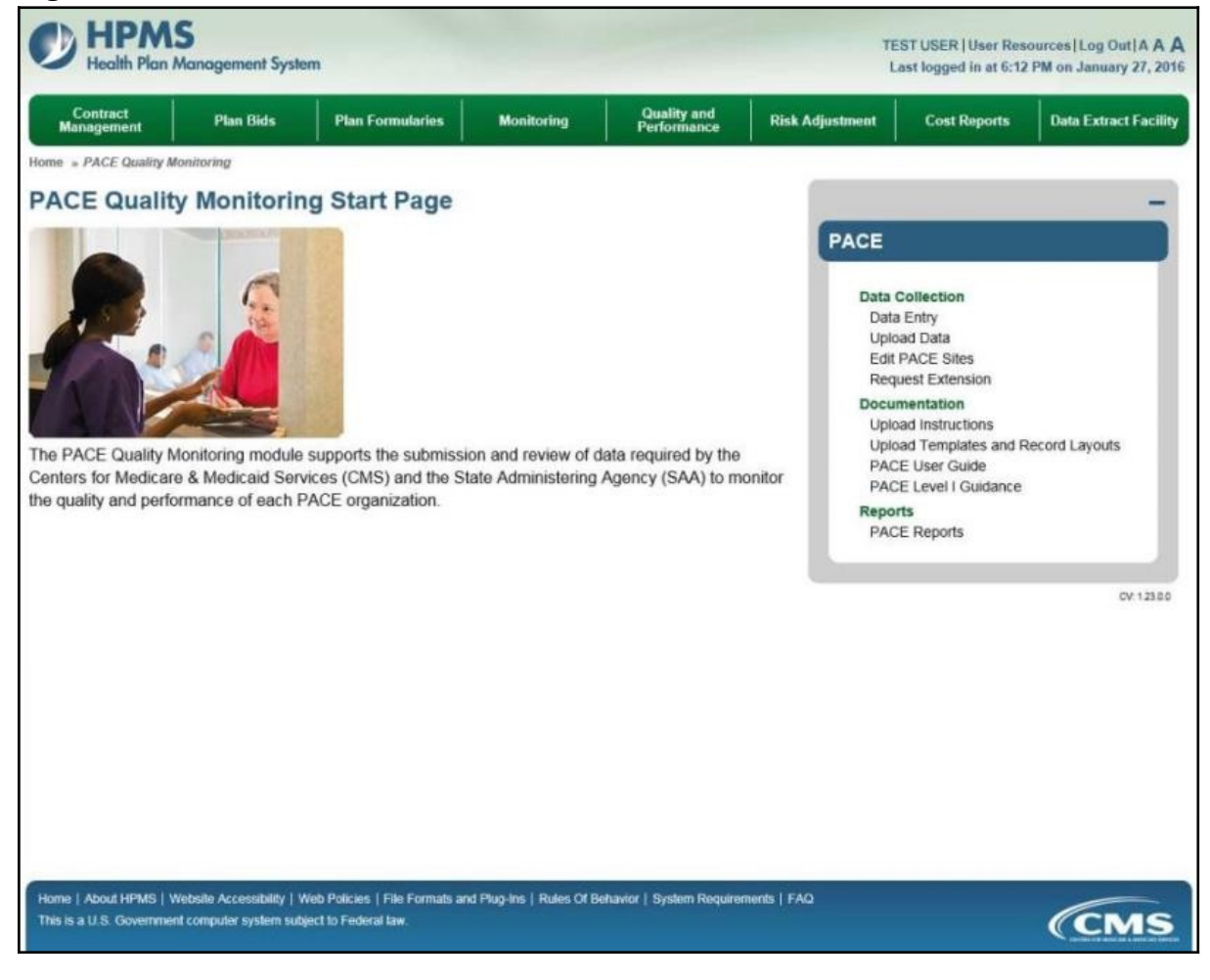

# **SELECTION CRITERIA**

On the **Data Entry – Selection Criteria** page (Figure III-2), a Contract picklist contains the contracts associated with the user's PACE organization.

After the user selects the contract for which to enter data, the Site picklist will populate. After the user selects a site, the Collection Period picklist will populate. After selecting a datacollection quarter, click **Next**.

**Note:** Generally only the current data-collection quarter will display, but in some cases previous periods may display.

**Figure III-2**

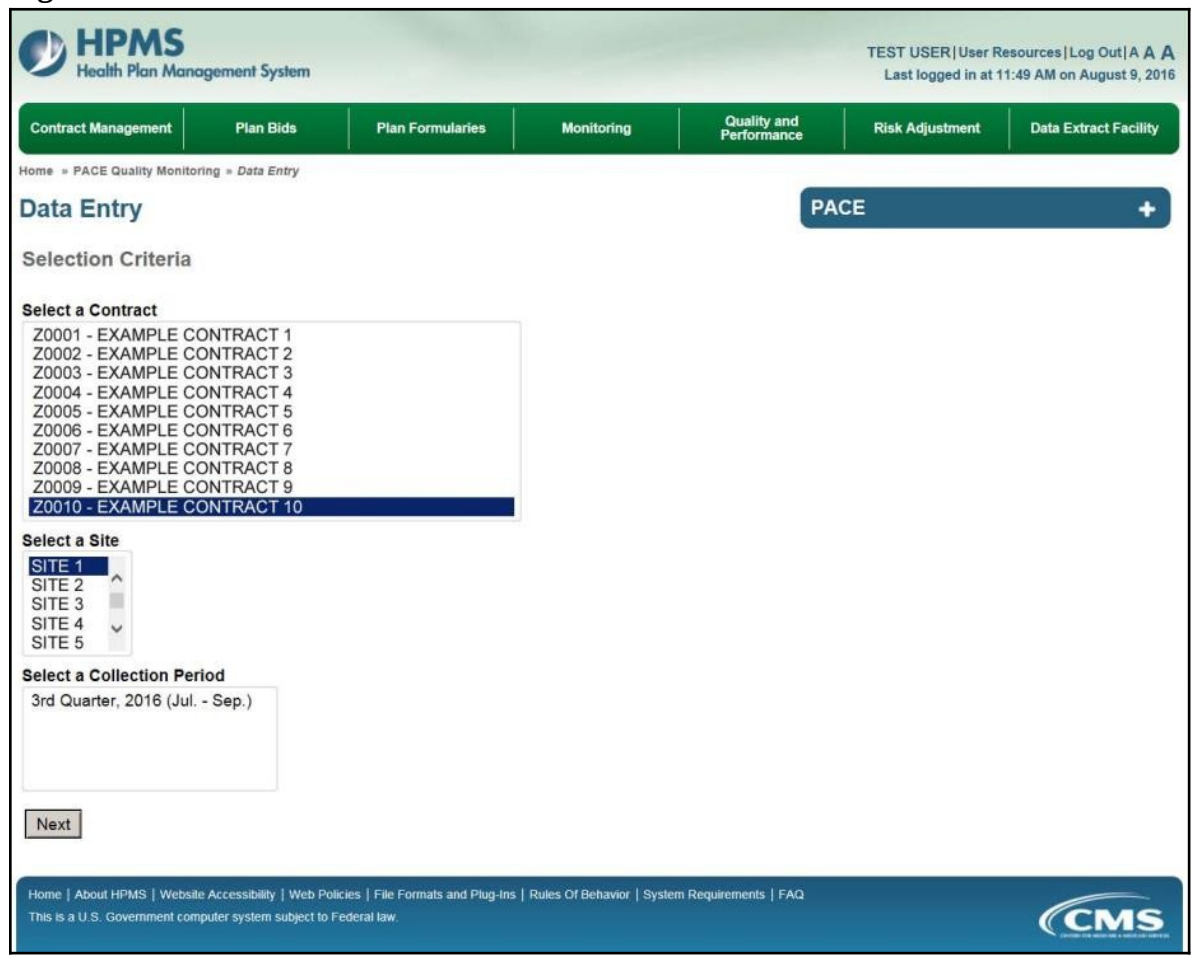

PACE Quality Indicator: Abuse

The PACE Quality Reporting module enables users to report Abuse data. Refer to *PACE Guidance* for operational guidance on reporting Abuse data.

**Frequency:** PACE organizations are asked to submit Abuse data on a quarterly basis.

On the **Data Entry – Quality Indicator Selection** page (Figure III-10), select the Abuse quality indicator. Click **Edit Quality Indicator**.

On the **Data Entry – Abuse** page (Figure III-45), click **Add** to add an incident record. The **Edit** and **Delete** buttons will be disabled if there are no records to edit or delete. (See the **PACE Quality Indicator: No Data to Report** section above to report no data for the collection period.)

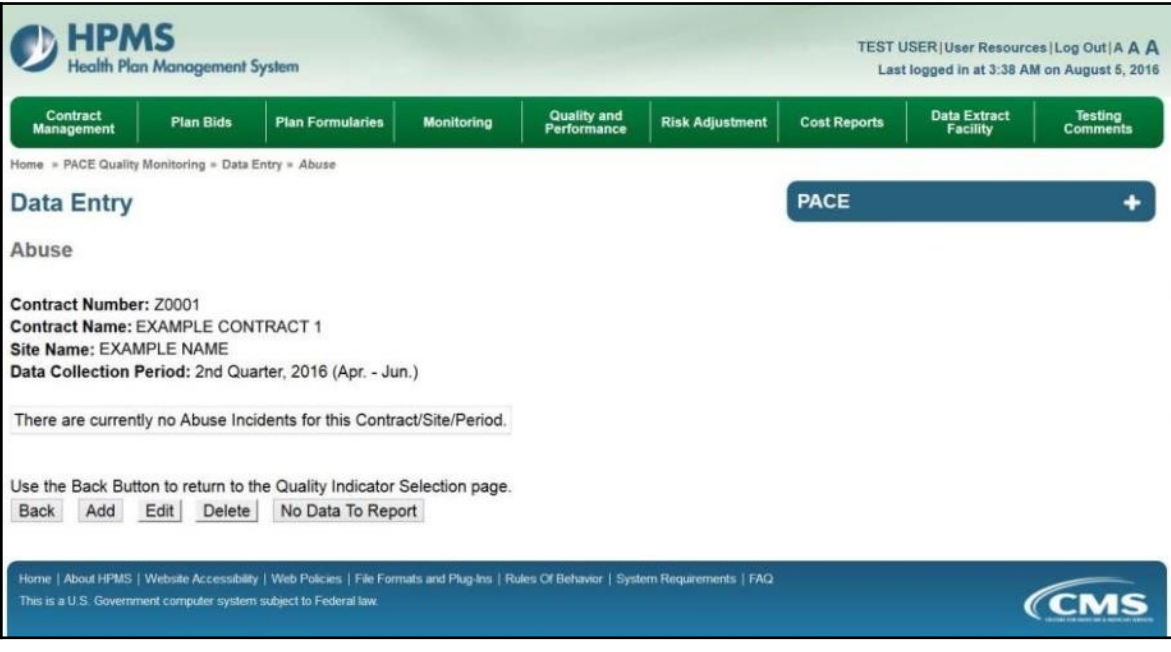

On the **Data Entry – Abuse – Add** page (Figure III-46), enter data, and click **Next**.

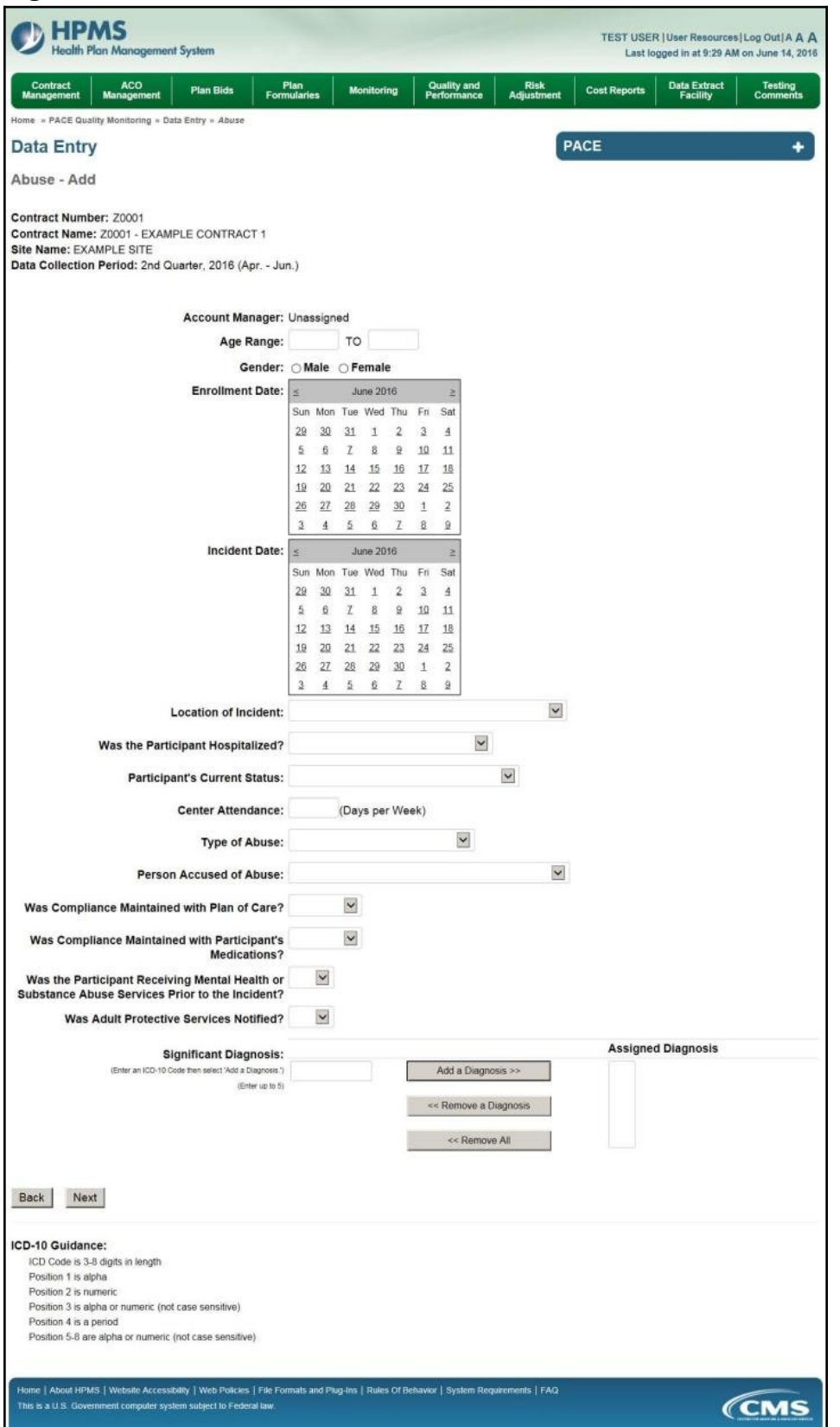

On the **Data Entry – Abuse – Root Cause Analysis** page (Figure III-47), enter data and upload attachments as needed. Click **Browse** to locate the file(s) to upload, and click **Next.**

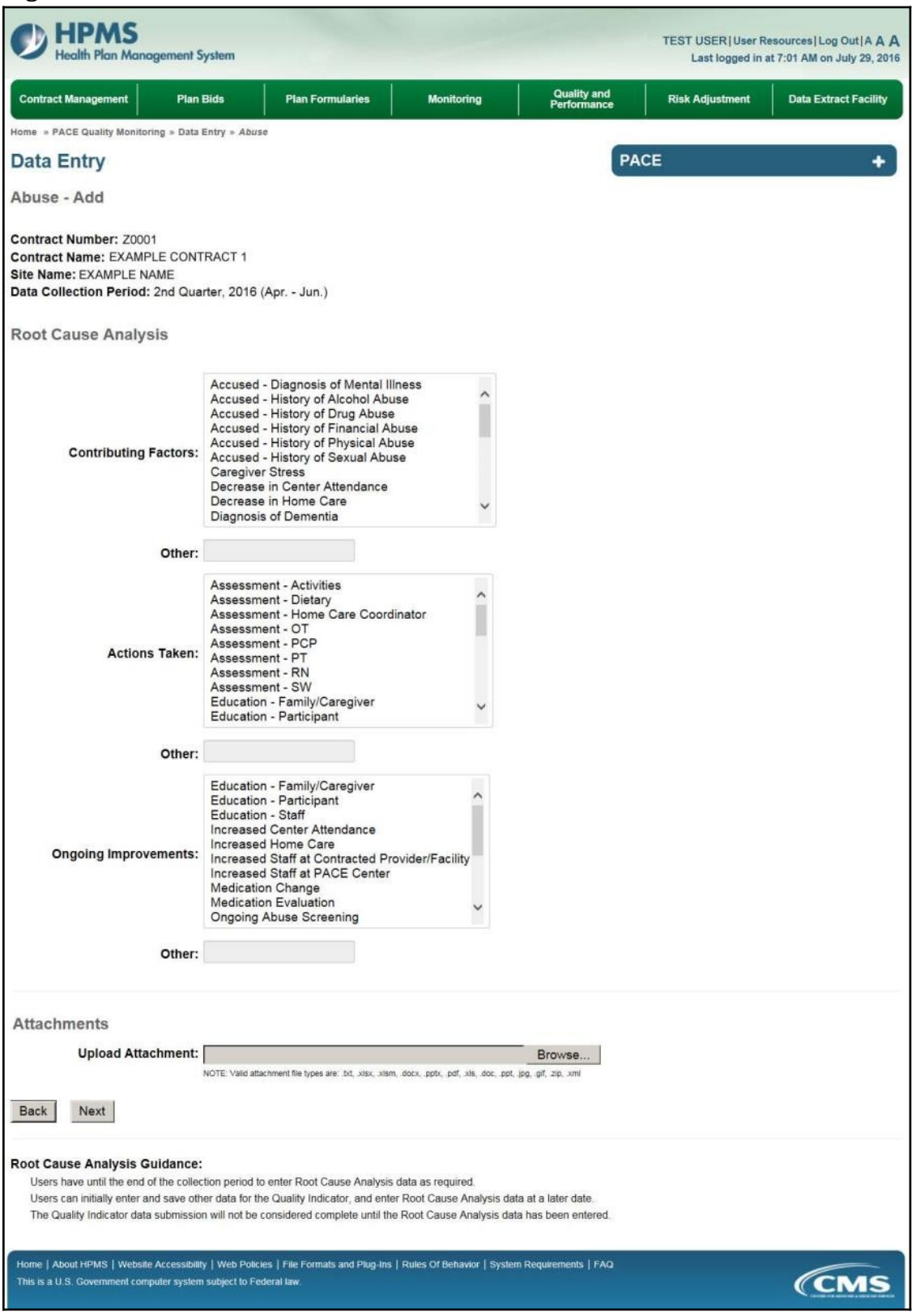

On the **Data Entry – Abuse – Verify** page (Figure III-48), verify the data. Click **Back** to edit data, or click **Submit**.

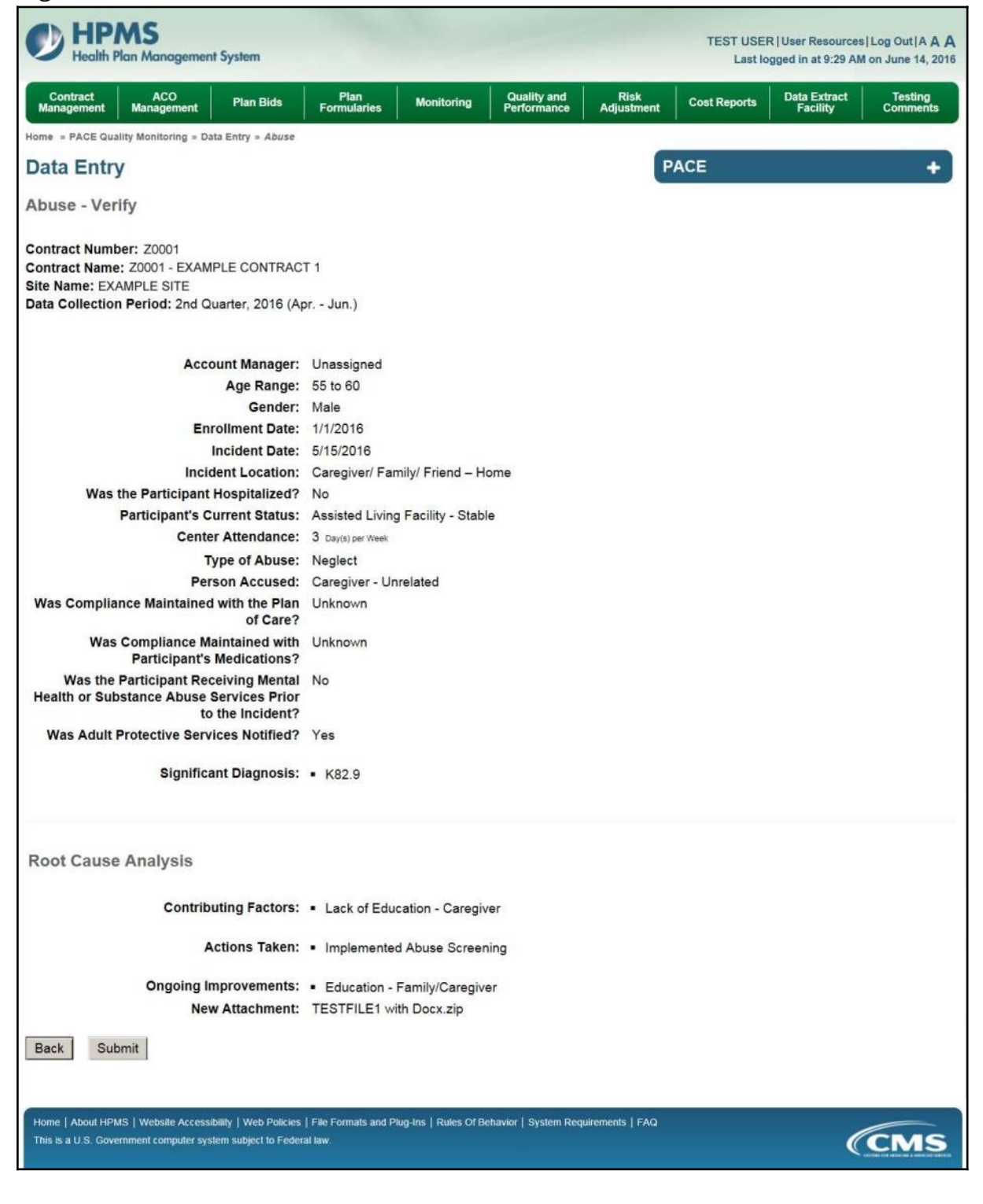

A **Control Number** will generate for each Abuse record. The **Data Entry – Abuse** page (Figure III-49) displays records that have been entered for the quarter. If the user wishes to:

- Edit a record click the radio button next to the control number, and click **Edit**.
- Delete a record click the radio button next to the control number, and click **Delete**.
- Add a new record click **Add**.
- Return to the **Data Entry Quality Indicator Selection** page click **Back**.

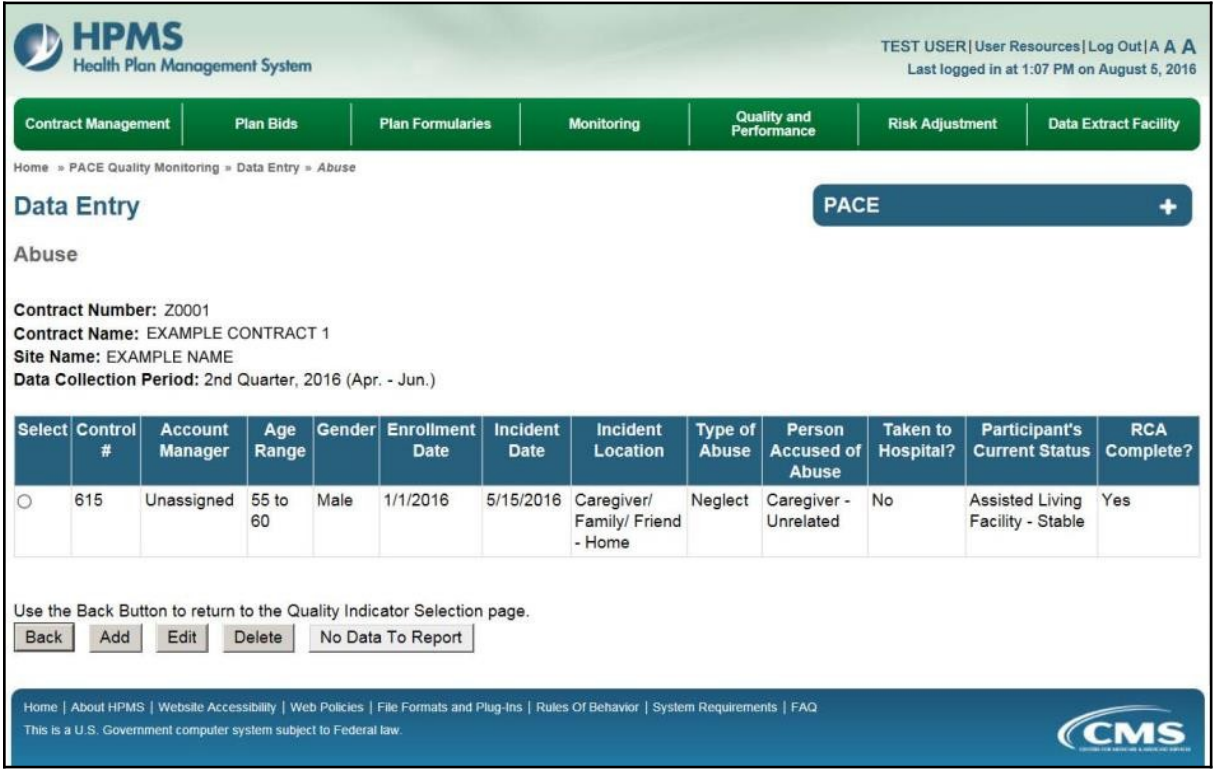

## **PACE QUALITY INDICATOR: ADVERSE DRUG REACTION**

The PACE Quality Reporting module enables users to report Adverse Drug Reaction data. Refer to *PACE Guidance* for operational guidance on reporting Adverse Drug Reaction data.

*Frequency:* PACE organizations are asked to submit Adverse Drug Reaction data on a quarterly basis.

On the **Data Entry – Quality Indicator Selection** page (Figure III-10), select the Adverse Drug Reaction quality indicator. Click **Edit Quality Indicator**.

On the **Data Entry – Adverse Drug Reaction** page (Figure III-50), click **Add** to add an incident record. The **Edit** and **Delete** buttons will be disabled if there are no records to edit or delete. (See the **PACE Quality Indicator: No Data to Report** section above to report no data for the collection period.)

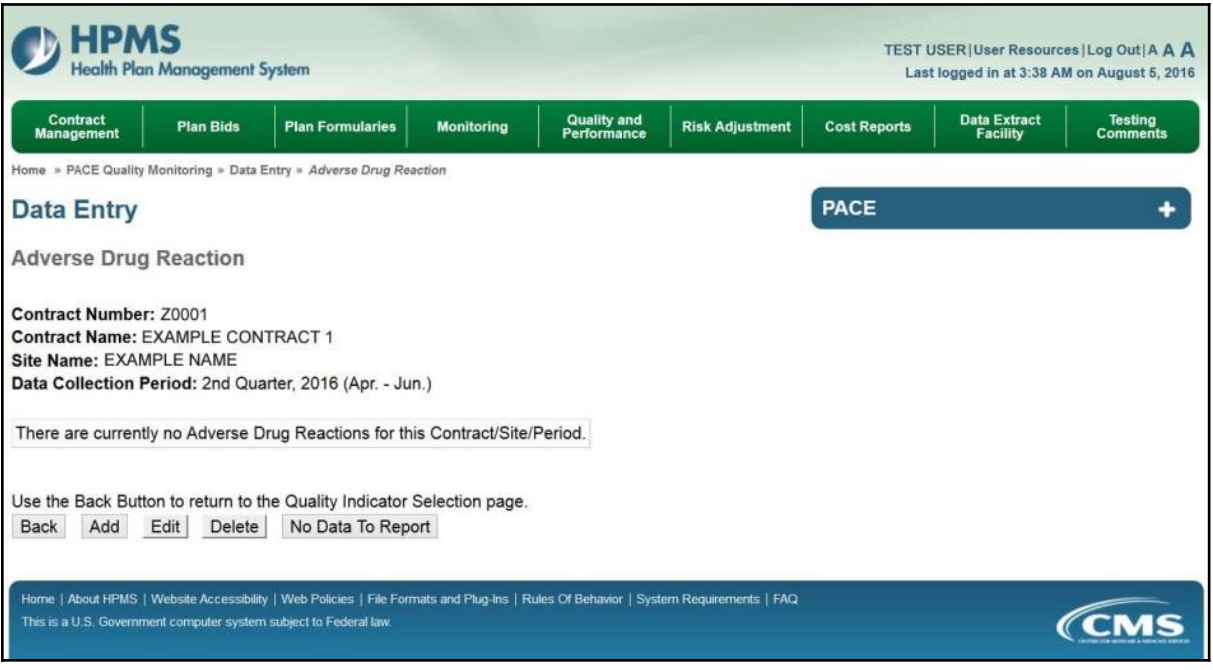

On the **Data Entry – Adverse Drug Reaction – Add** page (Figure III-51), enter data, and click **Next**.

**Figure III-51**

| TEST USER   User Resources   Log Out   A A A<br><b>Health Plan Management System</b><br>Last logged in at 9:29 AM on June 14, 2016<br>ACO<br>Management<br>Quality and<br>Performance<br>Risk<br>Adjustment<br>Data Extract<br>Facility<br>Testing<br>Comments<br>Pian<br>Formularies<br><b>Cost Reports</b><br><b>Plan Bids</b><br>Monitoring<br>Home » PACE Quality Monitoring » Data Entry » Adverse Drug Reaction |
|----------------------------------------------------------------------------------------------------|
|                                                                                                    |
|                                                                                                    |
|                                                                                                    |
| <b>PACE</b><br>۰                                                                                                    |
| Adverse Drug Reaction - Add                                                                                                    |
| Contract Number: Z0001<br>Contract Name: Z0001 - EXAMPLE CONTRACT 1<br>Site Name: EXAMPLE SITE<br>Data Collection Period: 2nd Quarter, 2016 (Apr. - Jun.)                                                                                                    |
| Account Manager: Unassigned                                                                                                    |
| TO<br>Age Range:                                                                                                    |
| Gender: Male Female                                                                                                    |
| <b>Enrollment Date:</b><br>June 2016<br>E<br>ž                                                                                                    |
| Sun Mon Tue Wed Thu<br>Fri<br>Sat                                                                                                    |
| 29<br>30<br>31<br>1<br>2<br>3<br>$\Delta$                                                                                                    |
| ë<br>Z<br>$\tilde{\mathbb{S}}$<br>皇<br>10<br>죠<br>11                                                                                                    |
| 18<br>12<br>13<br>14<br>15<br>16<br>17<br>12<br>20<br>$21\,$<br>23<br>25<br>22<br>24                                                                                                    |
| 2<br>26<br>27<br>$-28$<br>$-29$<br>30<br>л                                                                                                    |
| Q<br>$\mathfrak{A}$<br>4<br>5<br>ß.<br>Z<br>$\frac{3}{2}$                                                                                                    |
| <b>Incident Date:</b><br><b>June 2016</b><br>E<br>ż                                                                                                    |
| Sun Mon Tue Wed Thu<br>Sat<br>Fri                                                                                                    |
| 29<br>30<br>31<br>$\overline{\mathbf{2}}$<br>3<br>$\overline{A}$<br>1<br>$\overline{5}$                                                                                                    |
| Ï<br>$\underline{\mathbf{9}}$<br>$\underline{6}$<br>ŝ<br>10<br>11<br>12<br>13<br>14<br>15<br>16<br>17<br>18                                                                                                    |
| 25<br>19<br>20<br>21<br>23<br>22<br>24                                                                                                    |
| 26<br>27, 28<br>30<br>$\overline{2}$<br>29<br>$\mathbf{1}$                                                                                                    |
| $\mathbf{3}$<br>$\frac{\pi}{2}$<br>$\mathcal{I}% _{T}=\mathcal{I}_{T}\!\left( a,b\right) ,$<br>B.<br>g<br>$\overline{4}$<br>長                                                                                                    |
| $\vee$<br>Location of Incident:                                                                                                    |
| $\checkmark$<br>Was the Participant Hospitalized?                                                                                                    |
| $\checkmark$<br><b>Participant's Current Status:</b>                                                                                                    |
|                                                                                                    |
|                                                                                                    |
| (Enter an ICD-10 Code then select 'Add an Outcome.')<br>Add an Outcome >>                                                                                                    |
| (Griter all that apply)                                                                                                    |
|                                                                                                    |
| << Remove All                                                                                                    |
|                                                                                                    |
| (Erter an ICD-10 Code then select 'Add a Diagnosis.')<br>Add a Diagnosis >>                                                                                                    |
| (Enter up to 5)                                                                                                    |
|                                                                                                    |
| << Remove All                                                                                                    |
|                                                                                                    |
|                                                                                                    |
| <b>Center Attendance:</b><br>(Days per Week)<br><b>Assigned Outcomes</b><br><b>Adverse Outcome:</b><br><< Remove an Outcome<br><b>Assigned Diagnosis</b><br><b>Significant Diagnosis:</b><br><< Remove a Diagnosis                                                                                                    |

On the **Data Entry – Adverse Drug Reaction – Root Cause Analysis** page (Figure III-52), enter data, and upload attachments as needed. Click **Browse** to locate the file(s) to upload, and click **Next.**

**Figure III-52**

| <b>HPMS</b><br><b>Health Plan Management System</b>                                                                                               | <b>TEST USER  User Resources  Log Out   A A A</b><br>Last logged in at 7:01 AM on July 29, 2016                                                                                                    |
|----------------------------------------------------------------------------------------------------|----------------------------------------------------------------------------------------------------|
| <b>Contract Management</b><br><b>Plan Bids</b>                                                                                                    | Quality and<br>Performance<br><b>Plan Formularies</b><br><b>Risk Adjustment</b><br><b>Data Extract Facility</b><br><b>Monitoring</b>                                                                                                    |
| Home = PACE Quality Monitoring = Data Entry = Adverse Drug Reaction                                                                               |                                                                                                    |
| <b>Data Entry</b>                                                                                                    | <b>PACE</b>                                                                                                    |
| Adverse Drug Reaction - Add                                                                                                    |                                                                                                    |
| Contract Number: Z0001<br>Contract Name: EXAMPLE CONTRACT 1<br>Site Name: EXAMPLE NAME<br>Data Collection Period: 2nd Quarter, 2016 (Apr. - Jun.) |                                                                                                    |
| <b>Root Cause Analysis</b>                                                                                                    |                                                                                                    |
| <b>Contributing Factors:</b>                                                                                                    | Did Not Make PACE Organization Aware of Known Allergy<br>Drug Allergy - Documented in Medical Record<br>Drug Allergy - Not Documented in Medical Record<br>Drug Interaction<br>Failure to Communicate Allergy to Contracted Provider<br>Lack of Education - Caregiver<br>Lack of Education - Contractor<br>Lack of Education - Participant<br>Lack of Education - Staff<br>Non-Compliance with Medication(s) |
| Other:                                                                                                    |                                                                                                    |
| <b>Actions Taken:</b>                                                                                                    | Assessment - Activities<br>Assessment - Dietary<br>Assessment - Home Care Coordinator<br>Assessment - OT<br>Assessment - PCP<br>Assessment - PT<br>Assessment - RN<br>Assessment - SW<br>Changes to Medical Record System<br>Changes to Medication Prescribing Procedure                                                                                                    |
| Other:                                                                                                    |                                                                                                    |
| <b>Ongoing Improvements:</b>                                                                                                    | Changes to Medical Record System<br>Changes to Medication Prescribing Procedure'<br>Education - Contracted Provider/Facility<br>Education - Family/Caregiver<br>Education - Participant<br>Education - Staff<br>Increased Center Attendance<br>Increased Home Care<br>Increased Staff at Contracted Provider/Facility<br>Increased Staff at PACE Center                                                      |
| Other:                                                                                                    |                                                                                                    |
| Attachments<br><b>Upload Attachment:</b>                                                                                                    | Browse.<br>NOTE: Valid attachment file types are: bd, xisx, xism, docx, pptx, pdf, xis, doc, ppt, jpg, gif, zip, xml                                                                                                    |
| Back<br>Next                                                                                                    |                                                                                                    |
| <b>Root Cause Analysis Guidance:</b>                                                                                                    | Users have until the end of the collection period to enter Root Cause Analysis data as required.<br>Users can initially enter and save other data for the Quality Indicator, and enter Root Cause Analysis data at a later date<br>The Quality Indicator data submission will not be considered complete until the Root Cause Analysis data has been entered.                                                |
| This is a U.S. Government computer system subject to Federal law.                                                                                 | Home   About HPMS   Website Accessibility   Web Policies   File Formats and Plug-Ins   Rules Of Behavior   System Requirements   FAQ<br><i><b>CMS</b></i>                                                                                                    |

On the **Data Entry – Adverse Drug Reaction – Verify** page (Figure III-53), verify the data. Click **Back** to edit data, or click **Submit**.

**Figure III-53**

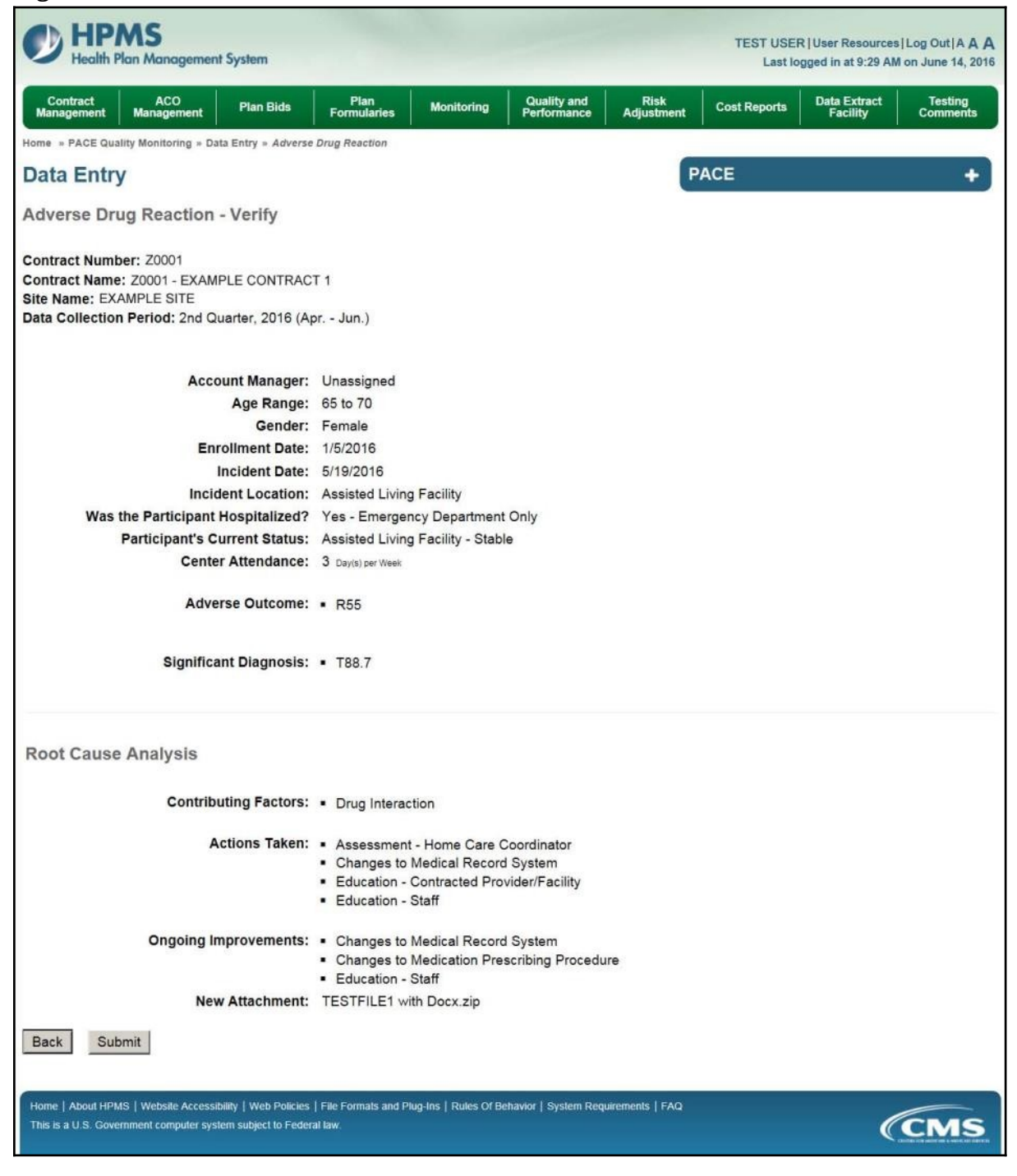

A **Control Number** will generate for each Adverse Drug Reaction record. The **Data Entry** – **Adverse Drug Reaction** page (Figure III-54) displays records that have been entered for the quarter. If the user wishes to:

- Edit a record click the radio button next to the control number, and click **Edit**.
- Delete a record click the radio button next to the control number, and click **Delete**.
- Add a new record click **Add**.
- Return to the **Data Entry Quality Indicator Selection** page click **Back**.

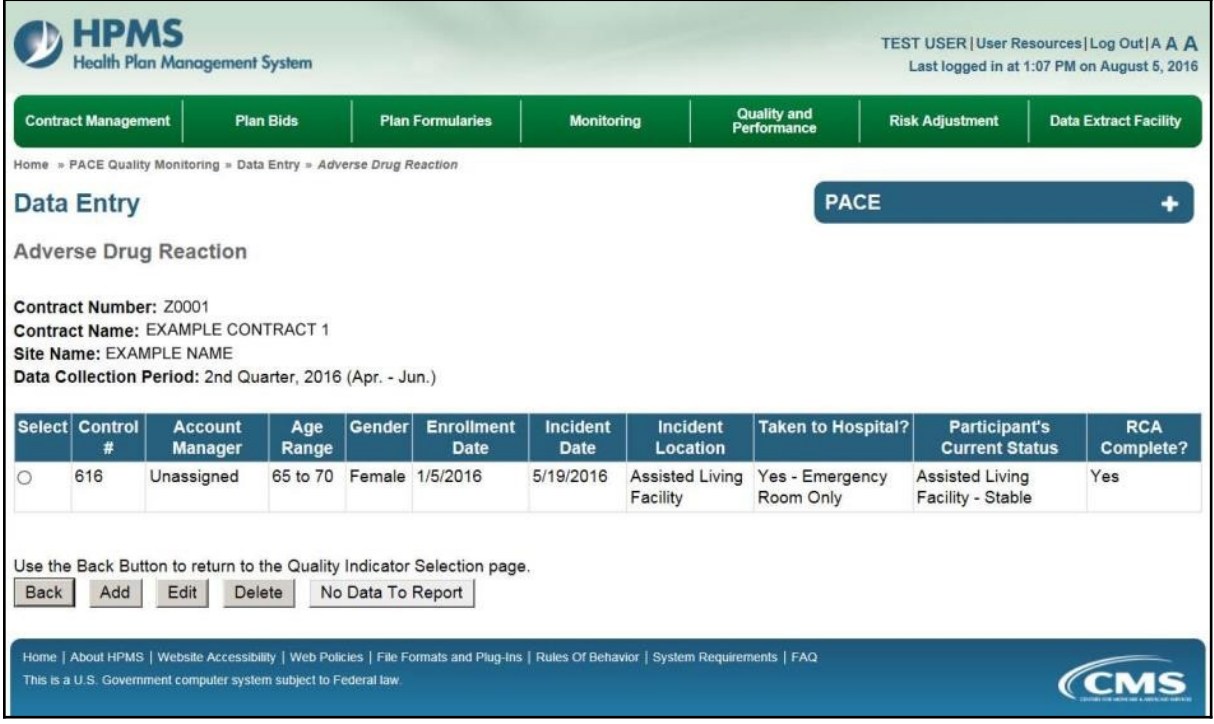

## **PACE QUALITY INDICATOR: ADVERSE OUTCOME**

The PACE Quality Reporting module enables users to report Adverse Outcome data. Refer to *PACE Guidance* for operational guidance on reporting Adverse Outcome data.

*Frequency:* PACE organizations are asked to submit Adverse Outcome data on a quarterly basis.

On the **Data Entry – Quality Indicator Selection** page (Figure III-10), select the Adverse Outcome quality indicator. Click **Edit Quality Indicator**.

On the **Data Entry – Adverse Outcome** page (Figure III-55), click **Add** to add an incident record. The **Edit** and **Delete** buttons will be disabled if there are no records to edit or delete. (See the **PACE Quality Indicator: No Data to Report** section above to report no data for the collection period.)

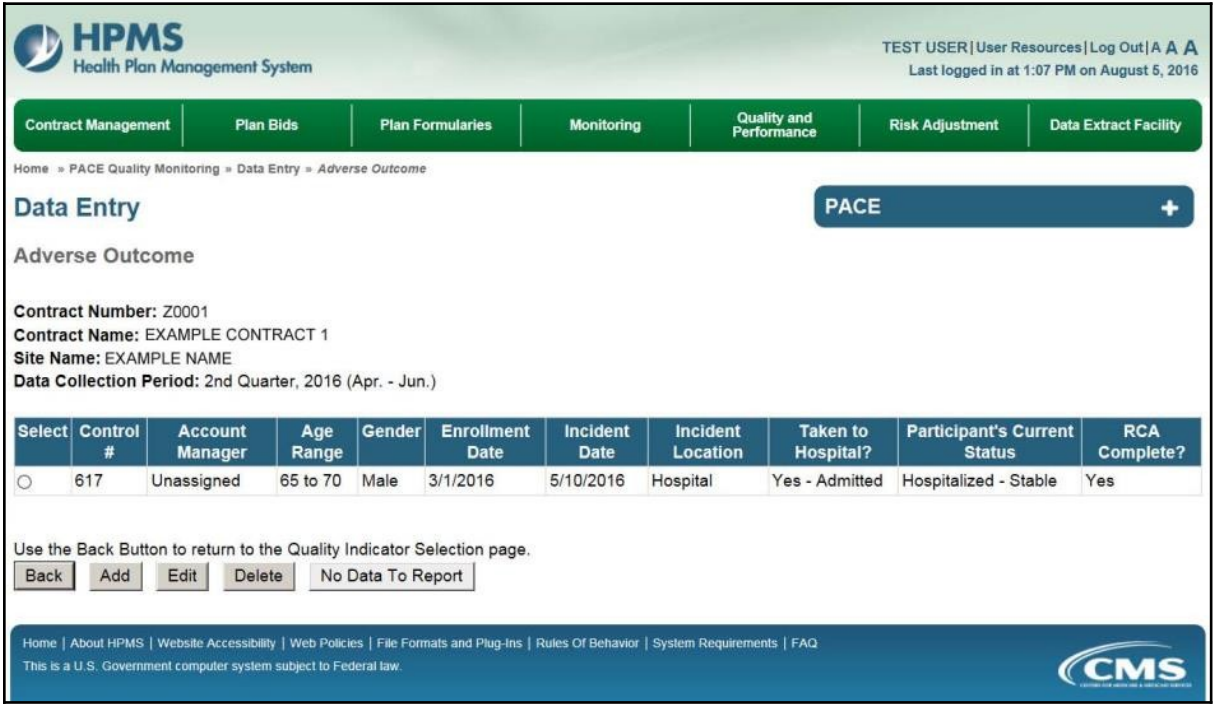

On the **Data Entry – Adverse Outcome – Add** page (Figure III-56), enter data, and click **Next**.

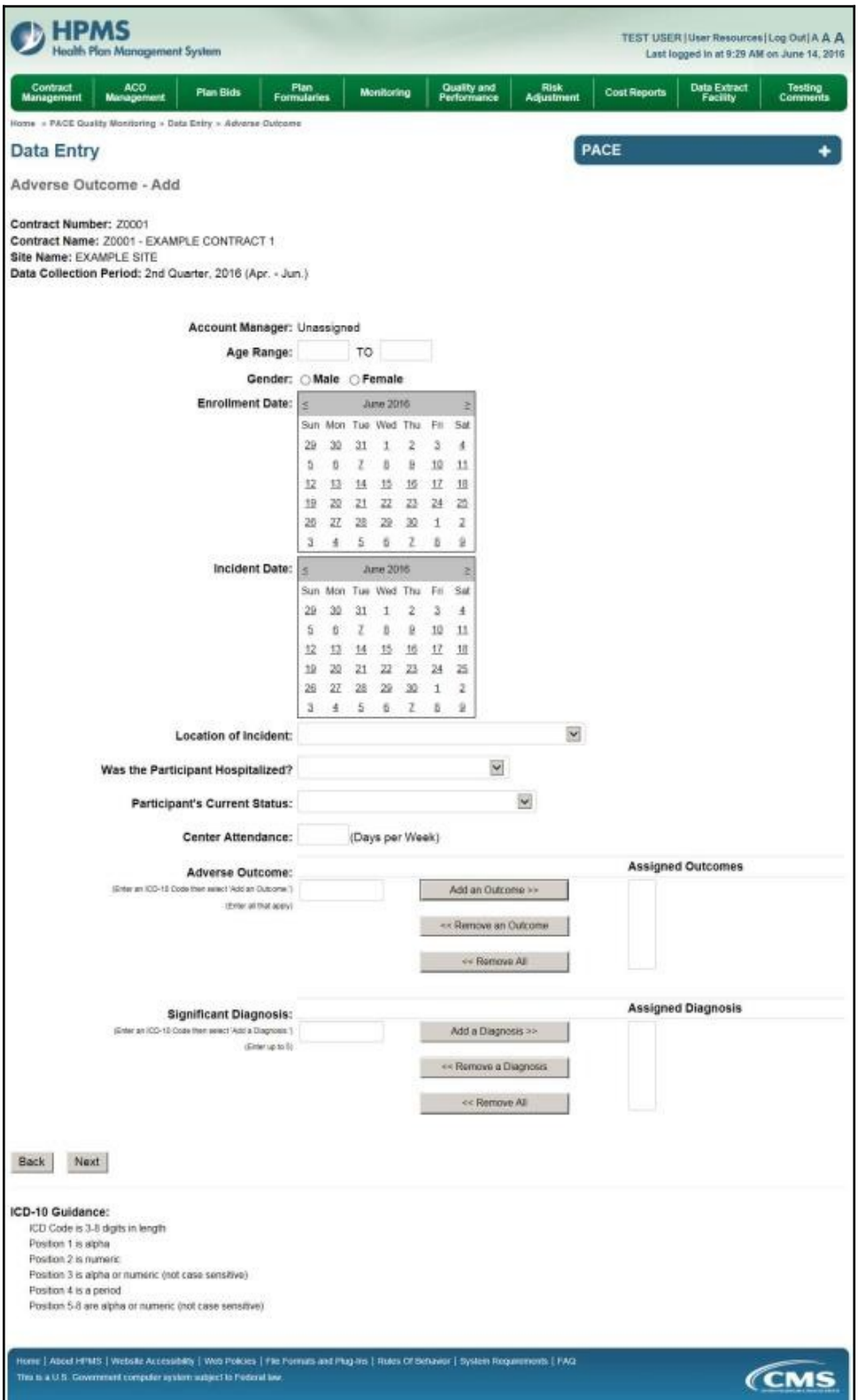

On the **Data Entry – Adverse Outcome – Root Cause Analysis** page (Figure III-57), enter data, and upload attachments as applicable. Click **Browse** to locate the file(s) to upload, and click **Next**.

**Figure III-57**

| lealth Plan Management System                                                                                                    |                                                                                                    |                   |                                   |                        | TEST USER   User Resources   Log Out   A A A<br>Last logged in at 7:01 AM on July 29, 2016 |
|----------------------------------------------------------------------------------------------------|----------------------------------------------------------------------------------------------------|-------------------|-----------------------------------|------------------------|--------------------------------------------------------------------------------------------|
| <b>Contract Management</b><br><b>Plan Bids</b>                                                                                                    | <b>Plan Formularies</b>                                                                                                    | <b>Monitoring</b> | <b>Quality and</b><br>Performance | <b>Risk Adjustment</b> | <b>Data Extract Facility</b>                                                               |
| Home » PACE Quality Monitoring » Data Entry » Adverse Outcome                                                                                     |                                                                                                    |                   |                                   |                        |                                                                                            |
| <b>Data Entry</b>                                                                                                    |                                                                                                    |                   | <b>PACE</b>                       |                        |                                                                                            |
| Adverse Outcome - Add                                                                                                    |                                                                                                    |                   |                                   |                        |                                                                                            |
| Contract Number: Z0001<br>Contract Name: EXAMPLE CONTRACT 1<br>Site Name: EXAMPLE NAME<br>Data Collection Period: 2nd Quarter, 2016 (Apr. - Jun.) |                                                                                                    |                   |                                   |                        |                                                                                            |
| <b>Root Cause Analysis</b>                                                                                                    |                                                                                                    |                   |                                   |                        |                                                                                            |
| <b>Contributing Factors:</b>                                                                                                    | Non-Compliance with Plan of Care - Caregiver<br>Non-Compliance with Plan of Care - Contractor<br>Non-Compliance with Plan of Care - Participant<br>Non-Compliance with Plan of Care - Staff<br>PO Does Not Have Applicable Policies or Procedures<br>Participant - Cognitive Impairment<br>Participant - Illness<br>Participant - Mental Health Issues<br>Participant Error<br><b>Staff Error</b> |                   |                                   |                        |                                                                                            |
| Other:                                                                                                    |                                                                                                    |                   |                                   |                        |                                                                                            |
| <b>Actions Taken:</b>                                                                                                    | <b>Assessment - Activities</b><br>Assessment - Dietary<br>Assessment - Home Care Coordinator<br>Assessment - OT<br>Assessment - PCP<br>Assessment - PT<br>Assessment - RN<br>Assessment - SW<br>Education - Contracted Provider/Facility<br>Education - Family/Caregiver                                                                                                    |                   |                                   |                        |                                                                                            |
| Other:                                                                                                    |                                                                                                    |                   |                                   |                        |                                                                                            |
| <b>Ongoing Improvements:</b>                                                                                                    | Changes to Medical Record System<br>Changes to Medication Prescribing Procedure<br>Education - Contracted Provider/Facility<br>Education - Family/Caregiver<br>Education - Participant<br>Education - Staff<br>Increased Center Attendance<br>Increased Home Care<br>Increased Staff at Contracted Provider/Facility<br>Increased Staff at PACE Center                                            |                   |                                   |                        |                                                                                            |
| Other:                                                                                                    |                                                                                                    |                   |                                   |                        |                                                                                            |
| <b>Attachments</b>                                                                                                    |                                                                                                    |                   |                                   |                        |                                                                                            |
| <b>Upload Attachment:</b>                                                                                                    |                                                                                                    |                   | Browse.                           |                        |                                                                                            |
| <b>Back</b><br>Next                                                                                                    | NOTE: Valid attachment file types are: bit, xisx, xism, docx, pptx, pdf, xis, doc, ppt, jpg, gif, zip, xml                                                                                                    |                   |                                   |                        |                                                                                            |
| <b>Root Cause Analysis Guidance:</b>                                                                                                    | Users have until the end of the collection period to enter Root Cause Analysis data as required.<br>Users can initially enter and save other data for the Quality Indicator, and enter Root Cause Analysis data at a later date.<br>The Quality Indicator data submission will not be considered complete until the Root Cause Analysis data has been entered.                                    |                   |                                   |                        |                                                                                            |
| This is a U.S. Government computer system subject to Federal law                                                                                  | Home   About HPMS   Website Accessibility   Web Policies   File Formats and Plug-Ins   Rules Of Behavior   System Requirements   FAQ                                                                                                    |                   |                                   |                        | <b>CMS</b>                                                                                 |

On the **Data Entry – Adverse Outcome – Verify** page (Figure III-58), verify the data. Click **Back** to edit data, or click **Submit**.

**Figure III-58**

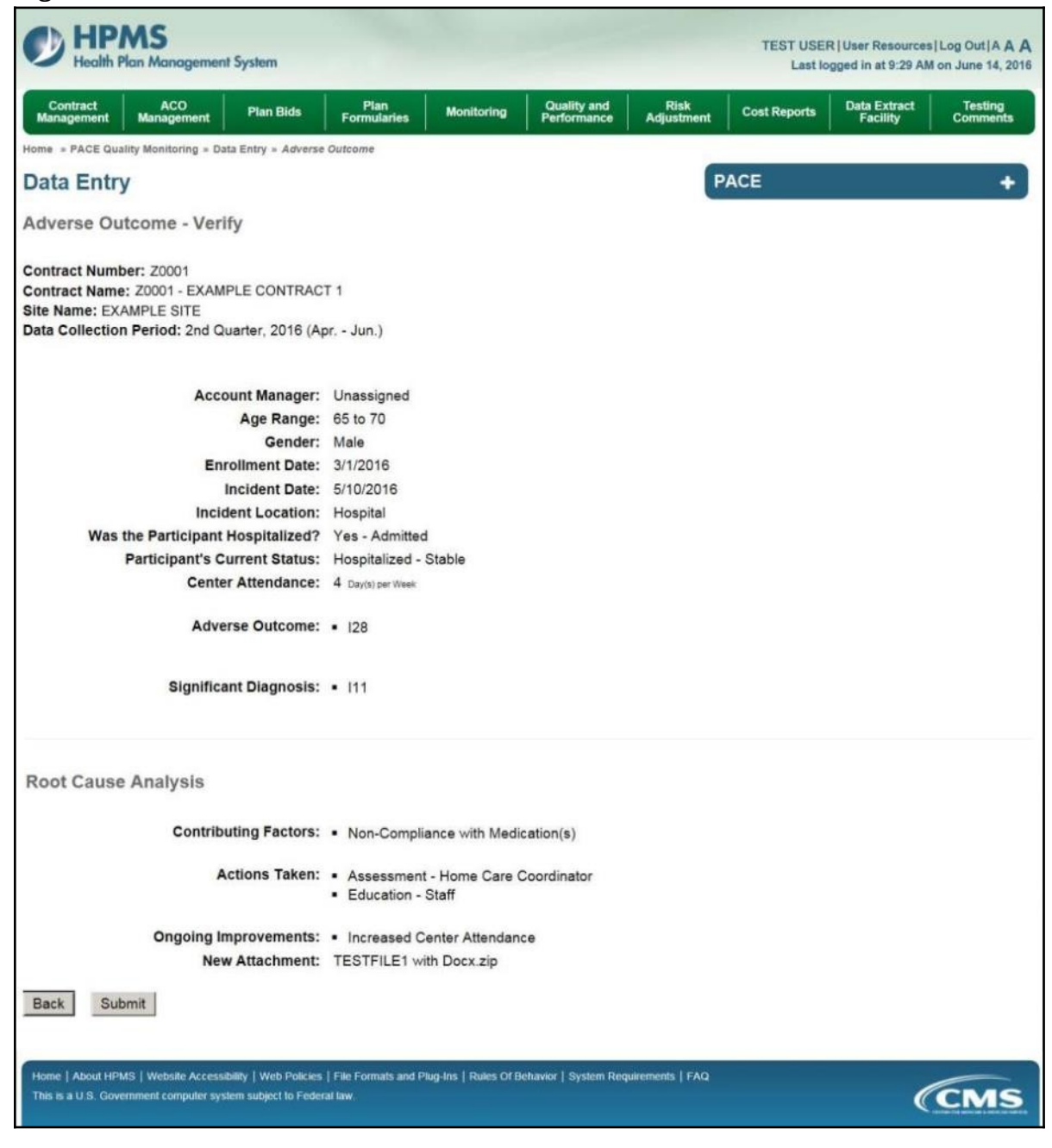

A **Control Number** will generate for each Adverse Outcome record. The **Data Entry** – **Adverse Outcome** page (Figure III-59) displays records that have been entered for the quarter. If the user wishes to:

- Edit a record click the radio button next to the control number, and click **Edit**.
- Delete a record click the radio button next to the control number, and click **Delete**.
- Add a new record click **Add**.
- Return to the **Data Entry Quality Indicator Selection** page click **Back**.

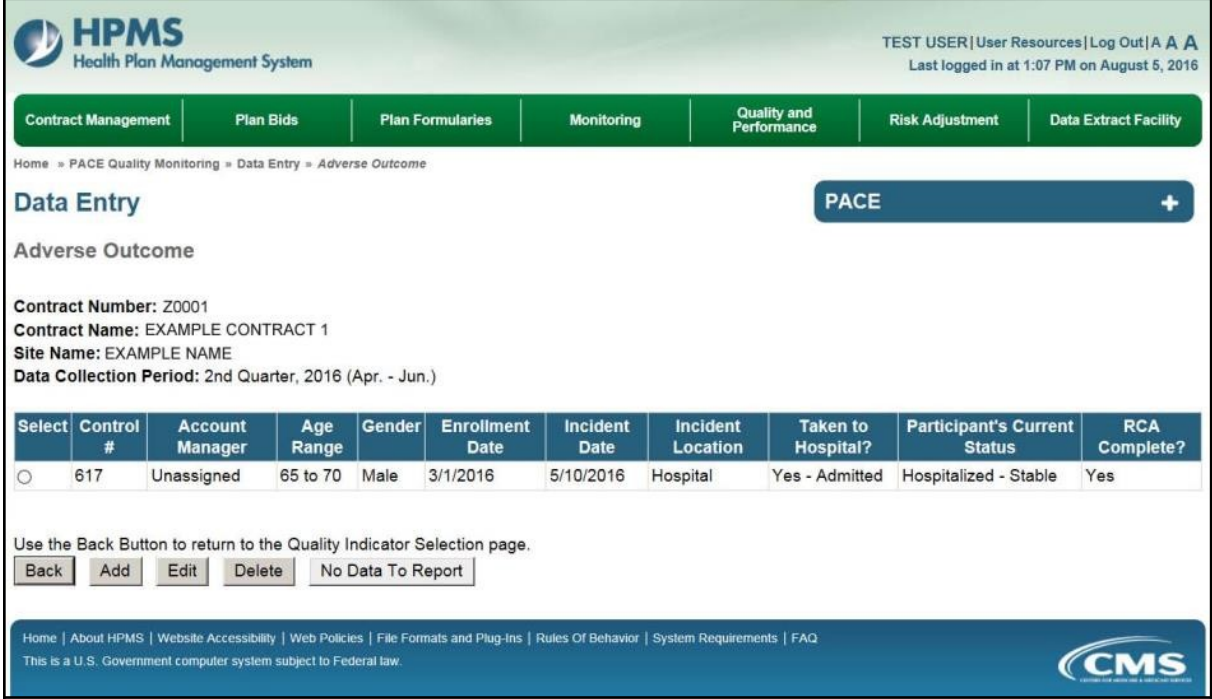

## **PACE QUALITY INDICATOR: BURNS 2ND DEGREE OR HIGHER**

The PACE Quality Reporting module enables users to report Burns 2<sup>nd</sup> Degree or Higher data. Refer to *PACE Guidance* for operational guidance on reporting Burns 2<sup>nd</sup> Degree or Higher.

*Frequency:* PACE organizations are asked to submit Burns 2<sup>nd</sup> Degree or Higher data on a quarterly basis.

On the **Data Entry – Quality Indicator Selection** page (Figure III-10), select the Burns 2nd Degree or Higher quality indicator. Click **Edit Quality Indicator**.

On the **Data Entry – Burns** 2<sup>nd</sup> Degree or Higher page (Figure III-60), click **Add** to add an incident record. The **Edit** and **Delete** buttons will be disabled if there are no records to edit or delete. (See the **PACE Quality Indicator: No Data to Report** section above to report no data for the collection period.)

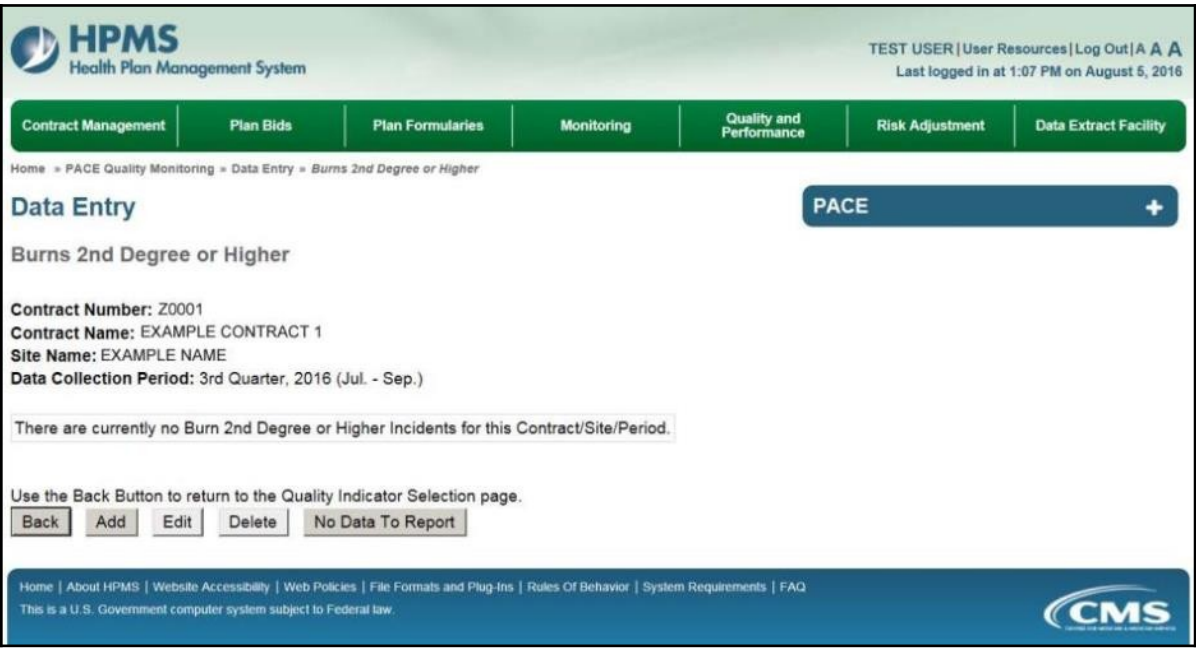

On the **Data Entry – Burns** 2<sup>nd</sup> Degree or Higher – **Add** page (Figure III-61), enter data, and click **Next**.

**Figure III-61**

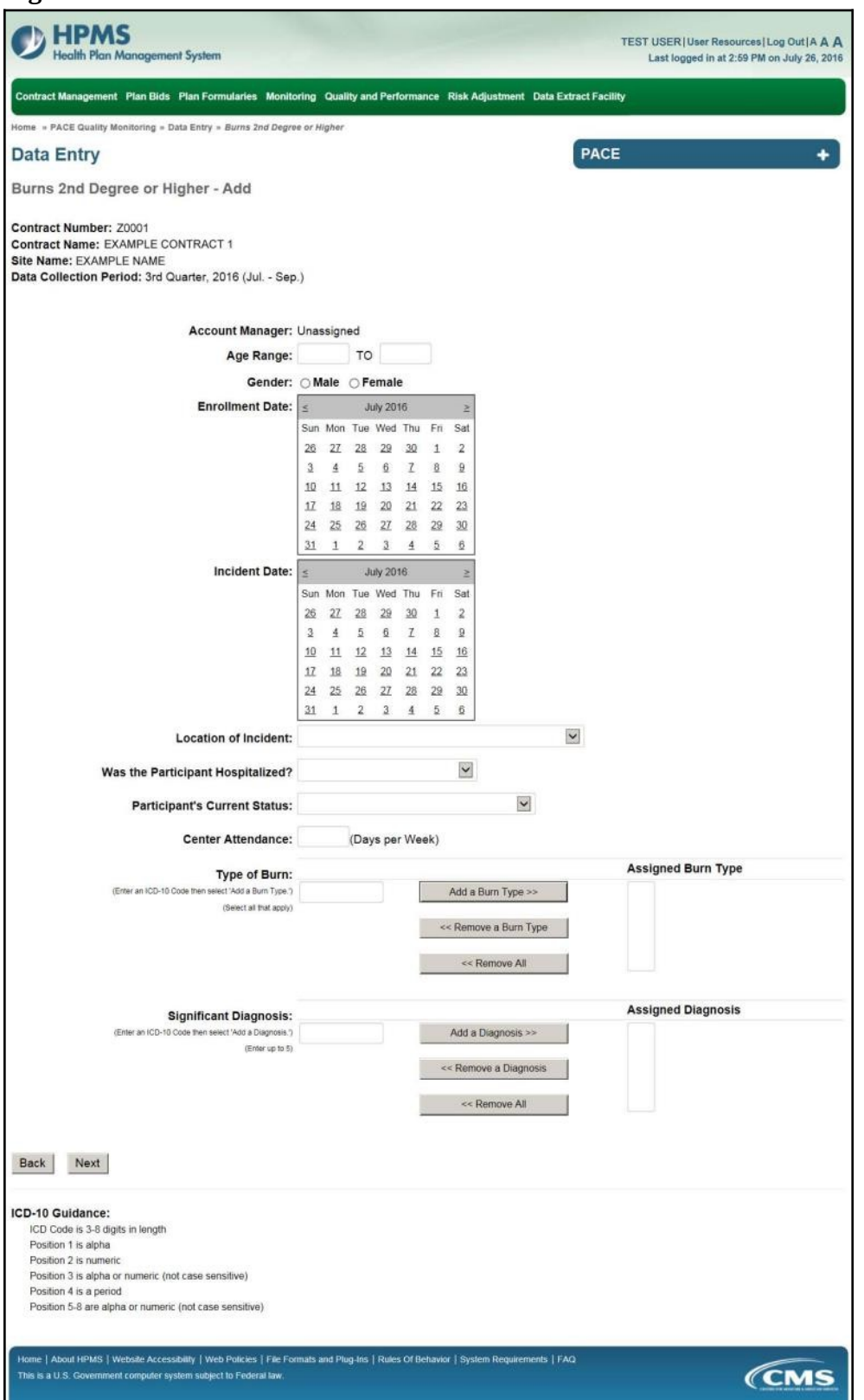

On the **Data Entry – Burns** 2<sup>nd</sup> Degree or Higher – **Root Cause Analysis** page (Figure III-62), enter data, and upload attachments as applicable. Click **Browse** to locate the file(s) to upload, and click **Next.**

**Figure III-62**

| HPMS<br><b>Health Plan Management System</b>                                                                                                    |                                                                                                    |                                          |                        | TEST USER   User Resources   Log Out   A A A<br>Last logged in at 7:01 AM on July 29, 2016 |
|----------------------------------------------------------------------------------------------------|----------------------------------------------------------------------------------------------------|------------------------------------------|------------------------|--------------------------------------------------------------------------------------------|
| <b>Contract Management</b><br><b>Plan Bids</b>                                                                                                    | <b>Plan Formularies</b><br><b>Monitoring</b>                                                                                                    | <b>Quality and</b><br><b>Performance</b> | <b>Risk Adjustment</b> | <b>Data Extract Facility</b>                                                               |
| Home » PACE Quality Monitoring » Data Entry » Burns 2nd Degree or Higher                                                                          |                                                                                                    |                                          |                        |                                                                                            |
| <b>Data Entry</b>                                                                                                    |                                                                                                    |                                          | <b>PACE</b>            |                                                                                            |
| Burns 2nd Degree or Higher - Add                                                                                                    |                                                                                                    |                                          |                        |                                                                                            |
| Contract Number: Z0001<br>Contract Name: EXAMPLE CONTRACT 1<br>Site Name: EXAMPLE NAME<br>Data Collection Period: 2nd Quarter, 2016 (Apr. - Jun.) |                                                                                                    |                                          |                        |                                                                                            |
| <b>Root Cause Analysis</b>                                                                                                    |                                                                                                    |                                          |                        |                                                                                            |
| <b>Contributing Factors:</b>                                                                                                    | Adaptive Equipment Not Used<br>Decrease in Center Attendance<br>Decrease in Home Care<br>Delay or Cancelation of Scheduled Home Care<br>Diagnosis of Dementia<br><b>Equipment Malfunction</b><br>Fire Extinguisher Malfunction<br>Hot Food<br>Hot Water<br>Improper Food Handling                                                                              |                                          |                        |                                                                                            |
| Other:                                                                                                    |                                                                                                    |                                          |                        |                                                                                            |
| <b>Actions Taken:</b>                                                                                                    | Assessment - Activities<br>Assessment - Dietary<br>Assessment - Home Care Coordinator<br>Assessment - OT<br>Assessment - PCP<br>Assessment - PT<br>Assessment - RN<br>Assessment - SW<br>Education - Contracted Provider/Facility<br>Education - Family/Caregiver                                                                                              |                                          |                        |                                                                                            |
| Other:                                                                                                    |                                                                                                    |                                          |                        |                                                                                            |
| <b>Ongoing Improvements:</b>                                                                                                    | Education - Contracted Provider/Facility<br>Education - Family/Caregiver<br>Education - Participant<br>Education - Staff<br>Increased Center Attendance<br>Increased Home Care<br>Increased Staff at Contracted Provider/Facility<br>Increased Staff at PACE Center<br><b>Medication Change</b><br><b>Ongoing Contractor Oversight</b>                         |                                          |                        |                                                                                            |
| Other:                                                                                                    |                                                                                                    |                                          |                        |                                                                                            |
| <b>Attachments</b><br><b>Upload Attachment:</b>                                                                                                   | NOTE: Valid attachment file types are: .bd, .xlsx, .xlsm, .docx, .ppb; .pdf, .xls, .doc, .ppt, .jpg, .gif, .zip, .xml                                                                                                    | Browse.                                  |                        |                                                                                            |
| Next<br><b>Back</b>                                                                                                    |                                                                                                    |                                          |                        |                                                                                            |
| <b>Root Cause Analysis Guidance:</b>                                                                                                    | Users have until the end of the collection period to enter Root Cause Analysis data as required.<br>Users can initially enter and save other data for the Quality Indicator, and enter Root Cause Analysis data at a later date.<br>The Quality Indicator data submission will not be considered complete until the Root Cause Analysis data has been entered. |                                          |                        |                                                                                            |
| This is a U.S. Government computer system subject to Federal law.                                                                                 | Home   About HPMS   Website Accessibility   Web Policies   File Formats and Plug-Ins   Rules Of Behavior   System Requirements   FAQ                                                                                                    |                                          |                        | CMS                                                                                        |

On the **Data Entry – Burns** 2<sup>nd</sup> Degree or Higher – **Verify** page (Figure III-63), verify the data. Click **Back** to edit data, or click **Submit**.

**Figure III-63**

|                                                                                    |                                                                                                    | TEST USER   User Resources   Log Out   A A A |
|------------------------------------------------------------------------------------|----------------------------------------------------------------------------------------------------|----------------------------------------------|
| ealth Plan Management System                                                       |                                                                                                    | Last logged in at 2:59 PM on July 26, 2016   |
|                                                                                    | Contract Management Plan Bids Plan Formularies Monitoring Quality and Performance Risk Adjustment Data Extract Facility              |                                              |
|                                                                                    |                                                                                                    |                                              |
| Home » PACE Quality Monitoring » Data Entry » Burns 2nd Degree or Higher           |                                                                                                    |                                              |
| <b>Data Entry</b>                                                                  | <b>PACE</b>                                                                                                    |                                              |
| Burns 2nd Degree or Higher - Verify                                                |                                                                                                    |                                              |
| <b>Contract Number: Z0001</b>                                                      |                                                                                                    |                                              |
| <b>Contract Name: EXAMPLE CONTRACT 1</b>                                           |                                                                                                    |                                              |
| Site Name: EXAMPLE NAME<br>Data Collection Period: 3rd Quarter, 2016 (Jul. - Sep.) |                                                                                                    |                                              |
|                                                                                    |                                                                                                    |                                              |
|                                                                                    |                                                                                                    |                                              |
| <b>Account Manager: Unassigned</b>                                                 |                                                                                                    |                                              |
| Age Range: 70 to 75<br>Gender: Male                                                |                                                                                                    |                                              |
| Enrollment Date: 7/6/2016                                                          |                                                                                                    |                                              |
| Incident Date: 7/25/2016                                                           |                                                                                                    |                                              |
|                                                                                    | Incident Location: Alternative Care Setting - Activity Area                                                                          |                                              |
| Was the Participant Hospitalized? Yes - Emergency Room Only                        |                                                                                                    |                                              |
|                                                                                    | Participant's Current Status: Assisted Living Facility - Stable                                                                      |                                              |
| Center Attendance: 3 Days per Week                                                 |                                                                                                    |                                              |
| Type of Burn: • T22.2                                                              |                                                                                                    |                                              |
|                                                                                    |                                                                                                    |                                              |
| Significant Diagnosis: • T22.21                                                    |                                                                                                    |                                              |
| <b>Root Cause Analysis</b>                                                         |                                                                                                    |                                              |
|                                                                                    | Contributing Factors: • Decrease in Center Attendance                                                                                |                                              |
|                                                                                    | Actions Taken: • Assessment - PT                                                                                                    |                                              |
|                                                                                    | • Assessment - RN                                                                                                    |                                              |
|                                                                                    | · Education - Contracted Provider/Facility                                                                                           |                                              |
|                                                                                    | · Education - Family/Caregiver<br>· Education - Staff                                                                                |                                              |
|                                                                                    | · Implemented Fire/Burn Prevention Programs in Center                                                                                |                                              |
|                                                                                    | • Increased Center Attendance                                                                                                    |                                              |
|                                                                                    | Ongoing Improvements: · Education - Contracted Provider/Facility                                                                     |                                              |
|                                                                                    | · Education - Participant                                                                                                    |                                              |
|                                                                                    | • Increased Center Attendance                                                                                                    |                                              |
| New Attachment: TESTFILE.docx                                                      |                                                                                                    |                                              |
| <b>Back</b><br>Submit                                                              |                                                                                                    |                                              |
|                                                                                    |                                                                                                    |                                              |
|                                                                                    | Home   About HPMS   Website Accessibility   Web Policies   File Formats and Plug-Ins   Rules Of Behavior   System Requirements   FAQ |                                              |
| This is a U.S. Government computer system subject to Federal law.                  |                                                                                                    | <i><b>CMS</b></i>                            |
|                                                                                    |                                                                                                    |                                              |

A **Control Number** will generate for each Burn record. The **Data Entry – Burns** 2<sup>nd</sup> Degree or Higher page (Figure III-64) displays records that have been entered for the quarter. If the user wishes to:

- Edit a record click the radio button next to the control number, and click **Edit**.
- Delete a record click the radio button next to the control number, and click **Delete**.
- Add a new record click **Add**.
- Return to the **Data Entry Quality Indicator Selection** page click **Back**.

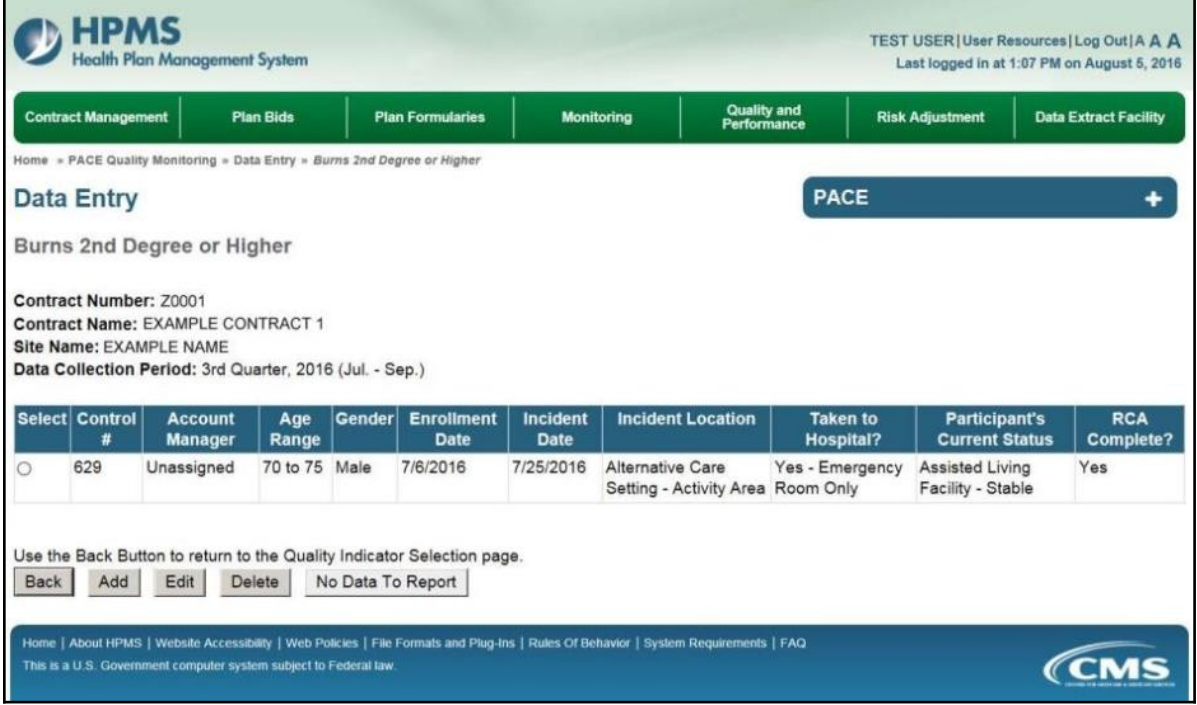

# **PACE QUALITY INDICATOR: DEATHS**

The PACE Quality Reporting module enables users to report Deaths data. Refer to *PACE Guidance* for operational guidance on reporting Deaths.

*Frequency:* PACE organizations are asked to submit Deaths data on a quarterly basis.

On the **Data Entry – Quality Indicator Selection** page (Figure III-10), select the Deaths quality indicator. Click **Edit Quality Indicator**.

On the **Data Entry – Deaths** page (Figure III-65), click **Add** to add an incident record. The **Edit** and **Delete** buttons will be disabled if there are no records to edit or delete. (See the **PACE Quality Indicator: No Data to Report** section above to report no data for the collection period.)

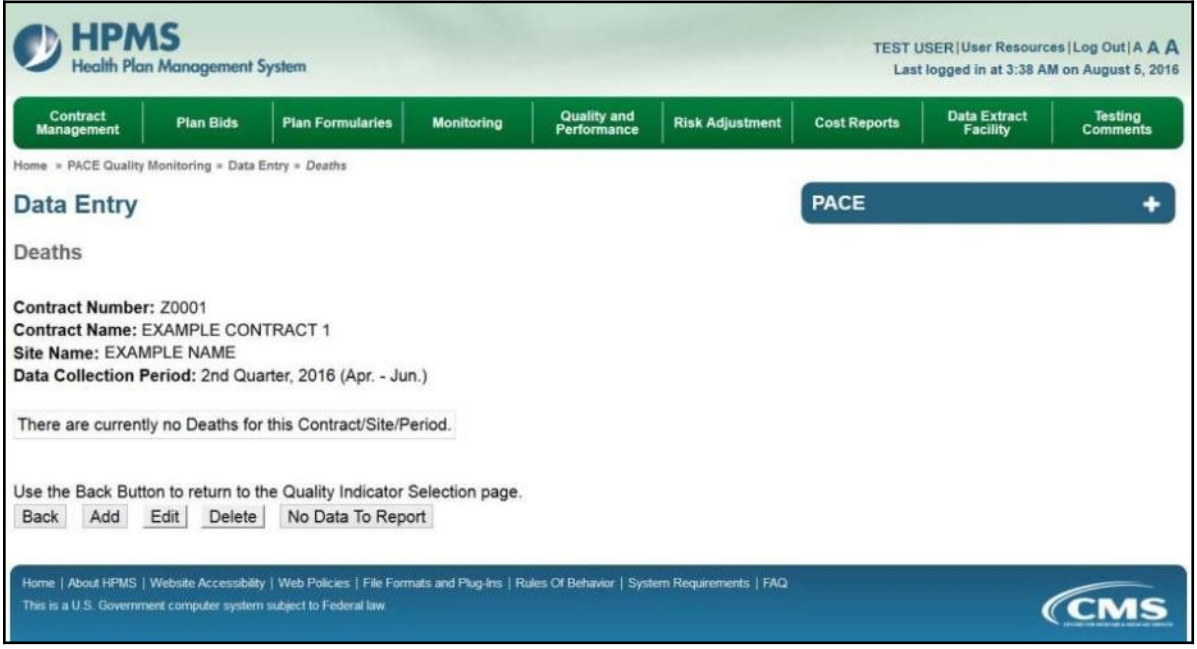

On the **Data Entry – Deaths – Add** page (Figure III-66), enter data, and click **Next**.

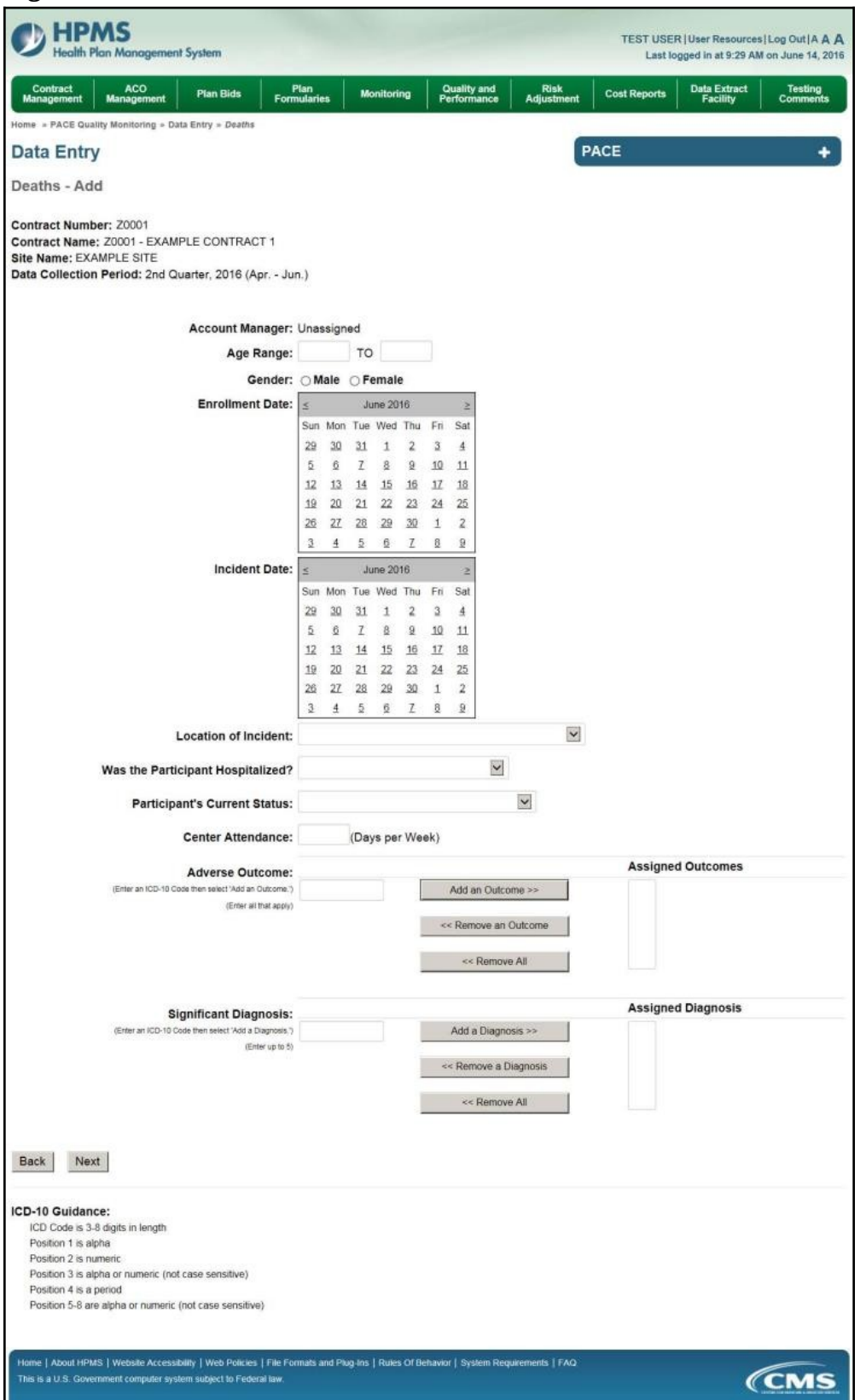

On the **Data Entry – Deaths – Root Cause Analysis** page (Figure III-67), enter data, and upload attachments as applicable. Click **Browse** to locate the file(s) to upload, and click **Next**.

**Figure III-67**

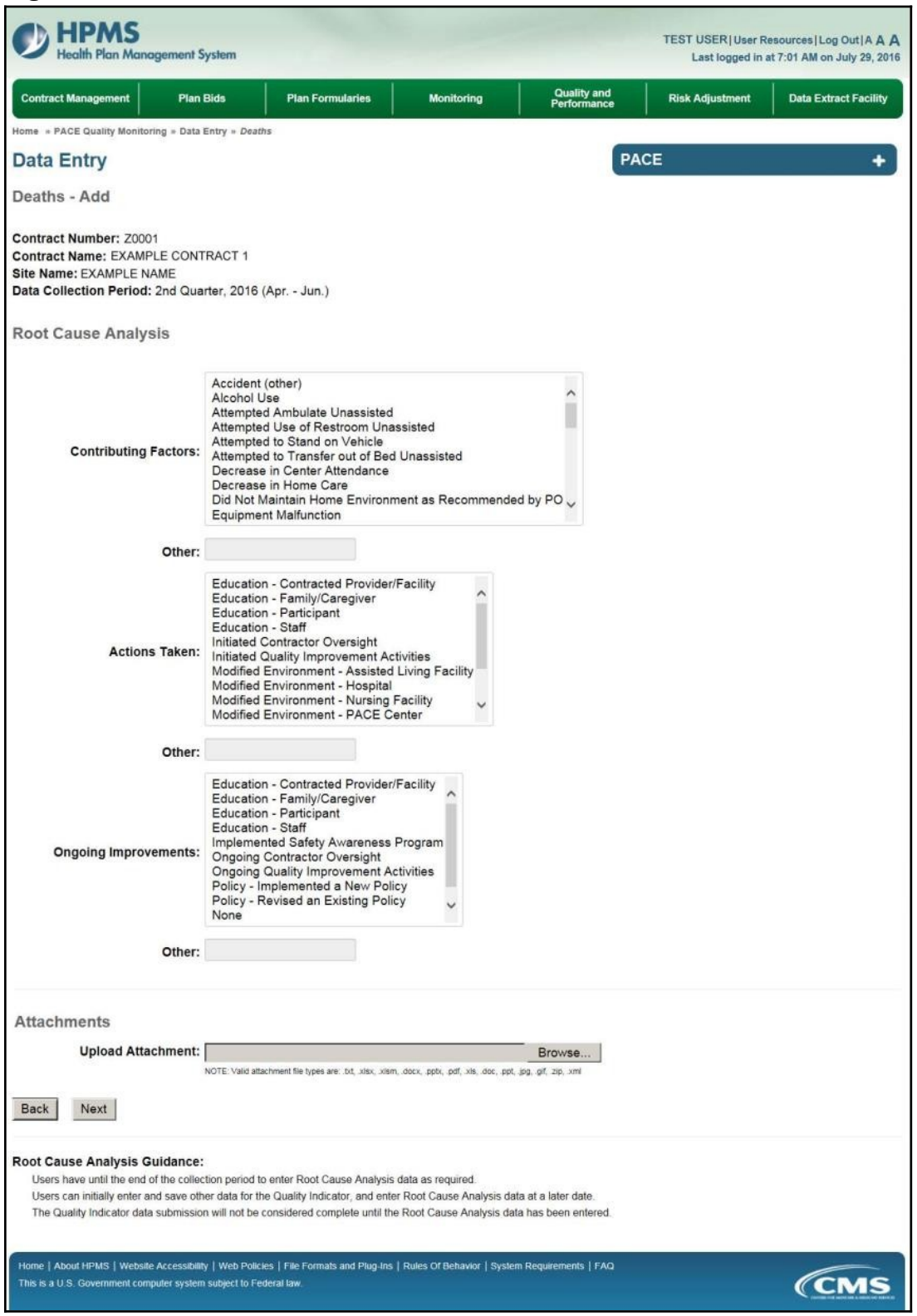

On the **Data Entry – Deaths – Verify** page (Figure III-68), verify the data. Click **Back** to edit data, or click **Submit**.

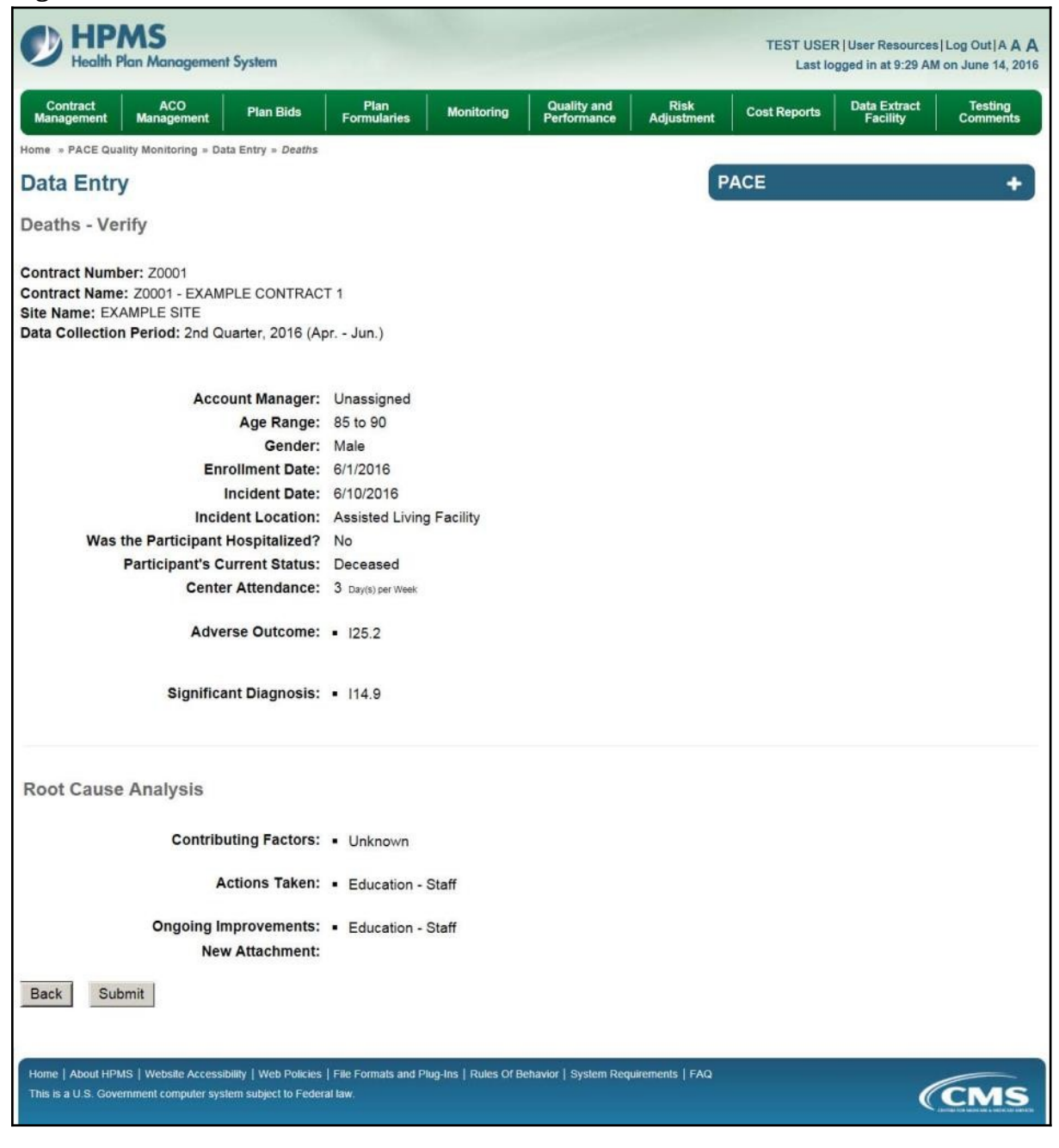

A **Control Number** will generate for each Death record. The **Data Entry – Deaths** page (Figure III-69) displays records that have been entered for the quarter. If the user wishes to:

- Edit a record click the radio button next to the control number, and click **Edit**.
- Delete a record click the radio button next to the control number, and click **Delete**.
- Add a new record click **Add**.
- Return to the **Data Entry Quality Indicator Selection** page click **Back**.

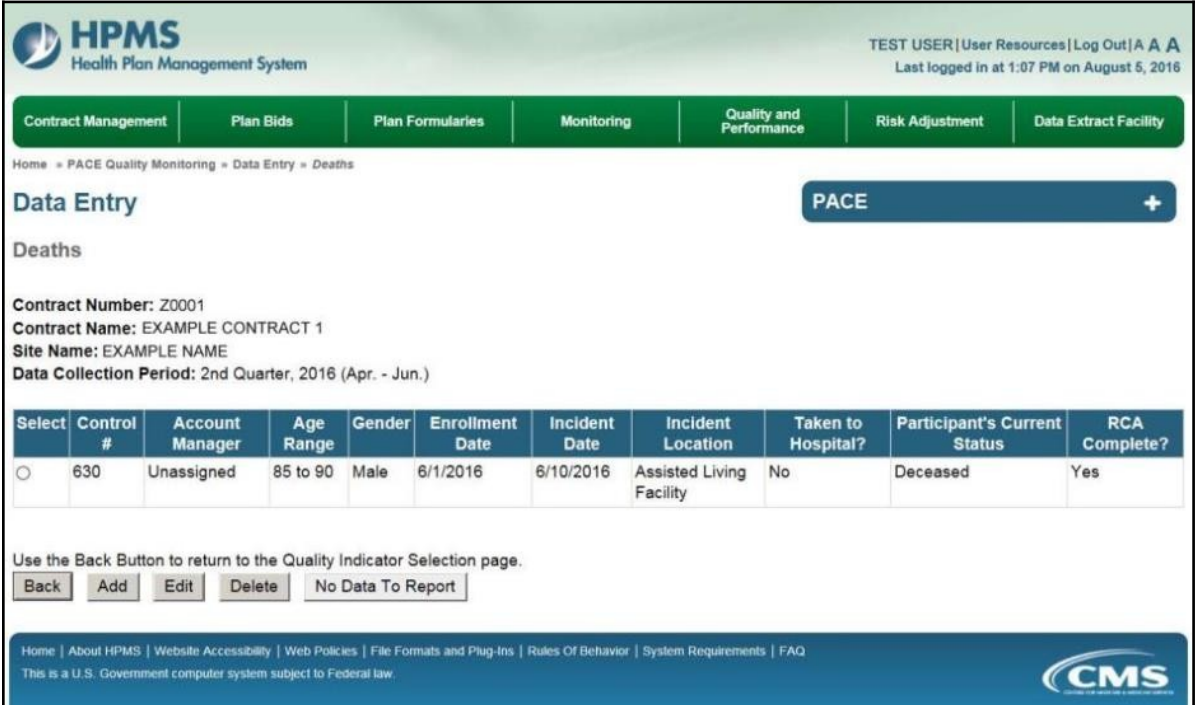

# **PACE QUALITY INDICATOR: ELOPEMENT**

The PACE Quality Reporting module enables users to report Elopement data. Refer to *PACE Guidance* for operational guidance on reporting Elopement data.

*Frequency:* PACE organizations are asked to submit Elopement data on a quarterly basis.

On the **Data Entry – Quality Indicator Selection** page (Figure III-10), select the Elopement quality indicator. Click **Edit Quality Indicator**.

On the **Data Entry – Elopement** page (Figure III-70), click **Add** to add an incident record. The **Edit** and **Delete** buttons will be disabled if there are no records to edit or delete. (See the **PACE Quality Indicator: No Data to Report** section above to report no data for the collection period.)

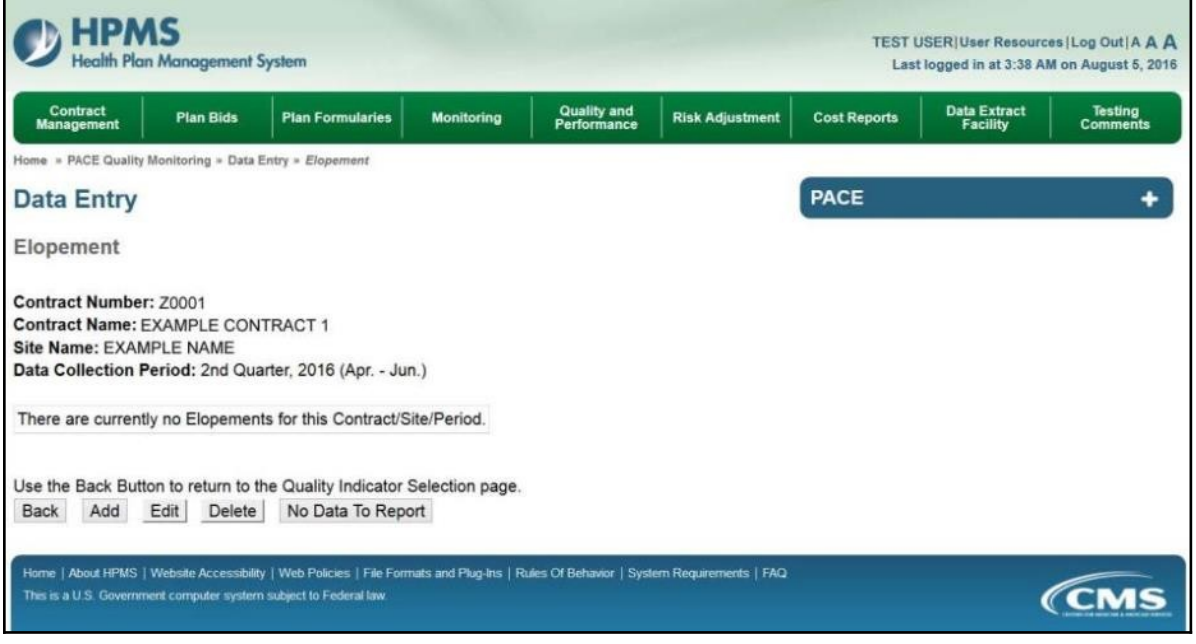

On the **Data Entry – Elopement – Add** page (Figure III-71), enter data, and click **Next**.

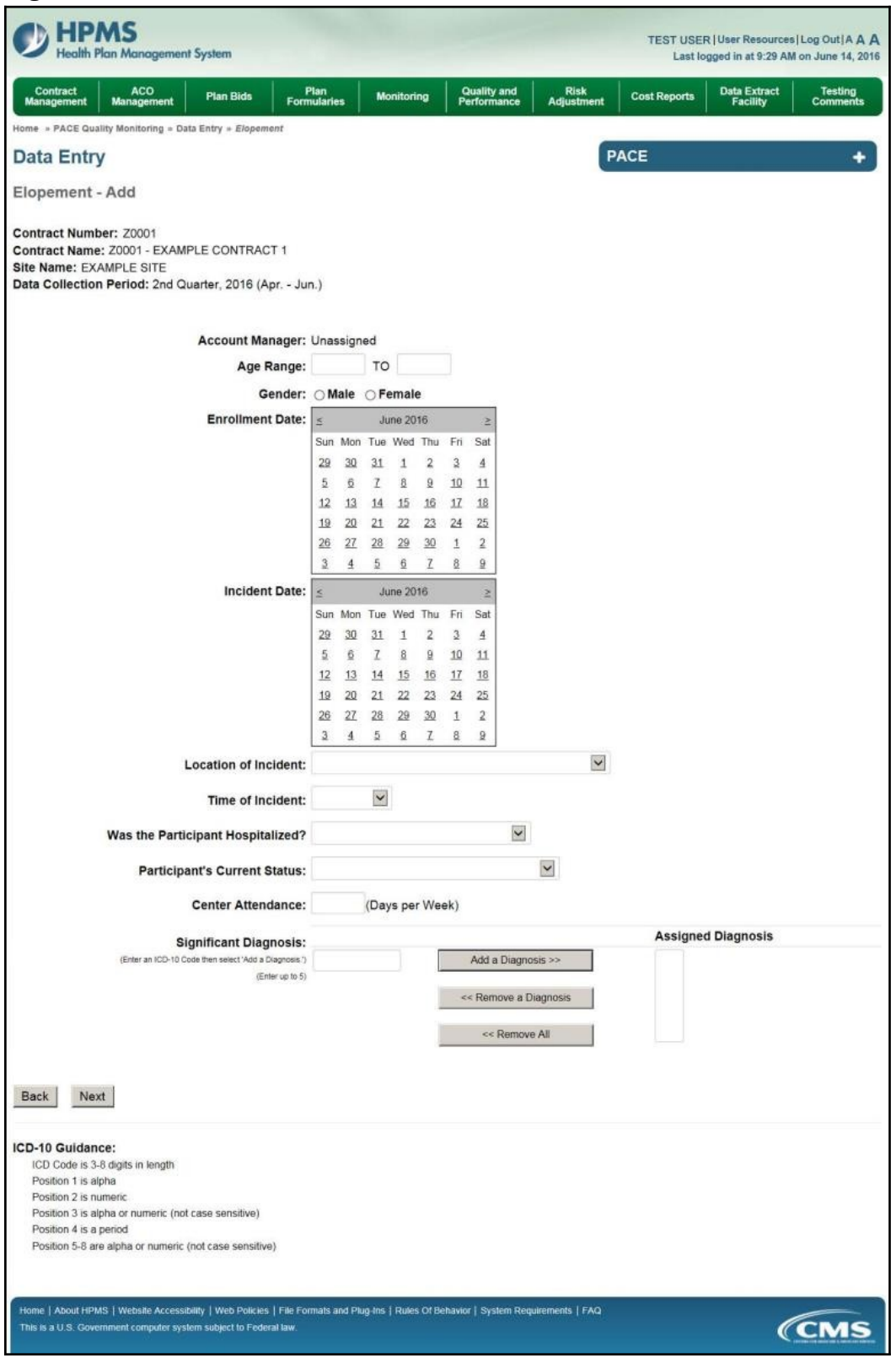

On the **Data Entry – Elopement – Root Cause Analysis** page (Figure III-72), enter data, and upload attachments as applicable. Click **Browse** to locate the file(s) to upload, and click **Next**.

**Figure III-72**

| <b>HPMS</b><br><b>Health Plan Management System</b>                                                                                               |                                                                                                    |                                   | TEST USER  User Resources  Log Out  A A A<br>Last logged in at 7:01 AM on July 29, 2016 |
|----------------------------------------------------------------------------------------------------|----------------------------------------------------------------------------------------------------|-----------------------------------|-----------------------------------------------------------------------------------------|
| <b>Contract Management</b><br><b>Plan Bids</b>                                                                                                    | <b>Plan Formularies</b><br>Monitoring                                                                                                    | <b>Quality and</b><br>Performance | <b>Risk Adjustment</b><br><b>Data Extract Facility</b>                                  |
| Home » PACE Quality Monitoring » Data Entry » Elopement                                                                                           |                                                                                                    |                                   |                                                                                         |
| Data Entry                                                                                                    |                                                                                                    | <b>PACE</b>                       |                                                                                         |
| Elopement - Add                                                                                                    |                                                                                                    |                                   |                                                                                         |
| Contract Number: Z0001<br>Contract Name: EXAMPLE CONTRACT 1<br>Site Name: EXAMPLE NAME<br>Data Collection Period: 2nd Quarter, 2016 (Apr. - Jun.) |                                                                                                    |                                   |                                                                                         |
| <b>Root Cause Analysis</b>                                                                                                    |                                                                                                    |                                   |                                                                                         |
| <b>Contributing Factors:</b>                                                                                                    | Decrease in Center Attendance<br>Decrease in Home Care<br>Diagnosis of Dementia<br>Did Not Maintain Home Environment as Recommended by PO<br><b>Equipment Malfunction</b><br>Exit Door Not Alarmed<br>Interventions Recommended by IDT Not Implemented<br>Lack of Education - Caregiver<br>Lack of Education - Contractor<br>Lack of Education - Participant   |                                   |                                                                                         |
| Other:                                                                                                    |                                                                                                    |                                   |                                                                                         |
| <b>Actions Taken:</b>                                                                                                    | Assessment - Activities<br>Assessment - Dietary<br>Assessment - Home Care Coordinator<br>Assessment - OT<br>Assessment - PCP<br>Assessment - PT<br>Assessment - RN<br>Assessment - SW<br>Education - Contracted Provider/Facility<br>Education - Family/Caregiver                                                                                              |                                   |                                                                                         |
| Other:                                                                                                    |                                                                                                    |                                   |                                                                                         |
| <b>Ongoing Improvements:</b>                                                                                                    | Education - Contracted Provider/Facility<br>Education - Family/Caregiver<br>Education - Participant<br>Education - Staff<br>Increased Center Attendance<br>Increased Home Care<br>Increased Staff at Contracted Provider/Facility<br>Increased Staff at PACE Center<br>Medication Change<br><b>Ongoing Contractor Oversight</b>                                |                                   |                                                                                         |
| Other:                                                                                                    |                                                                                                    |                                   |                                                                                         |
| Attachments                                                                                                    |                                                                                                    |                                   |                                                                                         |
| <b>Upload Attachment:</b>                                                                                                    |                                                                                                    | Browse.                           |                                                                                         |
| Back<br>Next                                                                                                    | NOTE: Valid attachment file types are: bd, ulsx, ulsm, docx, pptx, pdf, uls, doc, ppt, jpg, gif, zip, xml                                                                                                    |                                   |                                                                                         |
| <b>Root Cause Analysis Guidance:</b>                                                                                                    | Users have until the end of the collection period to enter Root Cause Analysis data as required.<br>Users can initially enter and save other data for the Quality Indicator, and enter Root Cause Analysis data at a later date.<br>The Quality Indicator data submission will not be considered complete until the Root Cause Analysis data has been entered. |                                   |                                                                                         |
| This is a U.S. Government computer system subject to Federal law.                                                                                 | Home   About HPMS   Website Accessibility   Web Policies   File Formats and Plug-Ins   Rules Of Behavior   System Requirements   FAQ                                                                                                    |                                   | <i><b>CMS</b></i>                                                                       |

On the **Data Entry – Elopement – Verify** page (Figure III-73), verify the data. Click **Back** to edit data, or click **Submit**.

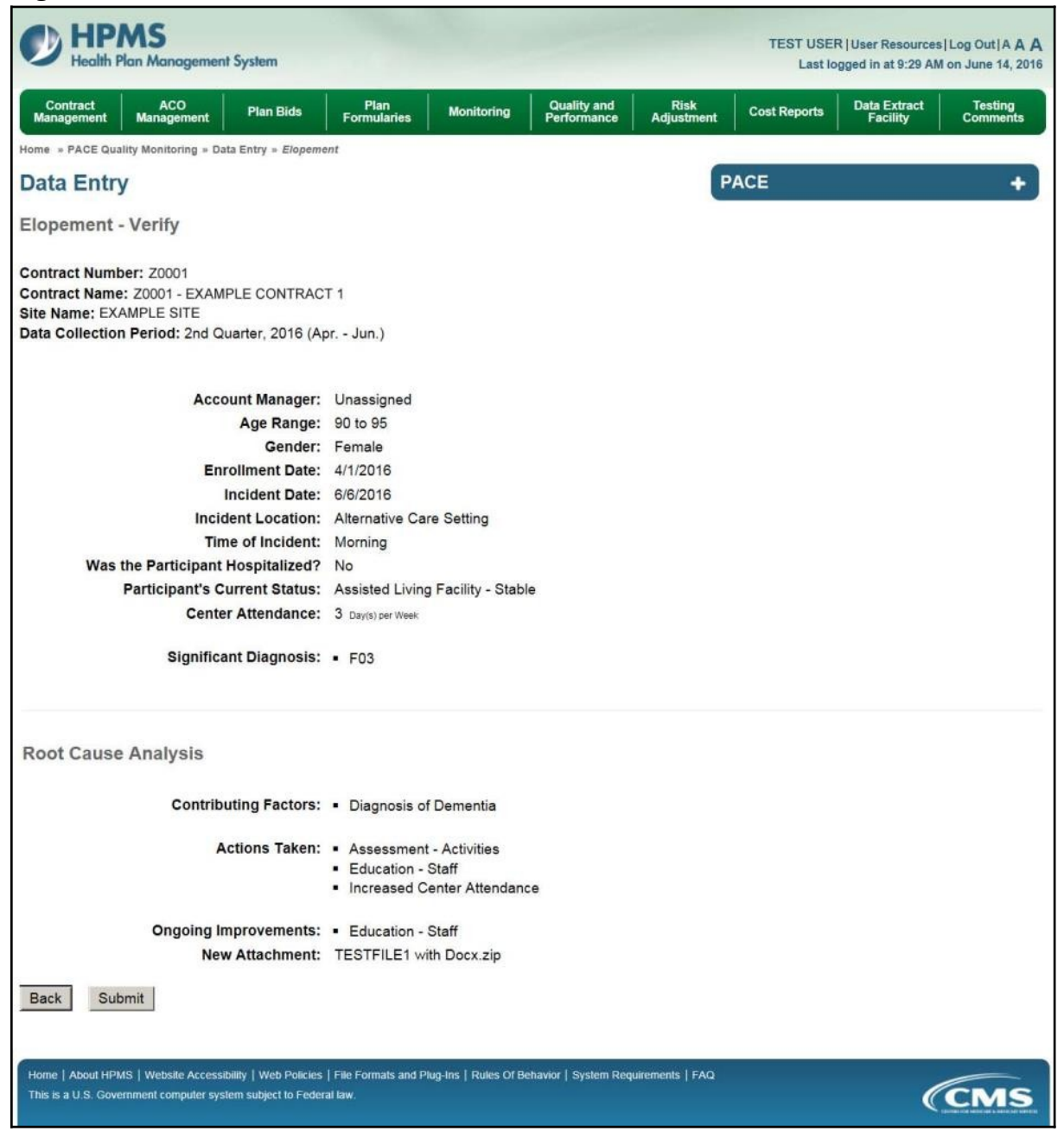

A **Control Number** will generate for each Elopement record. The **Data Entry – Elopement** page (Figure III-74) displays records that have been entered for the quarter. If the user wishes to:

- Edit a record click the radio button next to the control number, and click **Edit**.
- Delete a record click the radio button next to the control number, and click **Delete**.
- Add a new record click **Add**.
- Return to the **Data Entry Quality Indicator Selection** page click **Back**.

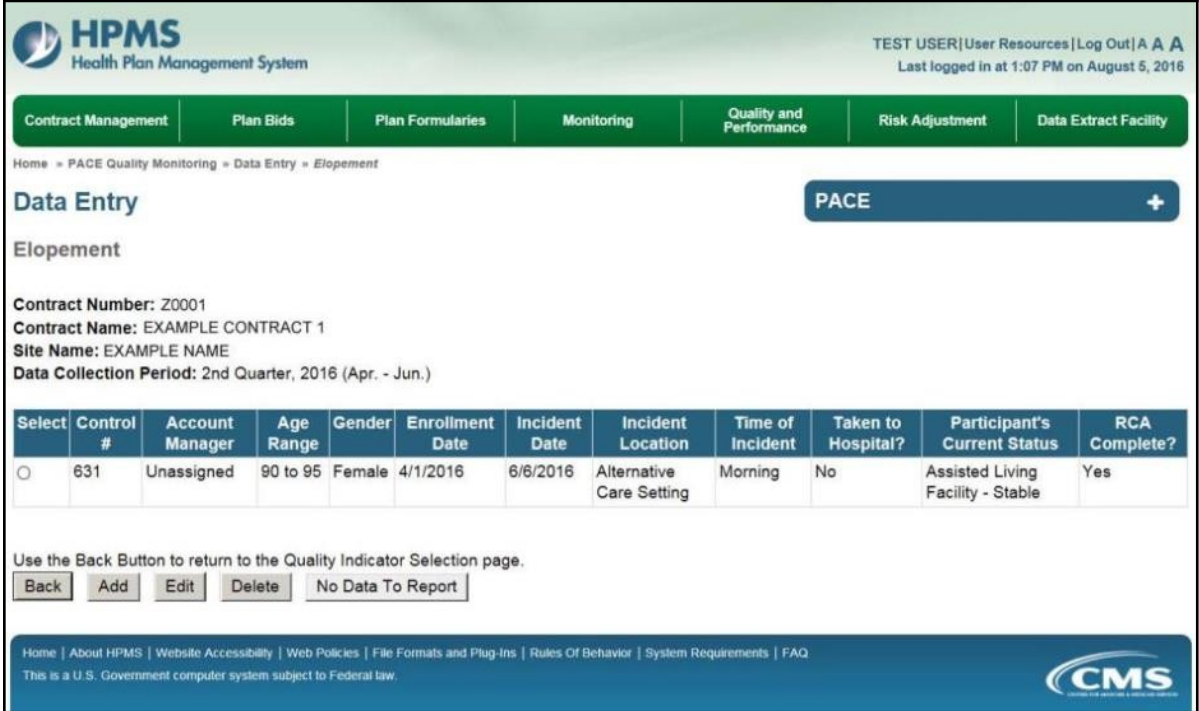

## **PACE QUALITY INDICATOR: EQUIPMENT-RELATED OCCURENCES**

The PACE Quality Reporting module enables users to report Equipment-Related Occurrences data. Refer to *PACE Guidance* for operational guidance on reporting Equipment-Related Occurrences.

*Frequency:* PACE organizations are asked to submit Equipment-Related Occurrences data on a quarterly basis.

On the **Data Entry – Quality Indicator Selection** page (Figure III-10), select the Equipment-Related Occurrences quality indicator. Click **Edit Quality Indicator**.

On the **Data Entry – Equipment-Related Occurrences** page (Figure III-75), click **Add** to add an incident record. The **Edit** and **Delete** buttons will be disabled if there are no records to edit or delete. (See the **PACE Quality Indicator: No Data to Report** section above to report no data for the collection period.)

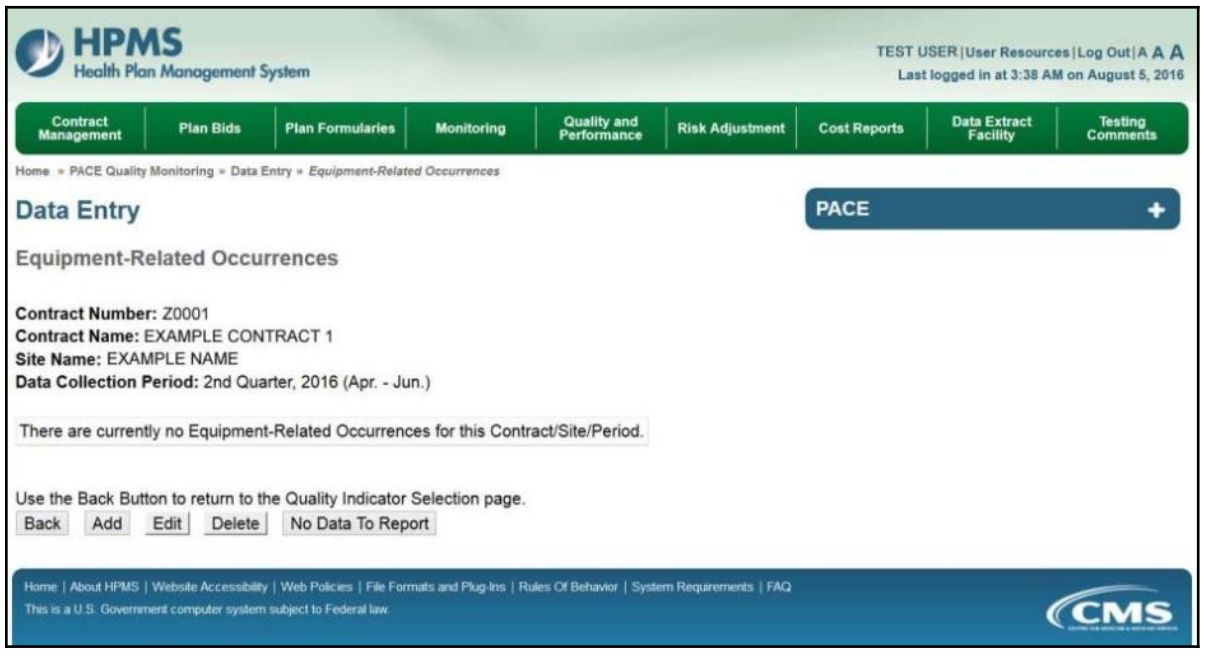

On the **Data Entry – Equipment-Related Occurrences – Add** page (Figure III-76), enter data, and click **Next**.

**Figure III-76**

| $1.5$ and $1.1$                                                                                                    |                                            |                         |                                |                |                            |                    |              |                     |                                                                                            |                     |
|----------------------------------------------------------------------------------------------------|--------------------------------------------|-------------------------|--------------------------------|----------------|----------------------------|--------------------|--------------|---------------------|--------------------------------------------------------------------------------------------|---------------------|
| Health Plan Management System                                                                                                    |                                            |                         |                                |                |                            |                    |              |                     | TEST USER   User Resources   Log Out   A A A<br>Last logged in at 9:29 AM on June 14, 2016 |                     |
| <b>ACO</b><br>Contract<br>Management<br><b>Plan Bids</b><br>Management                                                                                    | Plan<br>Formularies                        |                         | <b>Monitoring</b>              |                | Quality and<br>Performance | Risk<br>Adjustment |              | <b>Cost Reports</b> | <b>Data Extract</b><br>Facility                                                            | Testing<br>Comments |
| Home = PACE Quality Monitoring = Data Entry = Equipment-Related Occurrences                                                                               |                                            |                         |                                |                |                            |                    |              |                     |                                                                                            |                     |
| <b>Data Entry</b>                                                                                                    |                                            |                         |                                |                |                            |                    |              | <b>PACE</b>         |                                                                                            | ۰                   |
| Equipment-Related Occurrences - Add                                                                                                    |                                            |                         |                                |                |                            |                    |              |                     |                                                                                            |                     |
| Contract Number: Z0001<br>Contract Name: Z0001 - EXAMPLE CONTRACT 1<br>Site Name: EXAMPLE SITE<br>Data Collection Period: 2nd Quarter, 2016 (Apr. - Jun.) |                                            |                         |                                |                |                            |                    |              |                     |                                                                                            |                     |
| Account Manager: Unassigned                                                                                                    |                                            |                         |                                |                |                            |                    |              |                     |                                                                                            |                     |
| Age Range:                                                                                                    |                                            | TO                      |                                |                |                            |                    |              |                     |                                                                                            |                     |
| Gender: OMale OFemale                                                                                                    |                                            |                         |                                |                |                            |                    |              |                     |                                                                                            |                     |
| <b>Enrollment Date:</b>                                                                                                    | 玉                                          |                         | June 2016                      |                | E                          |                    |              |                     |                                                                                            |                     |
|                                                                                                    |                                            |                         | Sun Mon Tue Wed Thu Fri.       |                | Sat                        |                    |              |                     |                                                                                            |                     |
|                                                                                                    | 29                                         | 30<br>31                | $\mathbf{2}$<br>注              | 3              | $\overline{4}$             |                    |              |                     |                                                                                            |                     |
|                                                                                                    | 5<br>$\frac{6}{2}$                         | Z                       | $\mathbf{Q}$<br>8              | 10             | 11                         |                    |              |                     |                                                                                            |                     |
|                                                                                                    | 12<br>19                                   | 13<br>14<br>21<br>20    | 15<br>16<br>22<br>23           | 17<br>24       | 18<br>25                   |                    |              |                     |                                                                                            |                     |
|                                                                                                    | 26                                         | 27<br>28                | $^{29}$<br>30                  | $\mathbf{1}$   | $\bar{z}$                  |                    |              |                     |                                                                                            |                     |
|                                                                                                    | 3                                          | £<br>互                  | Z<br>9                         | B.             | $\mathbf{a}$               |                    |              |                     |                                                                                            |                     |
| Incident Date:                                                                                                    | 玉                                          |                         | <b>June 2016</b>               |                | ż                          |                    |              |                     |                                                                                            |                     |
|                                                                                                    |                                            |                         | Sun Mon Tue Wed Thu            | Fn             | Sat                        |                    |              |                     |                                                                                            |                     |
|                                                                                                    | 29                                         | 30<br>31                | $\mathbf{1}$<br>$\overline{2}$ | $\mathfrak{I}$ | $\overline{4}$             |                    |              |                     |                                                                                            |                     |
|                                                                                                    | $\overline{\mathfrak{p}}$<br>$\frac{6}{2}$ | Z                       | $\mathfrak g$<br>ŝ             | 10             | 11                         |                    |              |                     |                                                                                            |                     |
|                                                                                                    | 12<br>19                                   | 13<br>14<br>20<br>$-21$ | 15 16<br>22 23                 | 17<br>24       | 18<br>25                   |                    |              |                     |                                                                                            |                     |
|                                                                                                    | 26                                         | 27<br>28                | 29<br>30                       | $\mathbf{1}$   | $\overline{2}$             |                    |              |                     |                                                                                            |                     |
|                                                                                                    | 3                                          | 4<br>죠                  | T.<br>g.                       | ß.             | $\overline{2}$             |                    |              |                     |                                                                                            |                     |
| Location of Incident:                                                                                                    |                                            |                         |                                |                |                            |                    | $\checkmark$ |                     |                                                                                            |                     |
|                                                                                                    |                                            |                         |                                |                | $\checkmark$               |                    |              |                     |                                                                                            |                     |
| Was the Participant Hospitalized?                                                                                                    |                                            |                         |                                |                |                            |                    |              |                     |                                                                                            |                     |
| <b>Participant's Current Status:</b>                                                                                                    |                                            |                         |                                |                |                            |                    |              |                     |                                                                                            |                     |
| <b>Center Attendance:</b>                                                                                                    |                                            |                         | (Days per Week)                |                |                            |                    |              |                     |                                                                                            |                     |
| <b>Adverse Outcome:</b>                                                                                                    |                                            |                         |                                |                |                            |                    |              |                     | <b>Assigned Outcomes</b>                                                                   |                     |
| (Enter an ICD-10 Code then select 'Add an Outcome.')<br>(Enter all that apply)                                                                            |                                            |                         |                                |                | Add an Outcome >>          |                    |              |                     |                                                                                            |                     |
|                                                                                                    |                                            |                         |                                |                | << Remove an Outcome       |                    |              |                     |                                                                                            |                     |
|                                                                                                    |                                            |                         |                                |                | << Remove All              |                    |              |                     |                                                                                            |                     |
|                                                                                                    |                                            |                         |                                |                |                            |                    |              |                     |                                                                                            |                     |
| <b>Significant Diagnosis:</b>                                                                                                    |                                            |                         |                                |                |                            |                    |              |                     | <b>Assigned Diagnosis</b>                                                                  |                     |
| (Enter an ICD-10 Code then select 'Add a Diagnosis.')<br>(Enter up to 5)                                                                                  |                                            |                         |                                |                | Add a Diagnosis >>         |                    |              |                     |                                                                                            |                     |
|                                                                                                    |                                            |                         |                                |                | << Remove a Diagnosis      |                    |              |                     |                                                                                            |                     |
|                                                                                                    |                                            |                         |                                |                | << Remove All              |                    |              |                     |                                                                                            |                     |
|                                                                                                    |                                            |                         |                                |                |                            |                    |              |                     |                                                                                            |                     |
|                                                                                                    |                                            |                         |                                |                |                            |                    |              |                     |                                                                                            |                     |
| <b>Back</b><br>Next                                                                                                    |                                            |                         |                                |                |                            |                    |              |                     |                                                                                            |                     |
|                                                                                                    |                                            |                         |                                |                |                            |                    |              |                     |                                                                                            |                     |
| ICD-10 Guidance:                                                                                                    |                                            |                         |                                |                |                            |                    |              |                     |                                                                                            |                     |
|                                                                                                    |                                            |                         |                                |                |                            |                    |              |                     |                                                                                            |                     |
| ICD Code is 3-8 digits in length<br>Position 1 is alpha                                                                                                   |                                            |                         |                                |                |                            |                    |              |                     |                                                                                            |                     |
| Position 2 is numeric                                                                                                    |                                            |                         |                                |                |                            |                    |              |                     |                                                                                            |                     |
| Position 3 is alpha or numeric (not case sensitive)<br>Position 4 is a period                                                                             |                                            |                         |                                |                |                            |                    |              |                     |                                                                                            |                     |
| Position 5-8 are alpha or numeric (not case sensitive)                                                                                                    |                                            |                         |                                |                |                            |                    |              |                     |                                                                                            |                     |
|                                                                                                    |                                            |                         |                                |                |                            |                    |              |                     |                                                                                            |                     |
| Home   About HPMS   Website Accessibility   Web Policies   File Formats and Plug-Ins   Rules Of Behavior   System Requirements   FAQ                      |                                            |                         |                                |                |                            |                    |              |                     |                                                                                            | <b>CMS</b>          |

On the **Data Entry – Root Cause Analysis** page (Figure III-77), enter data, and upload attachments as needed. Click **Browse** to locate the file(s) to upload, and click **Next**.

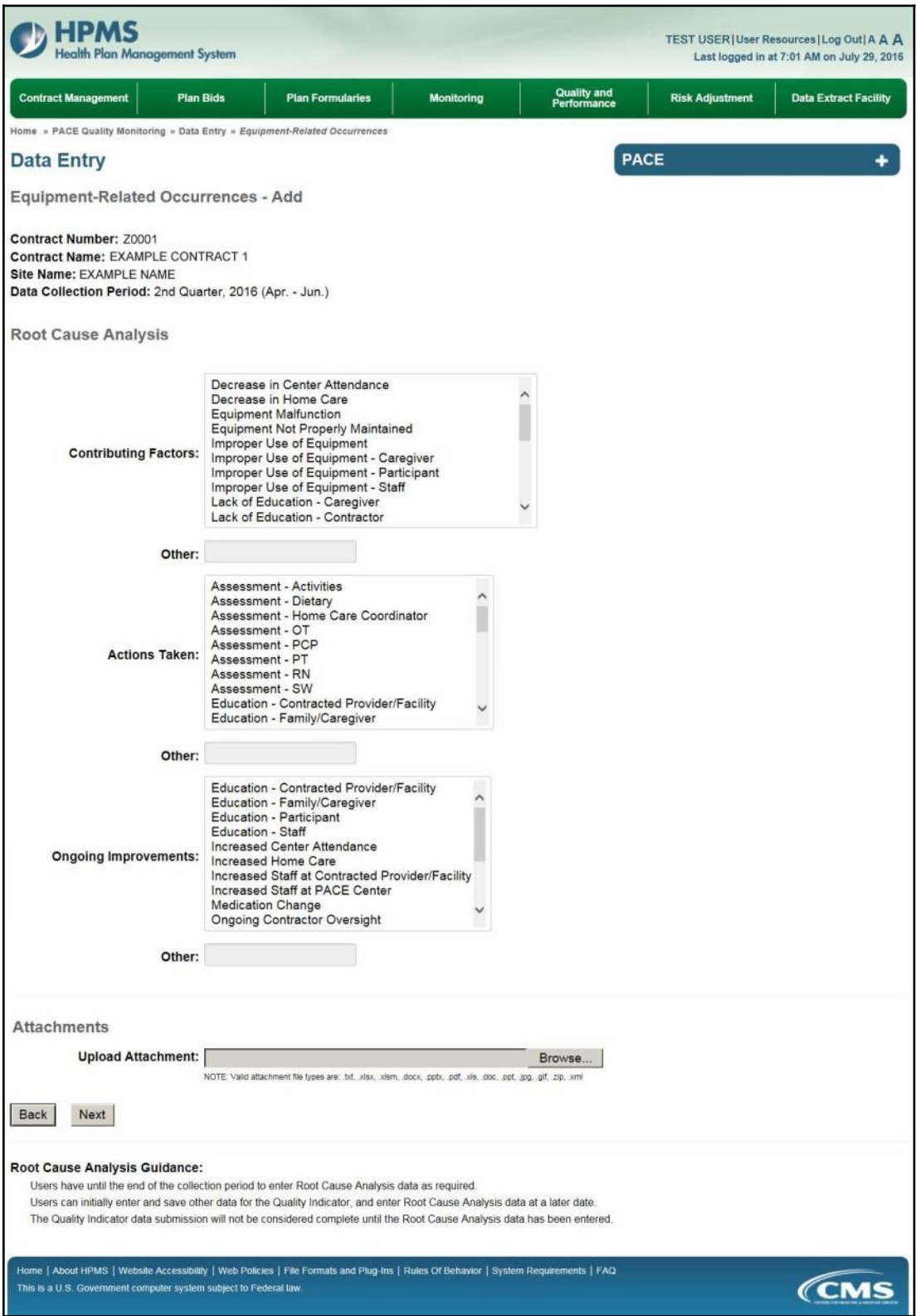
On the **Data Entry – Equipment-Related Occurrences – Verify** page (Figure III-78), verify the data. Click **Back** to edit data, or click **Submit**.

**Figure III-78**

| alth Plan Management System                                                                                                    |                      |                   |                                          |                    |                     | TEST USER   User Resources   Log Out   A A A<br>Last logged in at 9:29 AM on June 14, 2016 |                            |
|----------------------------------------------------------------------------------------------------|----------------------|-------------------|------------------------------------------|--------------------|---------------------|--------------------------------------------------------------------------------------------|----------------------------|
| <b>ACO</b><br><b>Contract</b><br><b>Plan Bids</b><br><b>Management</b><br><b>Management</b>                                                                                                    | Plan<br>Formularies  | <b>Monitoring</b> | <b>Quality and</b><br><b>Performance</b> | Risk<br>Adjustment | <b>Cost Reports</b> | <b>Data Extract</b><br><b>Facility</b>                                                     | <b>Testing</b><br>Comments |
| Home = PACE Quality Monitoring = Data Entry = Equipment-Related Occurrences                                                                                                    |                      |                   |                                          |                    |                     |                                                                                            |                            |
| <b>Data Entry</b>                                                                                                    |                      |                   |                                          |                    | <b>PACE</b>         |                                                                                            |                            |
| <b>Equipment-Related Occurrences - Verify</b>                                                                                                    |                      |                   |                                          |                    |                     |                                                                                            |                            |
| Contract Number: Z0001<br>Contract Name: Z0001 - EXAMPLE CONTRACT 1<br>Site Name: EXAMPLE SITE<br>Data Collection Period: 2nd Quarter, 2016 (Apr. - Jun.)                                                 |                      |                   |                                          |                    |                     |                                                                                            |                            |
| Account Manager: Unassigned                                                                                                    |                      |                   |                                          |                    |                     |                                                                                            |                            |
| Age Range: 70 to 75                                                                                                    |                      |                   |                                          |                    |                     |                                                                                            |                            |
| Gender: Male                                                                                                    |                      |                   |                                          |                    |                     |                                                                                            |                            |
| Enrollment Date: 5/1/2016                                                                                                    |                      |                   |                                          |                    |                     |                                                                                            |                            |
| Incident Date: 6/6/2016                                                                                                    |                      |                   |                                          |                    |                     |                                                                                            |                            |
| Incident Location: Hospital                                                                                                    |                      |                   |                                          |                    |                     |                                                                                            |                            |
| Was the Participant Hospitalized? Yes - Admitted                                                                                                    |                      |                   |                                          |                    |                     |                                                                                            |                            |
| Participant's Current Status: Participant Home - Stable                                                                                                    |                      |                   |                                          |                    |                     |                                                                                            |                            |
| Center Attendance: 3 Day(s) per Week                                                                                                    |                      |                   |                                          |                    |                     |                                                                                            |                            |
| Adverse Outcome: • t84.01                                                                                                    |                      |                   |                                          |                    |                     |                                                                                            |                            |
| Significant Diagnosis: • M89.9                                                                                                    |                      |                   |                                          |                    |                     |                                                                                            |                            |
| <b>Root Cause Analysis</b>                                                                                                    |                      |                   |                                          |                    |                     |                                                                                            |                            |
| Contributing Factors: · Equipment Not Properly Maintained                                                                                                    |                      |                   |                                          |                    |                     |                                                                                            |                            |
| Actions Taken: • Modified Environment - Hospital                                                                                                    |                      |                   |                                          |                    |                     |                                                                                            |                            |
| Ongoing Improvements: · Policy - Revised an Existing Policy                                                                                                    | • Repaired Equipment |                   |                                          |                    |                     |                                                                                            |                            |
| New Attachment: TESTFILE1 with Docx.zip                                                                                                    |                      |                   |                                          |                    |                     |                                                                                            |                            |
| <b>Back</b><br>Submit                                                                                                    |                      |                   |                                          |                    |                     |                                                                                            |                            |
| Home   About HPMS   Website Accessibility   Web Policies   File Formats and Plug-Ins   Rules Of Behavior   System Requirements   FAQ<br>This is a U.S. Government computer system subject to Federal law. |                      |                   |                                          |                    |                     |                                                                                            | <b>CMS</b>                 |

A **Control Number** will generate for each Equipment-Related Occurrence record. The **Data Entry** – **Equipment-Related Occurrences** page (Figure III-79) displays records that have been entered for the quarter. If the user wishes to:

- Edit a record click the radio button next to the control number, and click **Edit**.
- Delete a record click the radio button next to the control number, and click **Delete**.
- Add a new record click **Add**.
- Return to the **Data Entry Quality Indicator Selection** page click **Back**.

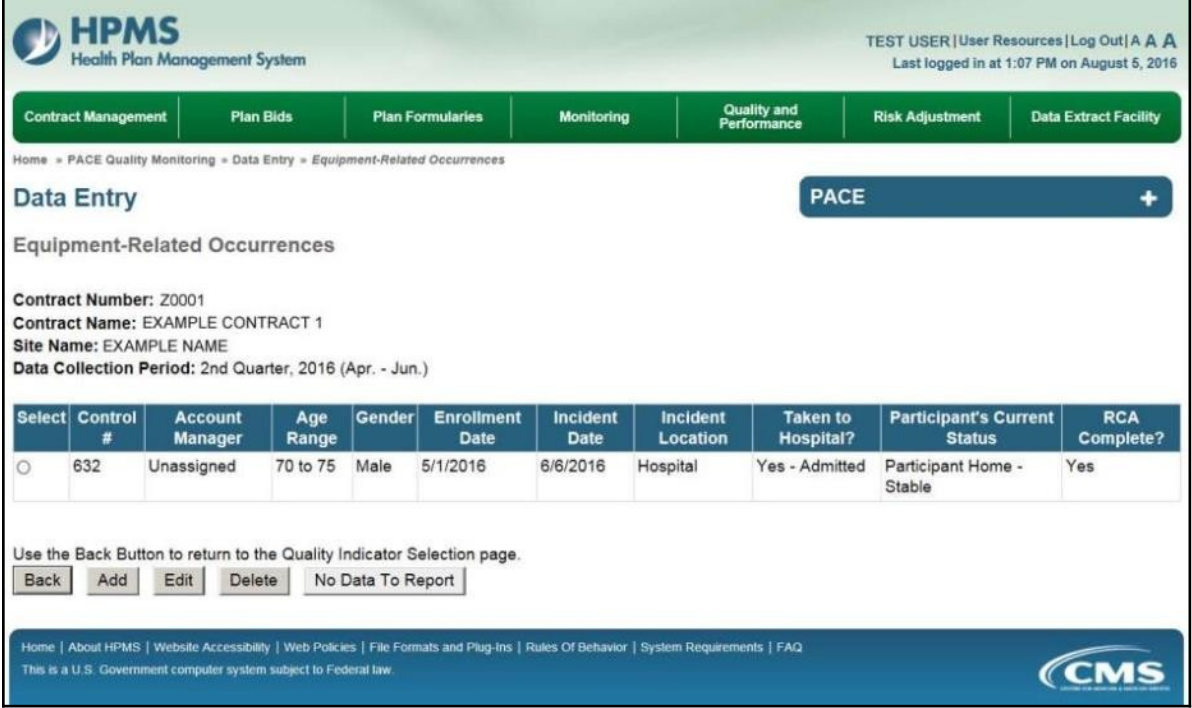

# **PACE QUALITY INDICATOR: FALLS WITH INJURY**

The PACE Quality Reporting module enables users to report Falls with Injury data. Refer to *PACE Guidance* for operational guidance on reporting Falls with Injury.

*Frequency:* PACE organizations are asked to submit Falls with Injury data on a quarterly basis.

On the **Data Entry – Quality Indicator Selection** page (Figure III-10), select the Falls with Injury quality indicator. Click **Edit Quality Indicator**.

On the **Data Entry – Falls** with Injury page (Figure III-80), click **Add** to add an incident record. The **Edit** and **Delete** buttons will be disabled if there are no records to edit or delete. (See the **PACE Quality Indicator: No Data to Report** section above to report no data for the collection period.)

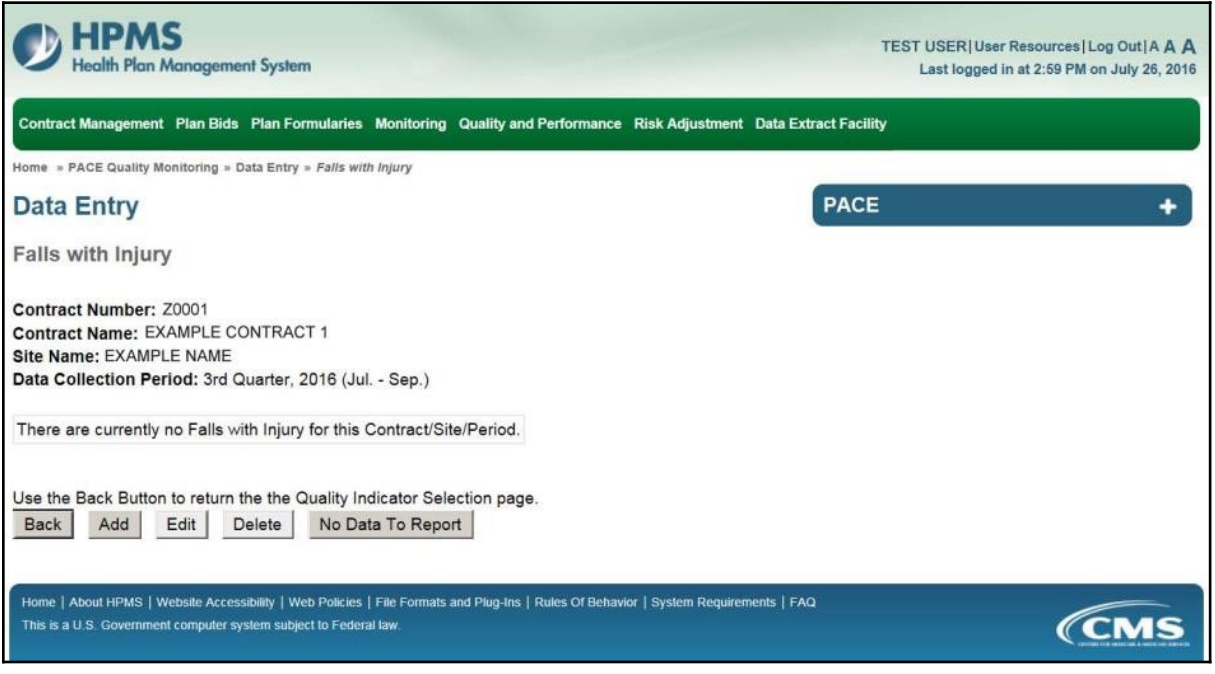

On the **Data Entry – Falls** with Injury **– Add** page (Figure III-81), enter data, and click **Next**.

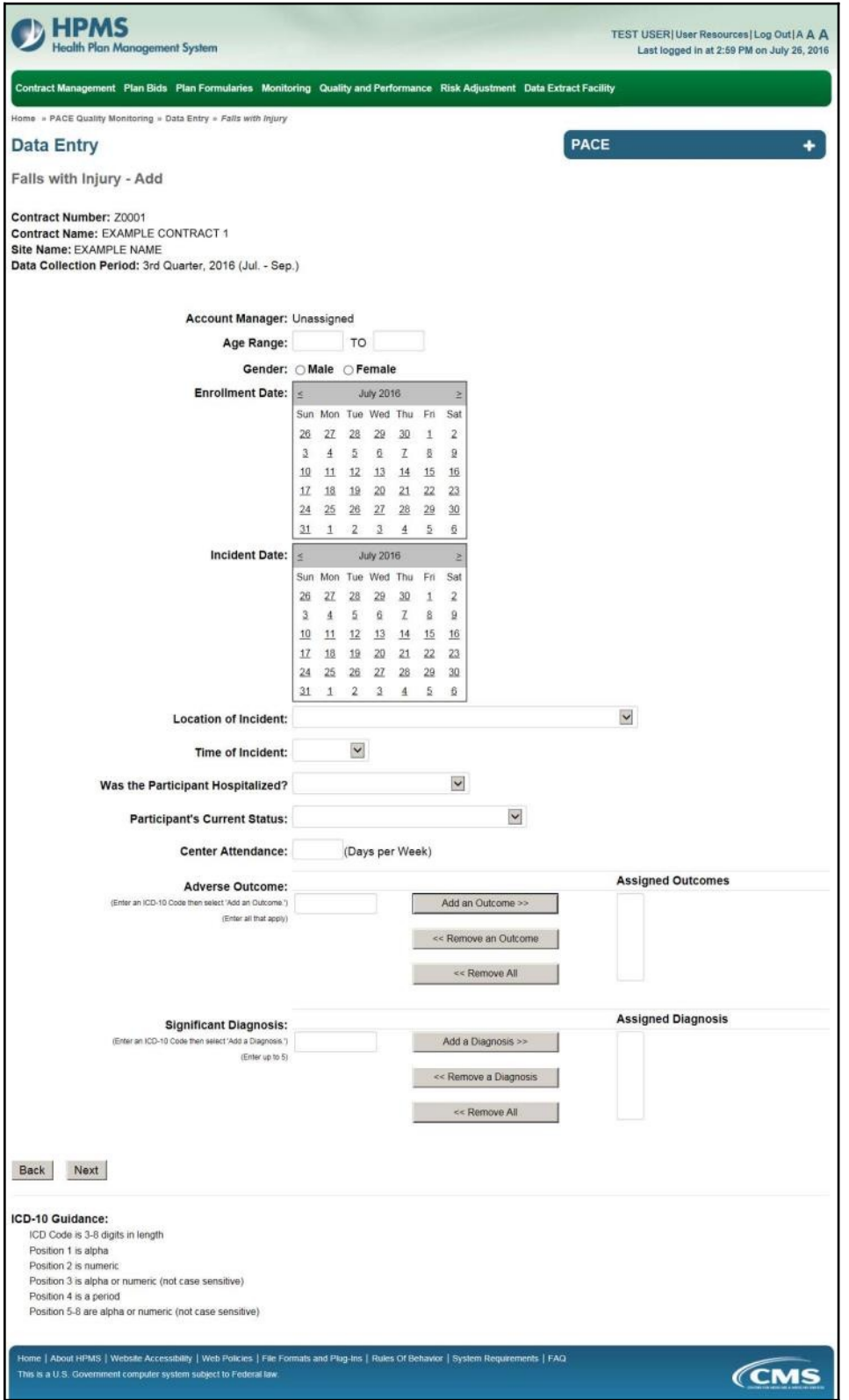

On the **Data Entry – Falls** with Injury **– Root Cause Analysis** page (Figure III-82), enter data, and upload attachments as applicable. Click **Browse** to locate the file(s) to upload, and click **Next**.

#### **HPMS** TEST USER | User Resources | Log Out | A A A nent System alth Plan Ma Last logged in at 1:07 PM on August 5, 2016 **Quality and**<br>Performance **Plan Formularies Monitoring Risk Adjustment Data Extract Facility Contract Management Plan Bids** fome » PACE Quality Monitoring » Data Entry » Falls with Injury PACE ÷ **Data Entry** Falls with Injury - Add Contract Number: Z0001 Contract Name: EXAMPLE CONTRACT 1 Site Name: EXAMPLE NAME Data Collection Period: 3rd Quarter, 2016 (Jul. - Sep.) **Root Cause Analysis** Decrease in Center Attendance Decrease in Home Care<br>Did Not Maintain Home Environment as Recommended by IDT<br>Equipment Malfunction Equipment Not Properly Maintained **Contributing Factors:** Hypoglycemia Hypotension Inproper Footwear<br>Improper Transfer - Caregiver  $\checkmark$ Improper Transfer - Family Member Other: Assessment - Activities Assessment - Dietary<br>Assessment - Home Care Coordinator Assessment - OT Assessment - PCP<br>Assessment - PT **Actions Taken:** Assessment - RN<br>Assessment - RN<br>Education - Contracted Provider/Facility Education - Family/Caregiver Other: Education - Contracted Provider/Facility Education - Family/Caregiver<br>Education - Participant Education - Staff<br>Increased Center Attendance **Ongoing Improvements:** Increased Home Care<br>Increased Staff at Contracted Provider/Facility<br>Increased Staff at PACE Center Medication Change<br>Ongoing Contractor Oversight Other: **Attachments** Upload Attachment: Browse... Valid attachment file types are: ,bd, ,xlsx, ,xlsm, ,docx, ,ppbc, ,pdf, ,xis, ,doc, ppt, ,jpg, ,gif, zip, xi Back Next **Root Cause Analysis Guidance:** Users have until the end of the collection period to enter Root Cause Analysis data as required. Users can initially enter and save other data for the Quality Indicator, and enter Root Cause Analysis data at a later date. The Quality Indicator data submission will not be considered complete until the Root Cause Analysis data has been entered Home | About HPMS | Website Accessibility | Web Policies | File Formals and Plug-Ins | Rules Of Behavior | System Requirements | FAQ *CMS* This is a U.S. Government computer system subject to Federal law

**Figure III-82**

On the **Data Entry – Falls** with Injury **– Verify** page (Figure III-83), verify the data. Click **Back** to edit data, or click **Submit**.

**Figure III-83**

| -IPMS<br>Health Plan Management System                                                                                                    |                                                                                                    | TEST USER   User Resources   Log Out   A A A |
|----------------------------------------------------------------------------------------------------|----------------------------------------------------------------------------------------------------|----------------------------------------------|
|                                                                                                    |                                                                                                    | Last logged in at 2:59 PM on July 26, 2016   |
|                                                                                                    | Contract Management Plan Bids Plan Formularies Monitoring Quality and Performance Risk Adjustment Data Extract Facility              |                                              |
| Home » PACE Quality Monitoring » Data Entry » Falls with Injury                                                                                                 |                                                                                                    |                                              |
| <b>Data Entry</b>                                                                                                    | <b>PACE</b>                                                                                                    | ۰                                            |
| Falls with Injury - Verify                                                                                                    |                                                                                                    |                                              |
| <b>Contract Number: Z0001</b><br><b>Contract Name: EXAMPLE CONTRACT 1</b><br>Site Name: EXAMPLE NAME<br>Data Collection Period: 3rd Quarter, 2016 (Jul. - Sep.) |                                                                                                    |                                              |
| Account Manager: Unassigned                                                                                                    |                                                                                                    |                                              |
| Age Range: 70 to 80                                                                                                    |                                                                                                    |                                              |
| Gender: Male                                                                                                    |                                                                                                    |                                              |
| Enrollment Date: 7/1/2016                                                                                                    |                                                                                                    |                                              |
| Incident Date: 7/8/2016                                                                                                    |                                                                                                    |                                              |
|                                                                                                    | Incident Location: Assisted Living Facility - Bathroom                                                                               |                                              |
| Time of Incident: Evening                                                                                                    |                                                                                                    |                                              |
| Was the Participant Hospitalized? Yes - Emergency Room Only                                                                                                    |                                                                                                    |                                              |
|                                                                                                    | Participant's Current Status: Assisted Living Facility - Stable                                                                      |                                              |
|                                                                                                    | Center Attendance: 4 Days per Week                                                                                                   |                                              |
| Adverse Outcome: • Z91.81                                                                                                    |                                                                                                    |                                              |
| Significant Diagnosis: • Z91.81                                                                                                    |                                                                                                    |                                              |
| <b>Root Cause Analysis</b>                                                                                                    |                                                                                                    |                                              |
| Contributing Factors: · Hypotension                                                                                                    |                                                                                                    |                                              |
|                                                                                                    | Actions Taken: • Assessment - RN                                                                                                    |                                              |
|                                                                                                    | · Education - Contracted Provider/Facility                                                                                           |                                              |
|                                                                                                    | · Education - Participant                                                                                                    |                                              |
|                                                                                                    | · Education - Staff                                                                                                    |                                              |
|                                                                                                    | Ongoing Improvements: • Education - Contracted Provider/Facility<br>• Education - Staff                                              |                                              |
|                                                                                                    | New Attachment: TESTFILE.docx                                                                                                    |                                              |
| <b>Back</b><br>Submit                                                                                                    |                                                                                                    |                                              |
|                                                                                                    |                                                                                                    |                                              |
| This is a U.S. Government computer system subject to Federal law.                                                                                               | Home   About HPMS   Website Accessibility   Web Policies   File Formats and Plug-Ins   Rules Of Behavior   System Requirements   FAQ | CCMS                                         |

A **Control Number** will generate for each Fall record. The **Data Entry – Falls** with Injury page (Figure III-84) displays records that have been entered for the quarter. If the user wishes to:

- Edit a record click the radio button next to the control number, and click **Edit**.
- Delete a record click the radio button next to the control number, and click **Delete**.
- Add a new record click **Add**.
- Return to the **Data Entry Quality Indicator Selection** page click **Back**.

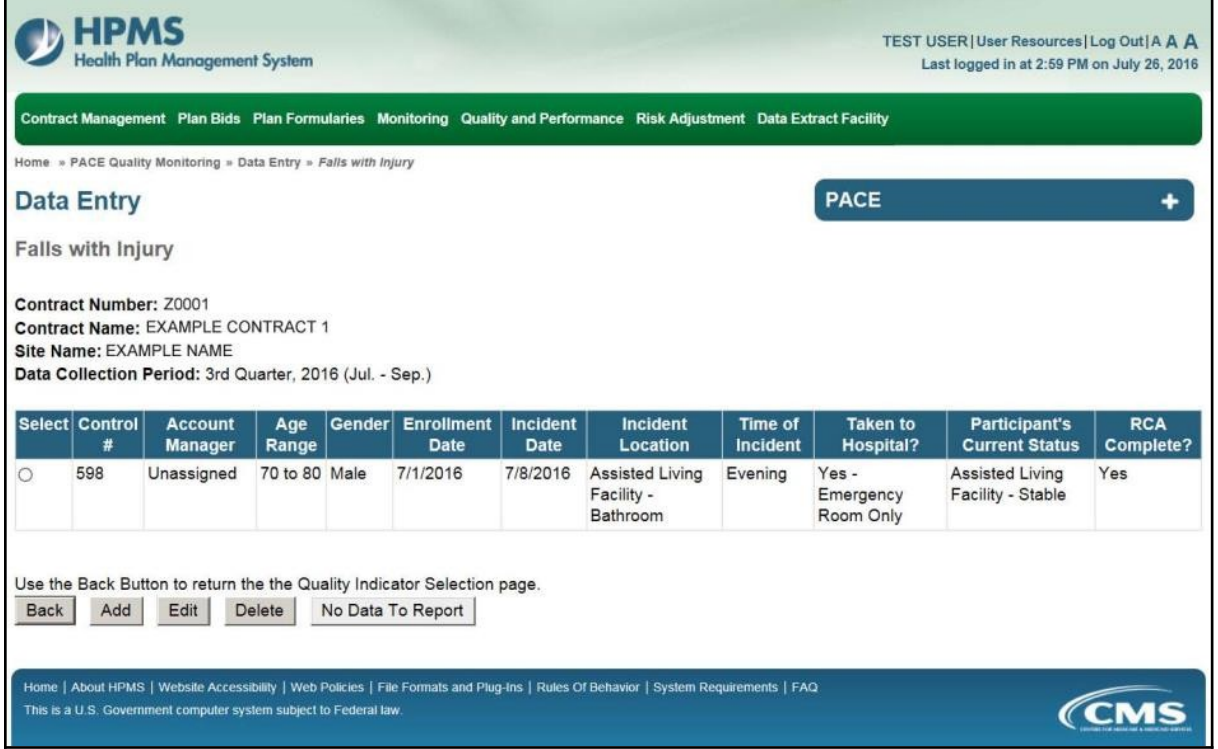

# **PACE QUALITY INDICATOR: FIRES/OTHER DISASTERS**

The PACE Quality Reporting module enables users to report Fires/Other Disasters data. Refer to *PACE Guidance* for operational guidance on reporting Fires/Other Disasters.

*Frequency:* PACE organizations are asked to submit Fires/Other Disasters data on a quarterly basis.

On the **Data Entry – Quality Indicator Selection** page (Figure III-10), select the Fires/Other Disasters quality indicator. Click **Edit Quality Indicator**.

On the **Data Entry – Fires/Other Disasters** page (Figure III-85), click **Add** to add an incident record. The **Edit** and **Delete** buttons will be disabled if there are no records to edit or delete. (See the **PACE Quality Indicator: No Data to Report** section above to report no data for the collection period.)

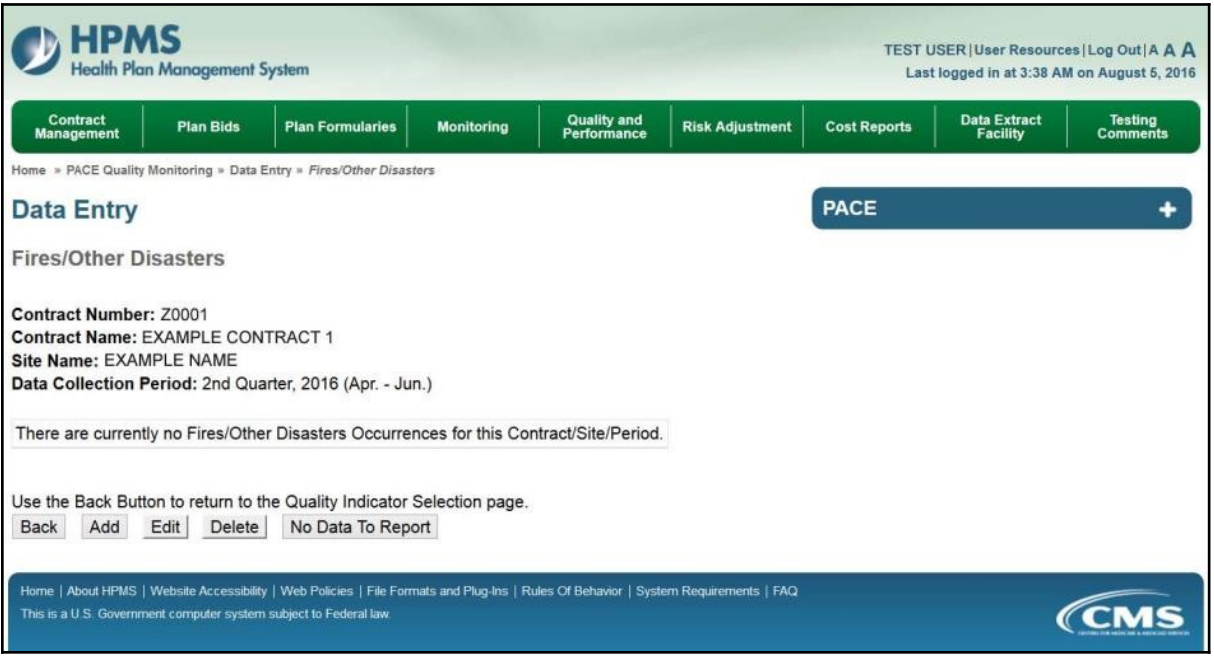

On the **Data Entry – Fires/Other Disasters – Add** page (Figure III-86), enter data, and click **Next**.

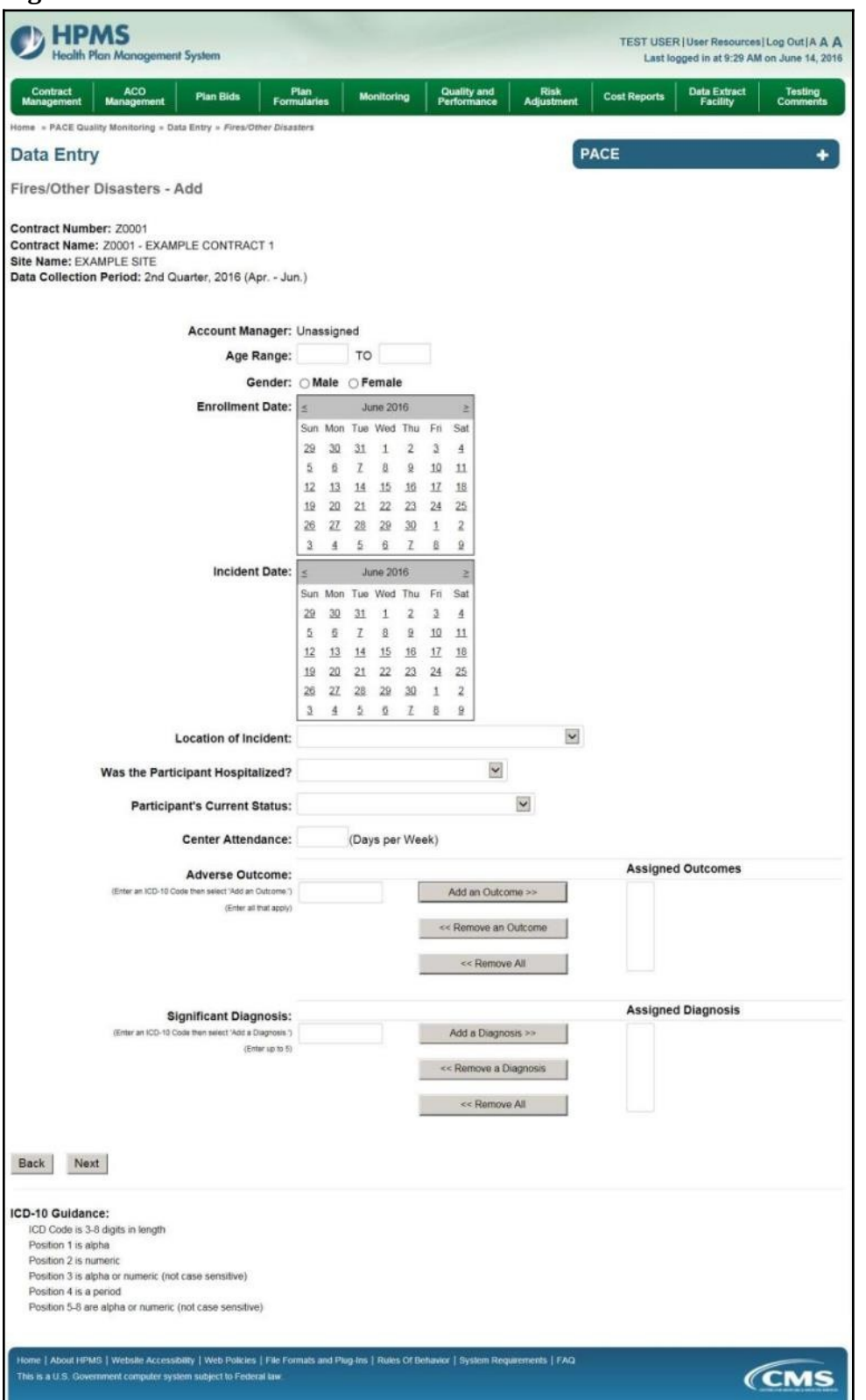

On the **Data Entry – Fires/Other Disasters – Root Cause Analysis** page (Figure III-87), enter data, and upload attachments as applicable. Click **Browse** to locate the file(s) to upload, and click **Next**.

**Figure III-87**

| <b>HPMS</b><br><b>Health Plan Management System</b>                                                                                               |                                                                                                    |                                   |                        | <b>TEST USER   User Resources   Log Out   A A A</b><br>Last logged in at 7:01 AM on July 29, 2016 |
|----------------------------------------------------------------------------------------------------|----------------------------------------------------------------------------------------------------|-----------------------------------|------------------------|---------------------------------------------------------------------------------------------------|
| <b>Contract Management</b><br><b>Plan Bids</b>                                                                                                    | <b>Plan Formularies</b><br><b>Monitoring</b>                                                                                                    | <b>Quality and</b><br>Performance | <b>Risk Adjustment</b> | <b>Data Extract Facility</b>                                                                      |
| Home = PACE Quality Monitoring = Data Entry = Fires/Other Disasters                                                                               |                                                                                                    |                                   |                        |                                                                                                   |
| <b>Data Entry</b>                                                                                                    |                                                                                                    | <b>PACE</b>                       |                        |                                                                                                   |
| Fires/Other Disasters - Add                                                                                                    |                                                                                                    |                                   |                        |                                                                                                   |
| Contract Number: Z0001<br>Contract Name: EXAMPLE CONTRACT 1<br>Site Name: EXAMPLE NAME<br>Data Collection Period: 2nd Quarter, 2016 (Apr. - Jun.) |                                                                                                    |                                   |                        |                                                                                                   |
| <b>Root Cause Analysis</b>                                                                                                    |                                                                                                    |                                   |                        |                                                                                                   |
| <b>Contributing Factors:</b>                                                                                                    | Adaptive Equipment Not Used<br>Decrease in Center Attendance<br>Decrease in Home Care<br>Delay or Cancelation of Scheduled Home Care<br>Diagnosis of Dementia<br>Did Not Maintain Home Environment as Recommended by IDT<br><b>Equipment Malfunction</b><br><b>Equipment Not Properly Maintained</b><br>Fire Extinguisher Malfunction<br>Improper Food Handling |                                   |                        |                                                                                                   |
| Other:                                                                                                    |                                                                                                    |                                   |                        |                                                                                                   |
| <b>Actions Taken:</b>                                                                                                    | Assessment - Activities<br>Assessment - Dietary<br>Assessment - Home Care Coordinator<br>Assessment - OT<br>Assessment - PCP<br>Assessment - PT<br>Assessment - RN<br>Assessment - SW<br>Education - Contracted Provider/Facility<br>Education - Family/Caregiver                                                                                               |                                   |                        |                                                                                                   |
| Other:                                                                                                    |                                                                                                    |                                   |                        |                                                                                                   |
| <b>Ongoing Improvements:</b>                                                                                                    | Education - Contracted Provider/Facility<br>Education - Family/Caregiver<br>Education - Participant<br>Education - Staff<br>Increased Center Attendance<br>Increased Home Care<br>Increased Staff at Contracted Provider/Facility<br>Increased Staff at PACE Center<br><b>Medication Change</b><br><b>Ongoing Contractor Oversight</b>                          |                                   |                        |                                                                                                   |
| Other:                                                                                                    |                                                                                                    |                                   |                        |                                                                                                   |
| <b>Attachments</b><br><b>Upload Attachment:</b>                                                                                                   | NOTE: Valid attachment file types are: .tit, .xlsx, .xlsm, .docx, .ppb; .pdf, .xls, .doc, .ppt, .pg, .gif, .zip, .xml                                                                                                    | Browse                            |                        |                                                                                                   |
| Back<br>Next                                                                                                    |                                                                                                    |                                   |                        |                                                                                                   |
| <b>Root Cause Analysis Guidance:</b>                                                                                                    | Users have until the end of the collection period to enter Root Cause Analysis data as required.<br>Users can initially enter and save other data for the Quality Indicator, and enter Root Cause Analysis data at a later date.<br>The Quality Indicator data submission will not be considered complete until the Root Cause Analysis data has been entered.  |                                   |                        |                                                                                                   |
| This is a U.S. Government computer system subject to Federal law                                                                                  | Home   About HPMS   Website Accessibility   Web Policies   File Formats and Plug-Ins   Rules Of Behavior   System Requirements   FAQ                                                                                                    |                                   |                        | <i><b>CMS</b></i>                                                                                 |

On the **Data Entry – Fires/Other Disasters – Verify** page (Figure III-88), verify the data. Click **Back** to edit data, or click **Submit**.

**Figure III-88**

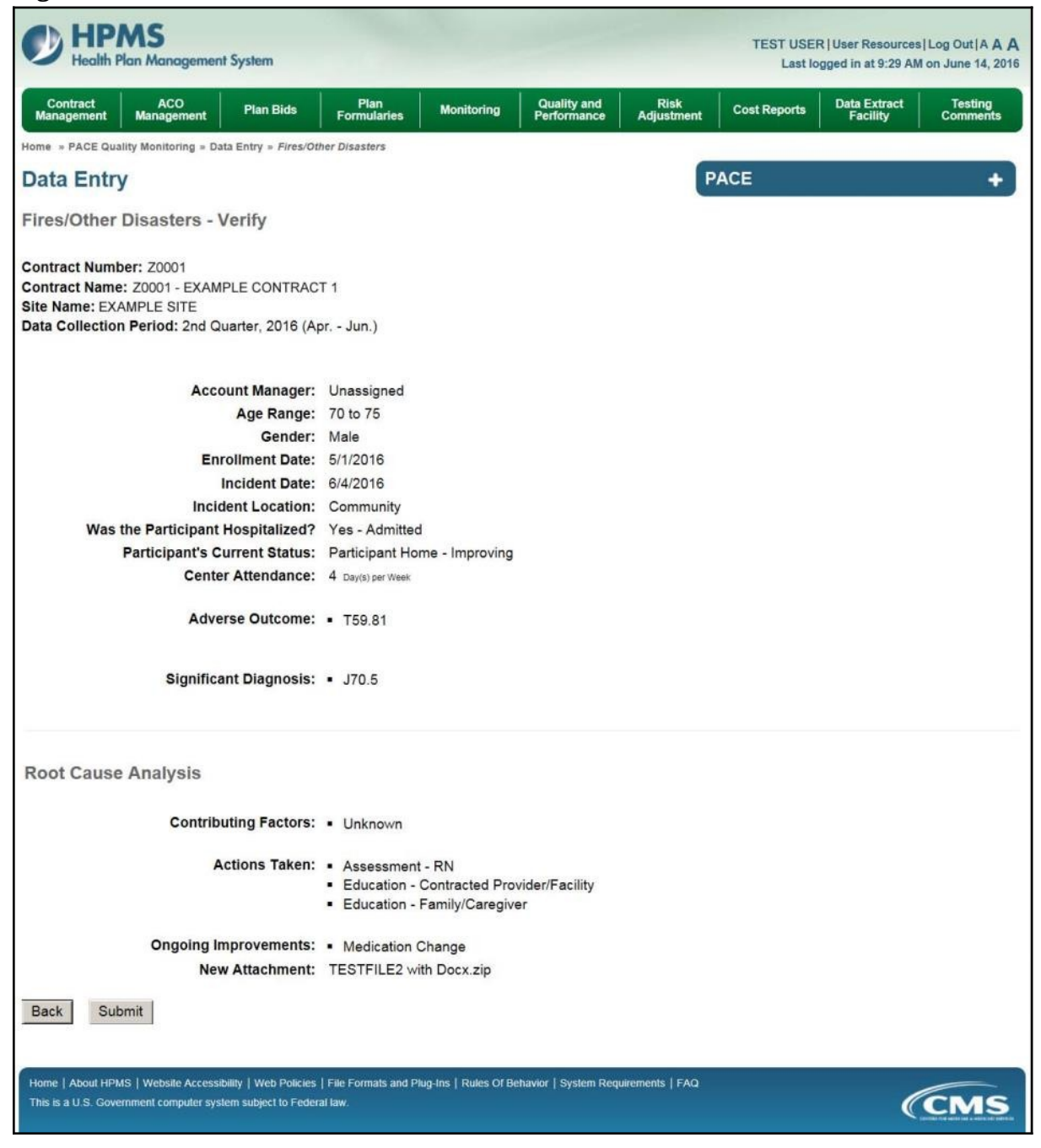

A **Control Number** will generate for each Fire/Other Disaster record. The **Data Entry** – **Fires/Other Disasters** page (Figure III-89) displays records that have been entered for the quarter. If the user wishes to:

- Edit a record click the radio button next to the control number, and click **Edit**.
- Delete a record click the radio button next to the control number, and click **Delete**.
- Add a new record click **Add**.
- Return to the **Data Entry Quality Indicator Selection** page click **Back**.

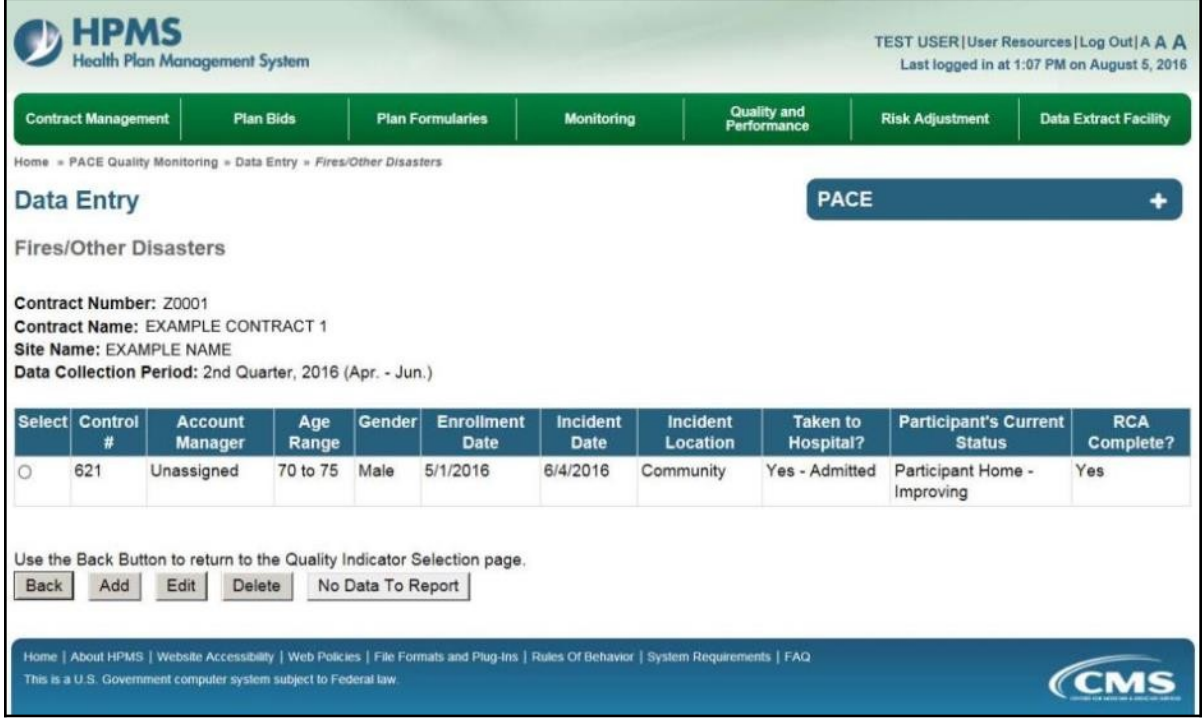

# **PACE QUALITY INDICATOR: FOODBORNE OUTBREAK**

The PACE Quality Reporting module enables users to report Foodborne Outbreak data. Refer to *PACE Guidance* for operational guidance on reporting Foodborne Outbreak data.

*Frequency:* PACE organizations are asked to submit Foodborne Outbreak data on a quarterly basis.

On the **Data Entry – Quality Indicator Selection** page (Figure III-10), select the Foodborne Outbreak quality indicator. Click **Edit Quality Indicator**.

On the **Data Entry – Foodborne Outbreak** page (Figure III-90), click **Add** to add an incident record. The **Edit** and **Delete** buttons will be disabled if there are no records to edit or delete. (See the **PACE Quality Indicator: No Data to Report** section above to report no data for the collection period.)

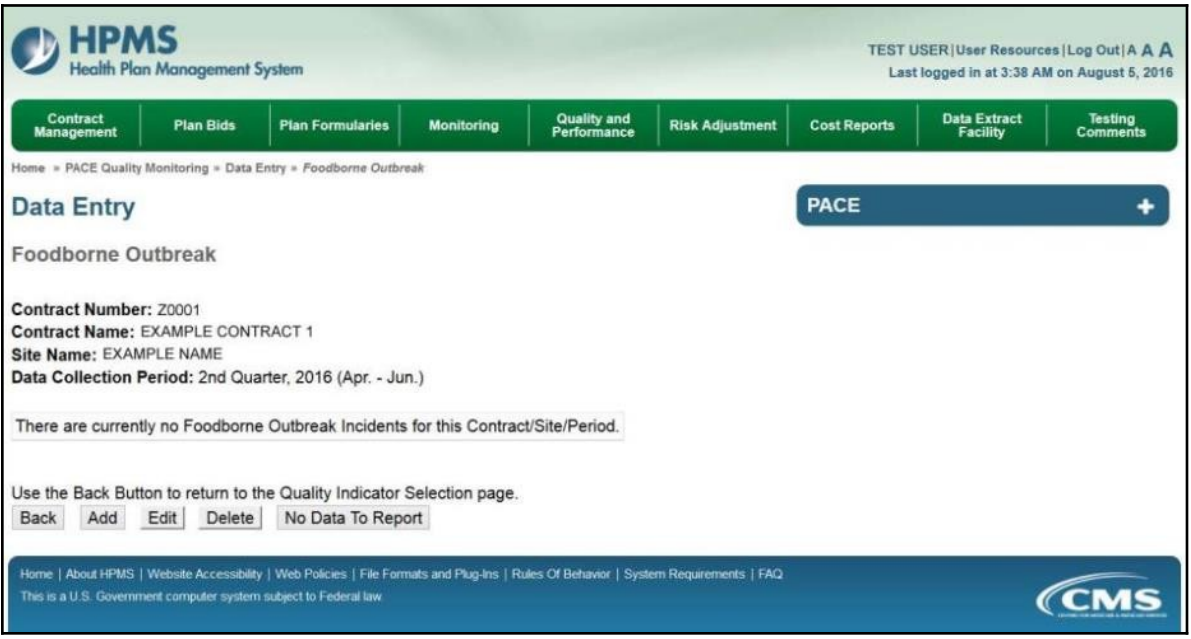

On the **Data Entry – Foodborne Outbreak – Add** page (Figure III-91), enter data, and click **Next**.

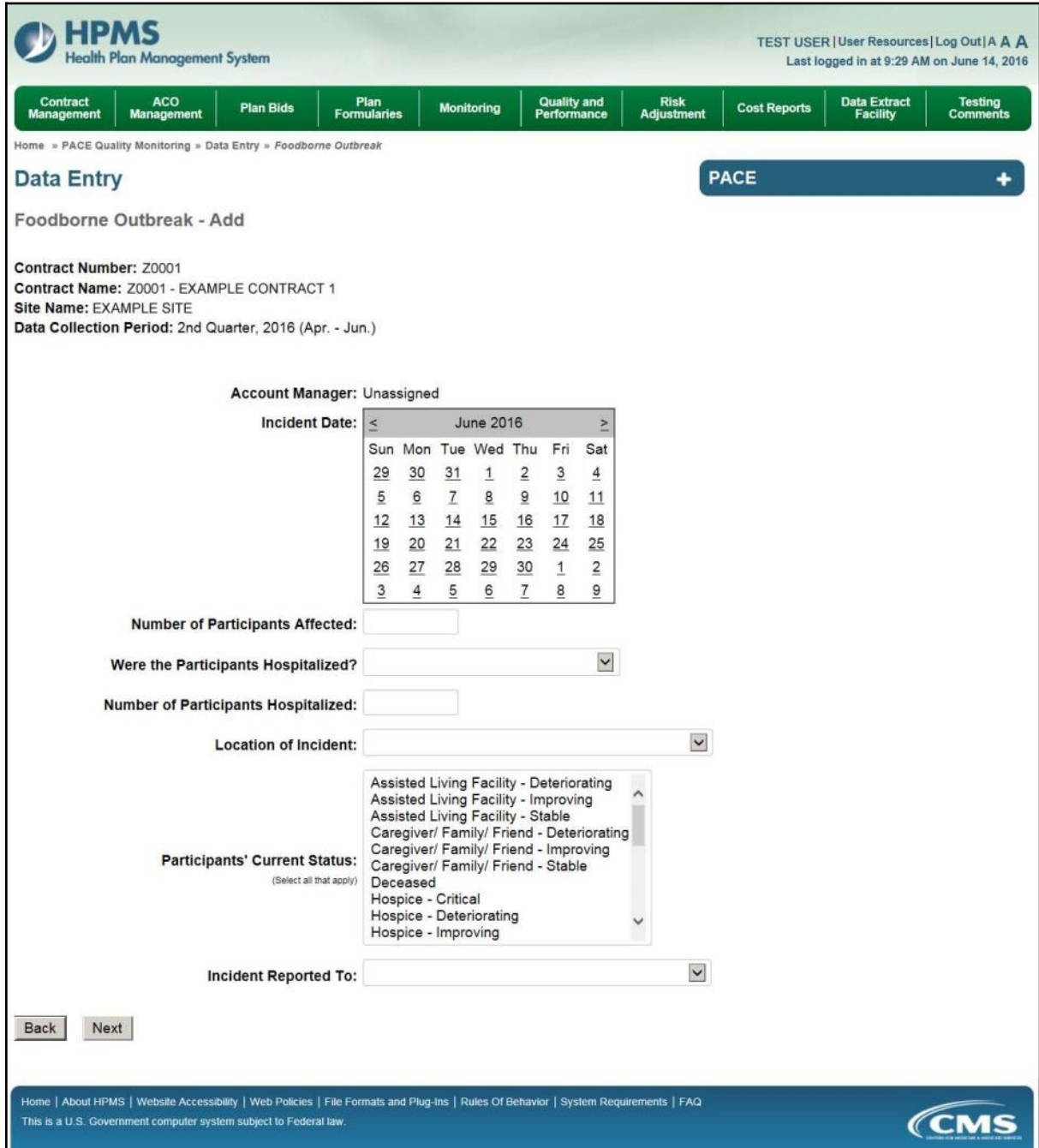

On the **Data Entry – Foodborne Outbreak – Root Cause Analysis** page (Figure III-92), enter data, and upload attachments as needed. Click **Browse** to locate the file(s) to upload, and click **Next**.

**Figure III-92HPMS** TEST USER|User Resources|Log Out|A A A **Health Plan Man** ement System Last logged in at 7:01 AM on July 29, 2016 **Quality and**<br>Performance **Contract Management** Plan Ride **Plan Formularies Monitoring Risk Adjustment Data Extract Facility** ne - PACE Quality Monitoring - Data Entry - Foodborne Outbreak **Data Entry** PACE ÷ Foodborne Outbreak - Add Contract Number: Z0001 Contract Name: EXAMPLE CONTRACT 1 Site Name: EXAMPLE NAME Data Collection Period: 2nd Quarter, 2016 (Apr. - Jun.) **Root Cause Analysis** Contaminated at Source Cross-Contamination Dented Can<br>Diagnosis of Dementia Π Diagnosis of Dementia<br>
Did Not Maintain Home Environment as Recommended by IDT<br>
Environmental/Sanitary Issues<br>
Food - Not Cooked to Proper Temperature<br>
Food - Not Maintained at Proper Temperature<br>
Improper Food Handling **Contributing Factors:** Improper Food Storage Other:  $\overline{\phantom{a}}$ **Type of Pathogen:** Assessment - Activities  $\lambda$ Assessment - Dietary Assessment - Dietary<br>Assessment - Home Care Coordinator<br>Assessment - OT I Assessment - PCP<br>Assessment - PT **Actions Taken:** Assessment - RN Assessment - SW Education - Contracted Provider/Facility<br>Education - Family/Caregiver Other: Education - Contracted Provider/Facility Education - Family/Caregiver<br>Education - Participant Education - Staff Increased Center Attendance<br>Increased Home Care **Ongoing Improvements:** Increased Staff at Contracted Provider/Facility<br>Increased Staff at PACE Center Medication Change<br>Ongoing Contractor Oversight Other: **Attachments Upload Attachment:** Browse... OTE Valid attachment file types are: bit, xlsx, xlsm, docx, ppbr, pdf, xls, doc, ppt, jpg, gif, zip, Back Next **Root Cause Analysis Guidance:** Users have until the end of the collection period to enter Root Cause Analysis data as required. Users can initially enter and save other data for the Quality Indicator, and enter Root Cause Analysis data at a later date The Quality Indicator data submission will not be considered complete until the Root Cause Analysis data has been entered. Home | About HPMS | Website Accessibility | Web Policies | File Formats and Plug-Ins | Rules Of Behavior | System Requirements | FAQ *CMS* **This is a U.S. Gover** ment computer system subject to Federal law

On the **Data Entry – Foodborne Outbreak – Verify** page (Figure III-93), verify the data. Click **Back** to edit data, or click **Submit**.

**Figure III-93**

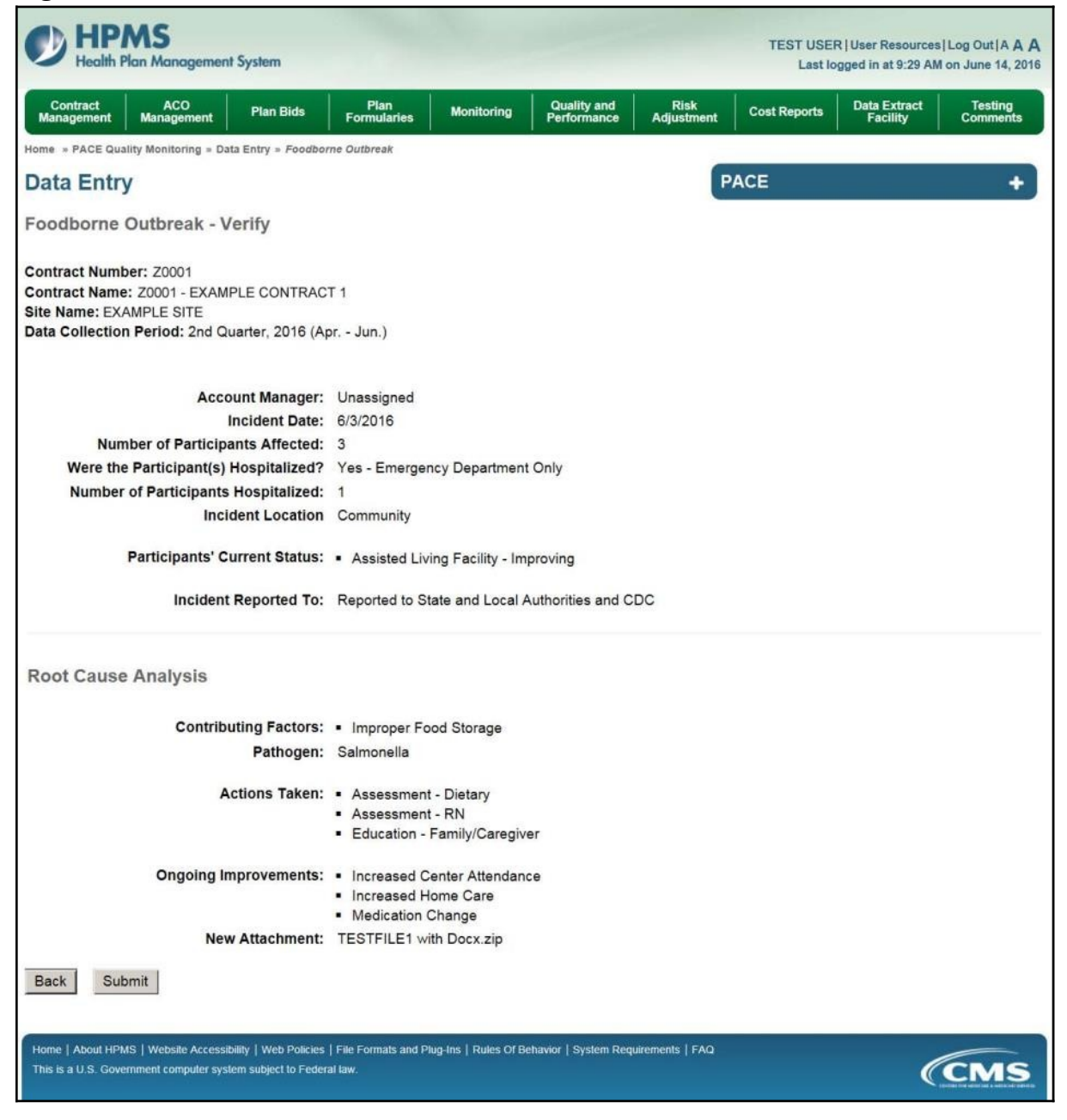

A **Control Number** will generate for each Foodborne Outbreak record. The **Data Entry** – **Foodborne Outbreak** page (Figure III-94) displays records that have been entered for the quarter. If the user wishes to:

- Edit a record click the radio button next to the control number, and click **Edit**.
- Delete a record click the radio button next to the control number, and click **Delete**.
- Add a new record click **Add**.
- Return to the **Data Entry Quality Indicator Selection** page click **Back**.

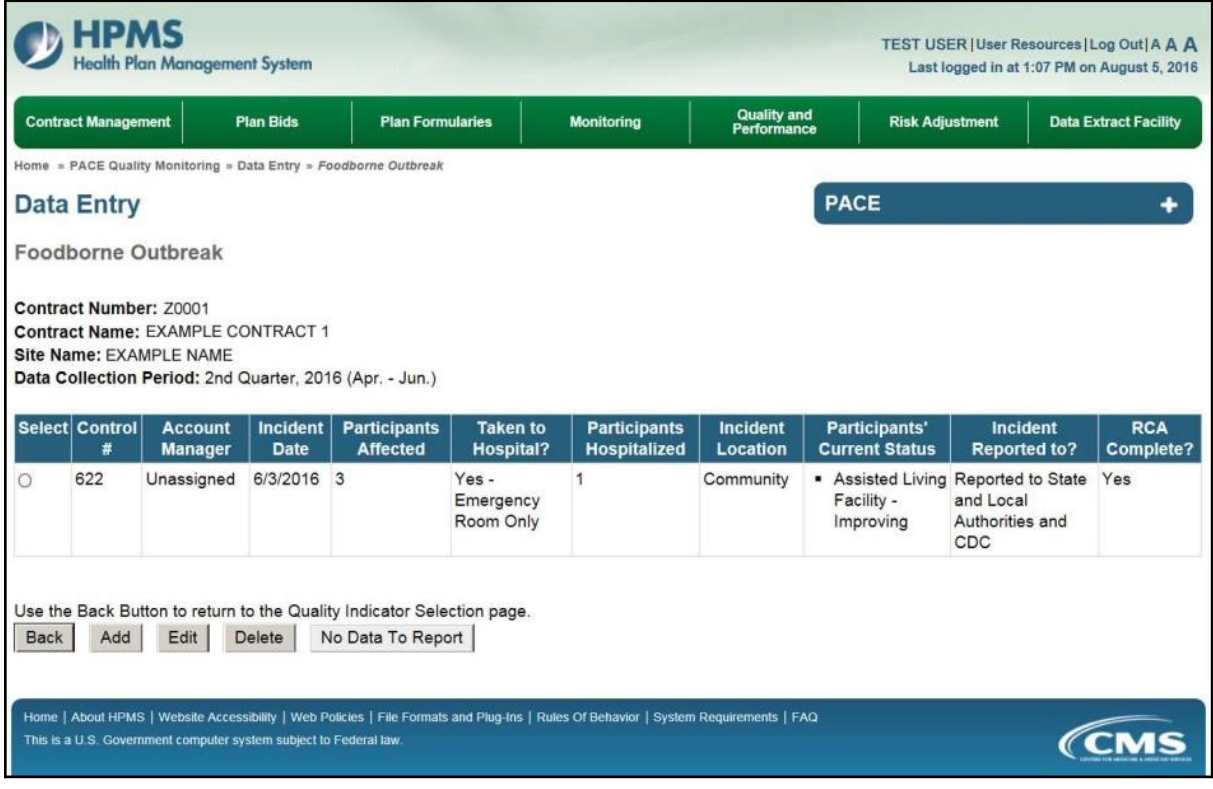

# **PACE QUALITY INDICATOR: INFECTIOUS DISEASE OUTBREAK**

The PACE Quality Reporting module enables users to report Infectious Disease Outbreak data. Refer to *PACE Guidance* for operational guidance on reporting Infectious Disease Outbreak data.

*Frequency:* PACE organizations are asked to submit Infectious Disease Outbreak data on a quarterly basis.

On the **Data Entry – Quality Indicator Selection** page (Figure III-10), select the Infectious Disease Outbreak quality indicator. Click **Edit Quality Indicator**.

On the **Data Entry – Infectious Disease Outbreak** page (Figure III-95), click **Add** to add an incident record. The **Edit** and **Delete** buttons will be disabled if there are no records to edit or delete. (See the **PACE Quality Indicator: No Data to Report** section above to report no data for the collection period.)

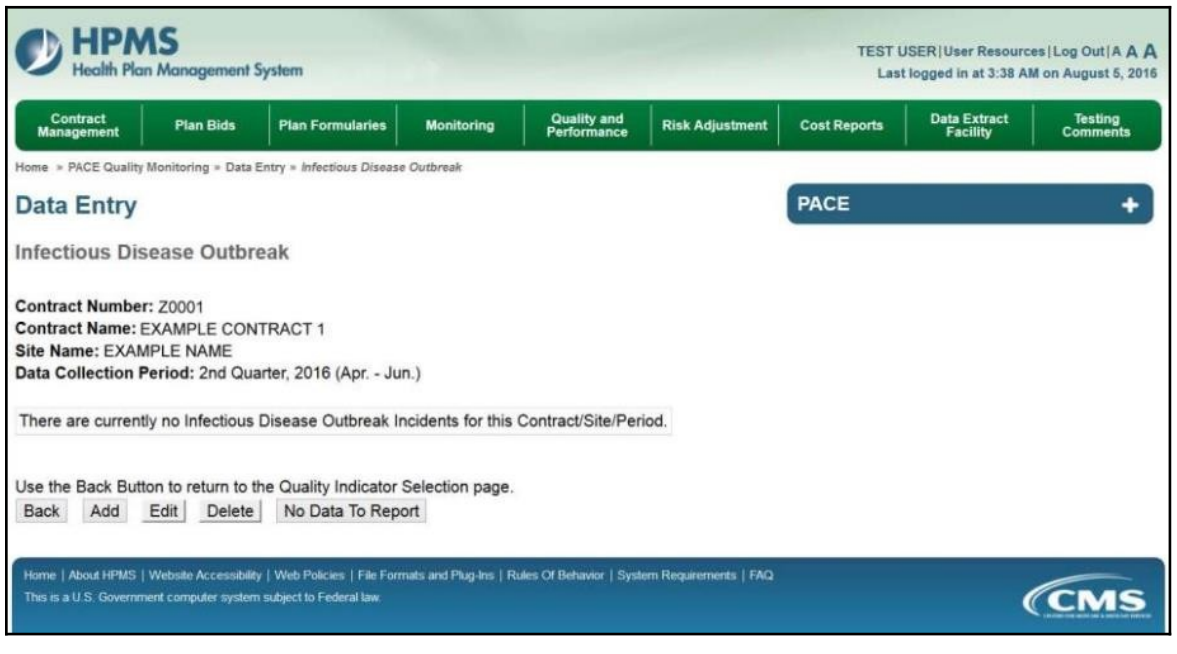

On the **Data Entry – Infectious Disease Outbreak – Add** page (Figure III-96), enter data, and click **Next**.

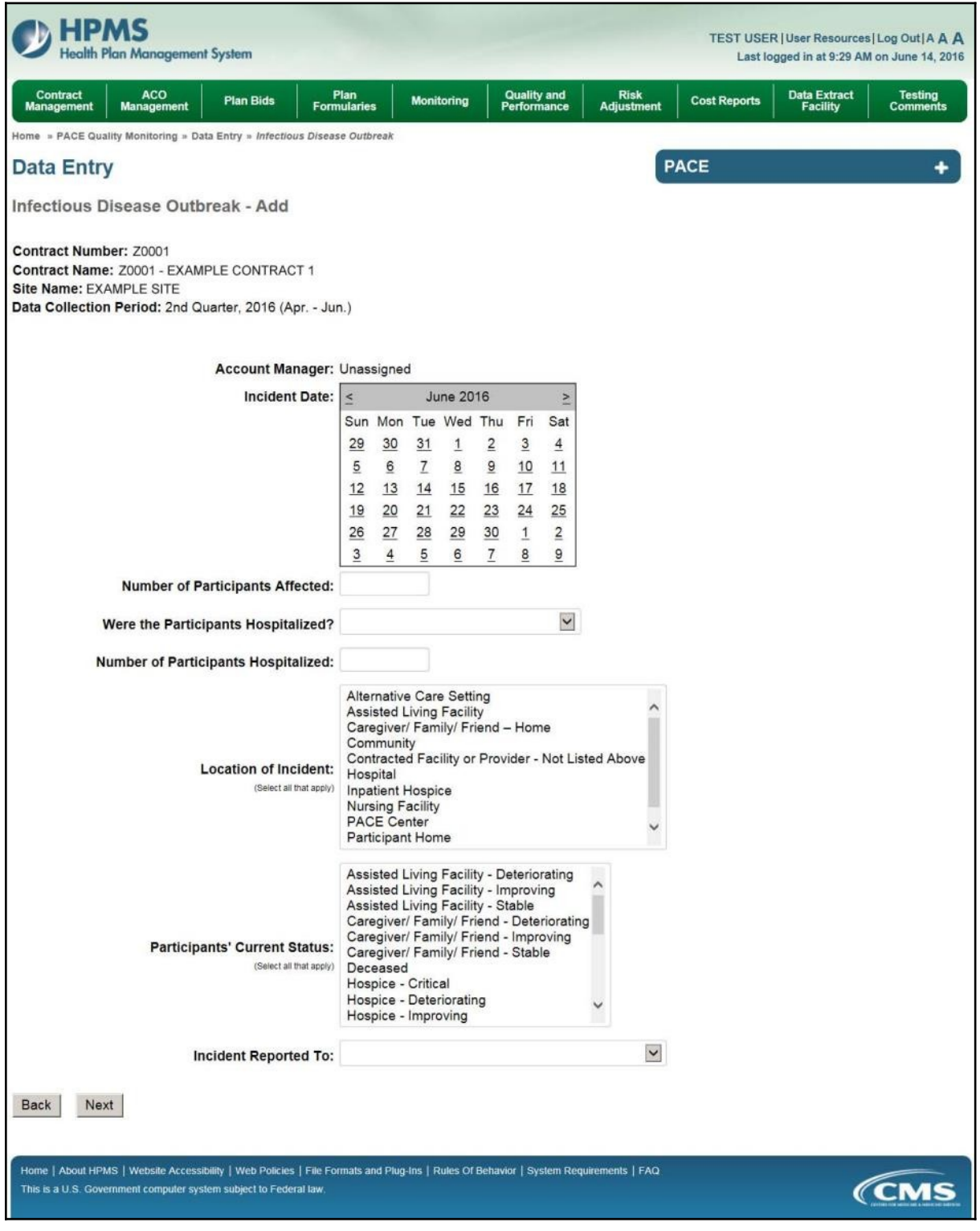

On the **Data Entry – Infectious Disease Outbreak – Root Cause Analysis** page (Figure III-97), enter data, and upload attachments as applicable. Click **Browse** to locate the file(s) to upload, and click **Next**.

**Figure III-97**

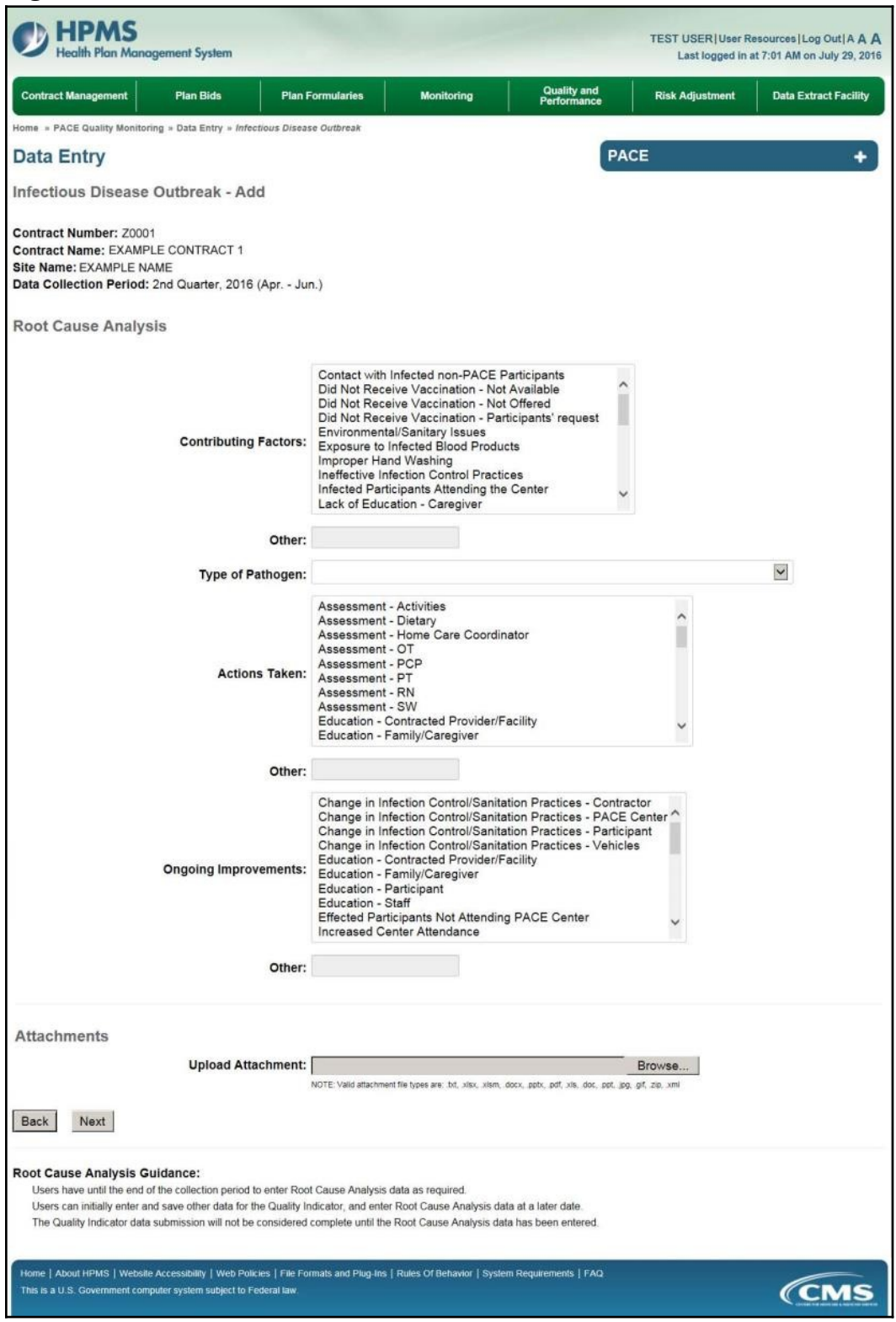

On the **Data Entry – Infectious Disease Outbreak – Verify** page (Figure III-98), verify the data. Click **Back** to edit data, or click **Submit**.

**Figure III-98**

| alth Plan Management System                                                                                                    |                                 |                                                                                        |                   |                                                                                       |                    |                     | TEST USER   User Resources   Log Out   A A A<br>Last logged in at 9:29 AM on June 14, 2016 |                     |
|----------------------------------------------------------------------------------------------------|---------------------------------|----------------------------------------------------------------------------------------|-------------------|---------------------------------------------------------------------------------------|--------------------|---------------------|--------------------------------------------------------------------------------------------|---------------------|
| Contract<br><b>ACO</b><br><b>Management</b><br><b>Management</b>                                                                                                    | <b>Plan Bids</b>                | Plan<br><b>Formularies</b>                                                             | <b>Monitoring</b> | <b>Quality and</b><br><b>Performance</b>                                              | Risk<br>Adjustment | <b>Cost Reports</b> | <b>Data Extract</b><br><b>Facility</b>                                                     | Testing<br>Comments |
| Home » PACE Quality Monitoring » Data Entry » Infectious Disease Outbreak                                                                                                    |                                 |                                                                                        |                   |                                                                                       |                    |                     |                                                                                            |                     |
| <b>Data Entry</b>                                                                                                    |                                 |                                                                                        |                   |                                                                                       |                    | <b>PACE</b>         |                                                                                            |                     |
| Infectious Disease Outbreak - Verify                                                                                                    |                                 |                                                                                        |                   |                                                                                       |                    |                     |                                                                                            |                     |
| Contract Number: Z0001<br>Contract Name: Z0001 - EXAMPLE CONTRACT 1<br>Site Name: EXAMPLE SITE<br>Data Collection Period: 2nd Quarter, 2016 (Apr. - Jun.)                                                |                                 |                                                                                        |                   |                                                                                       |                    |                     |                                                                                            |                     |
|                                                                                                    | Account Manager: Unassigned     |                                                                                        |                   |                                                                                       |                    |                     |                                                                                            |                     |
|                                                                                                    | <b>Incident Date: 5/18/2016</b> |                                                                                        |                   |                                                                                       |                    |                     |                                                                                            |                     |
| Number of Participants Affected: 3                                                                                                    |                                 |                                                                                        |                   |                                                                                       |                    |                     |                                                                                            |                     |
| Were the Participant(s) Hospitalized? Yes - Emergency Department Only<br>Number of Participants Hospitalized: 2                                                                                          |                                 |                                                                                        |                   |                                                                                       |                    |                     |                                                                                            |                     |
|                                                                                                    |                                 |                                                                                        |                   |                                                                                       |                    |                     |                                                                                            |                     |
|                                                                                                    |                                 | Incident Location: • Assisted Living Facility                                          |                   |                                                                                       |                    |                     |                                                                                            |                     |
| Participants' Current Status: • Assisted Living Facility - Improving                                                                                                    |                                 |                                                                                        |                   |                                                                                       |                    |                     |                                                                                            |                     |
|                                                                                                    |                                 | Incident Reported To: Reported to State and Local Authorities                          |                   |                                                                                       |                    |                     |                                                                                            |                     |
| <b>Root Cause Analysis</b>                                                                                                    |                                 |                                                                                        |                   |                                                                                       |                    |                     |                                                                                            |                     |
|                                                                                                    | Pathogen:                       |                                                                                        |                   | Contributing Factors: Contact with Infected non-PACE Participants                     |                    |                     |                                                                                            |                     |
|                                                                                                    |                                 | Actions Taken: • Assessment - Activities<br>• Education - Contracted Provider/Facility |                   |                                                                                       |                    |                     |                                                                                            |                     |
|                                                                                                    |                                 | · Education - Staff                                                                    |                   | Ongoing Improvements: - Change in Infection Control/Sanitation Practices - Contractor |                    |                     |                                                                                            |                     |
|                                                                                                    |                                 | New Attachment: TESTFILE1 with Docx.zip                                                |                   |                                                                                       |                    |                     |                                                                                            |                     |
| <b>Back</b><br>Submit                                                                                                    |                                 |                                                                                        |                   |                                                                                       |                    |                     |                                                                                            |                     |
| Home   About HPMS   Website Accessibility   Web Policies   File Formats and Plug-Ins   Rules Of Behavior   System Requirements   FAQ<br>This is a U.S. Government computer system subject to Federal law |                                 |                                                                                        |                   |                                                                                       |                    |                     |                                                                                            |                     |

A **Control Number** will generate for each Infectious Disease Outbreak record. The **Data Entry** – **Infectious Disease Outbreak** page (Figure III-99) displays records that have been entered for the quarter. If the user wishes to:

- Edit a record click the radio button next to the control number, and click **Edit**.
- Delete a record click the radio button next to the control number, and click **Delete**.
- Add a new record click **Add**.
- Return to the **Data Entry Quality Indicator Selection** page click **Back**.

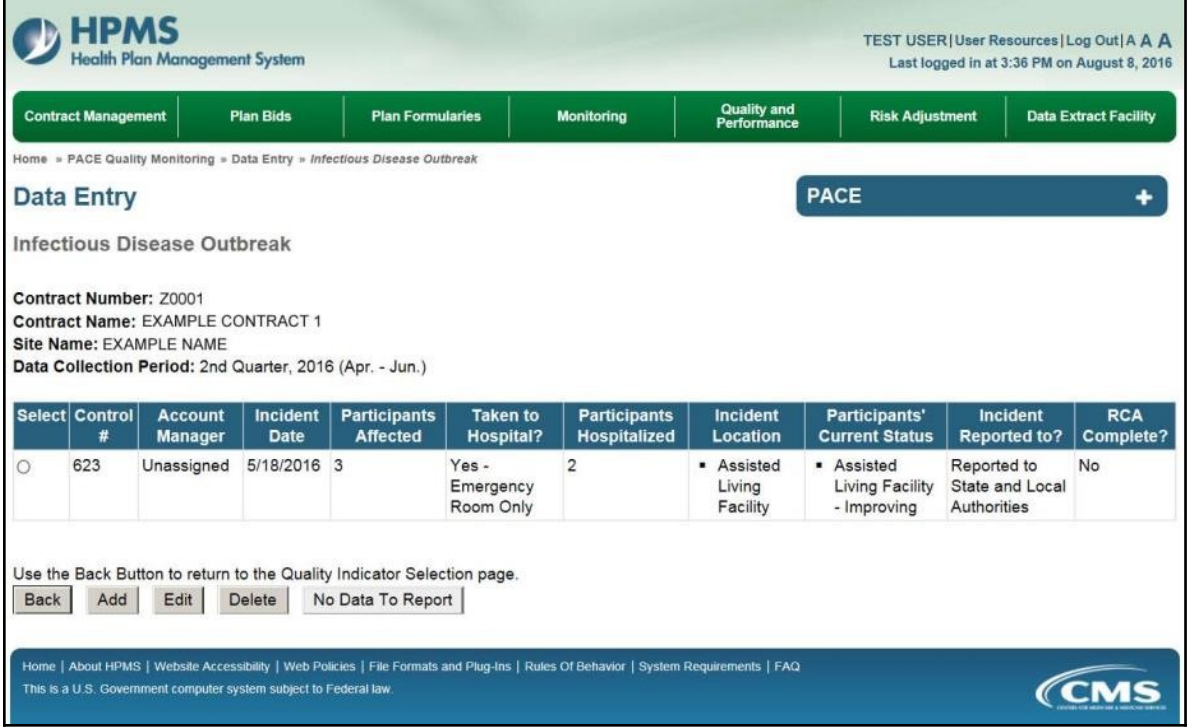

# **PACE QUALITY INDICATOR: MEDIA-RELATED EVENT**

The PACE Quality Reporting module enables users to report Media-Related Event data. Refer to *PACE Guidance* for operational guidance on reporting Media-Related Event data.

*Frequency:* PACE organizations are asked to submit Media-Related Event data on a quarterly basis.

On the **Data Entry – Quality Indicator Selection** page (Figure III-10), select the Media-Related Event quality indicator. Click **Edit Quality Indicator**.

On the **Data Entry – Media-Related Event** page (Figure III-100), click **Add** to add an incident record. The **Edit** and **Delete** buttons will be disabled if there are no records to edit or delete. (See the **PACE Quality Indicator: No Data to Report** section above to report no data for the collection period.)

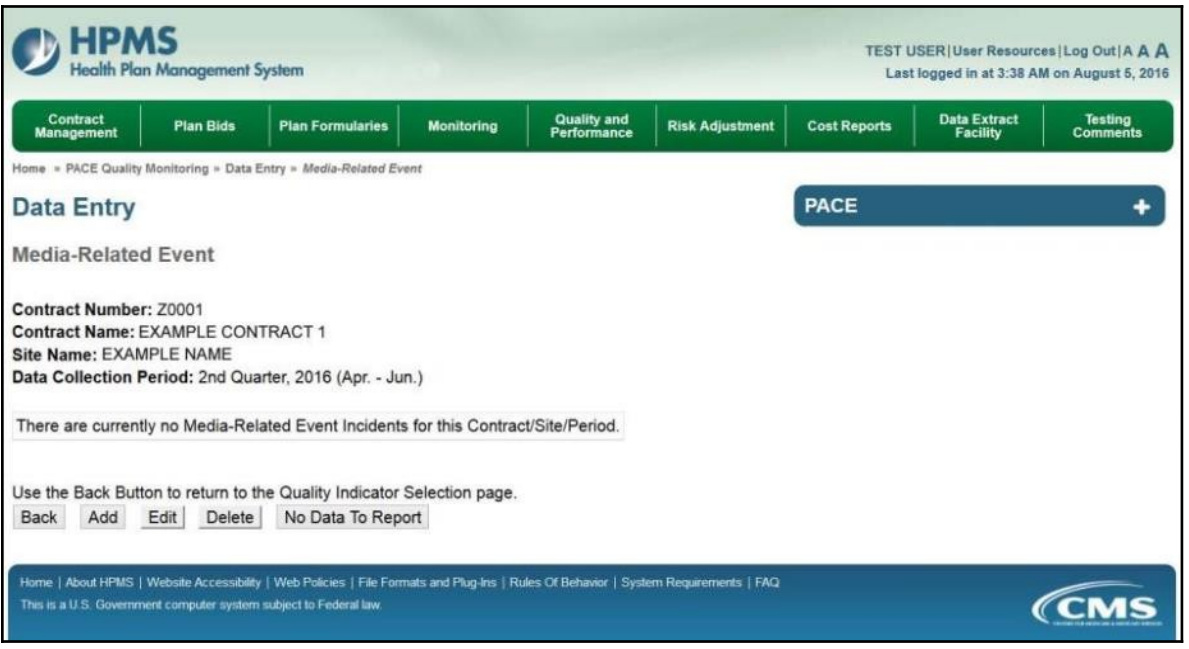

On the **Data Entry – Media-Related Event – Add** page (Figure III-101), enter data, and click **Next**.

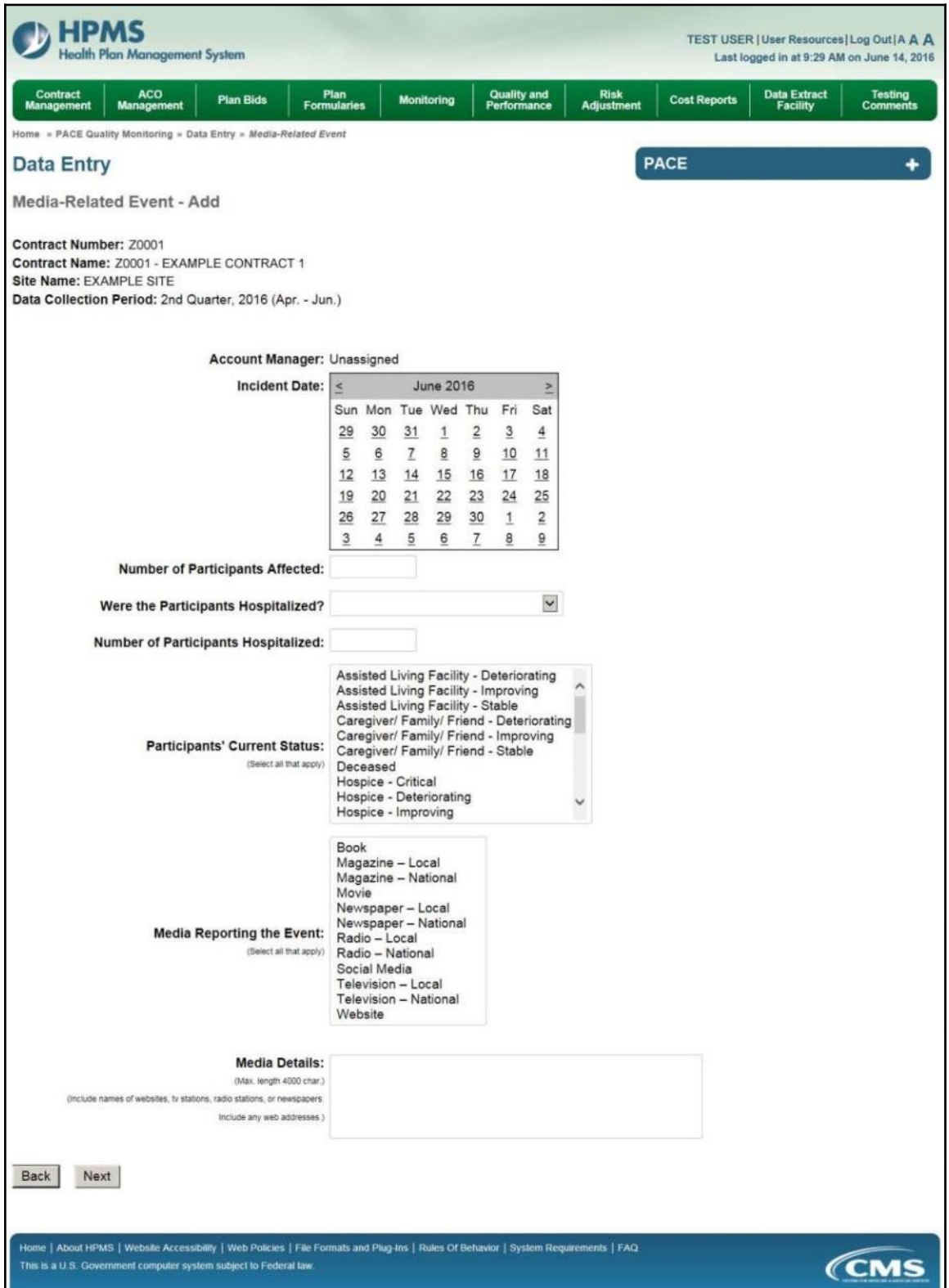

On the **Data Entry – Media-Related Event – Root Cause Analysis** page (Figure III-102), enter data, and upload attachments as applicable. Click **Browse** to locate the file(s) to upload, and click **Next**.

**Figure III-102**

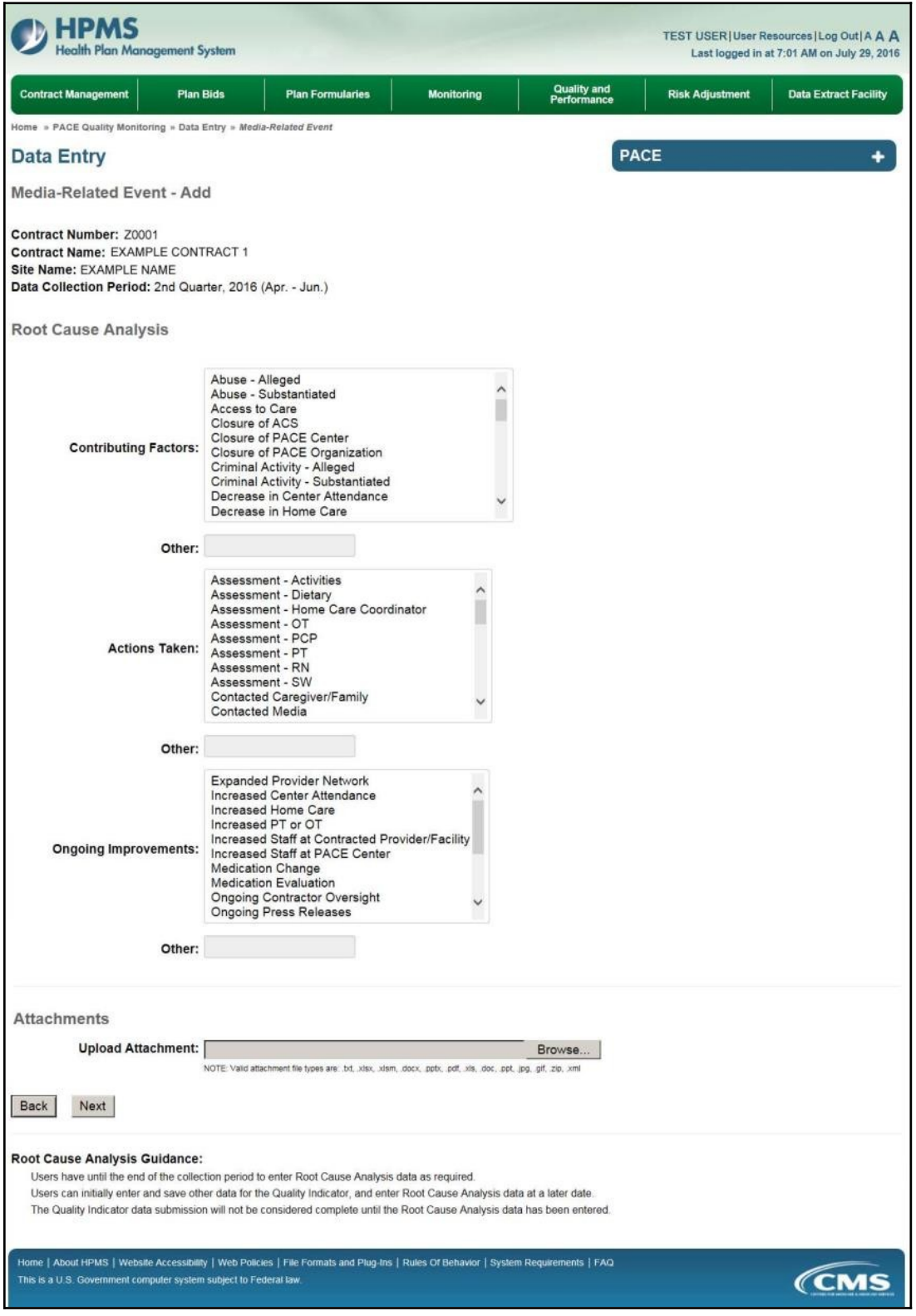

On the **Data Entry – Media-Related Event – Verify** page (Figure III-103), verify the data. Click **Back** to edit data, or click **Submit**.

**Figure III-103**

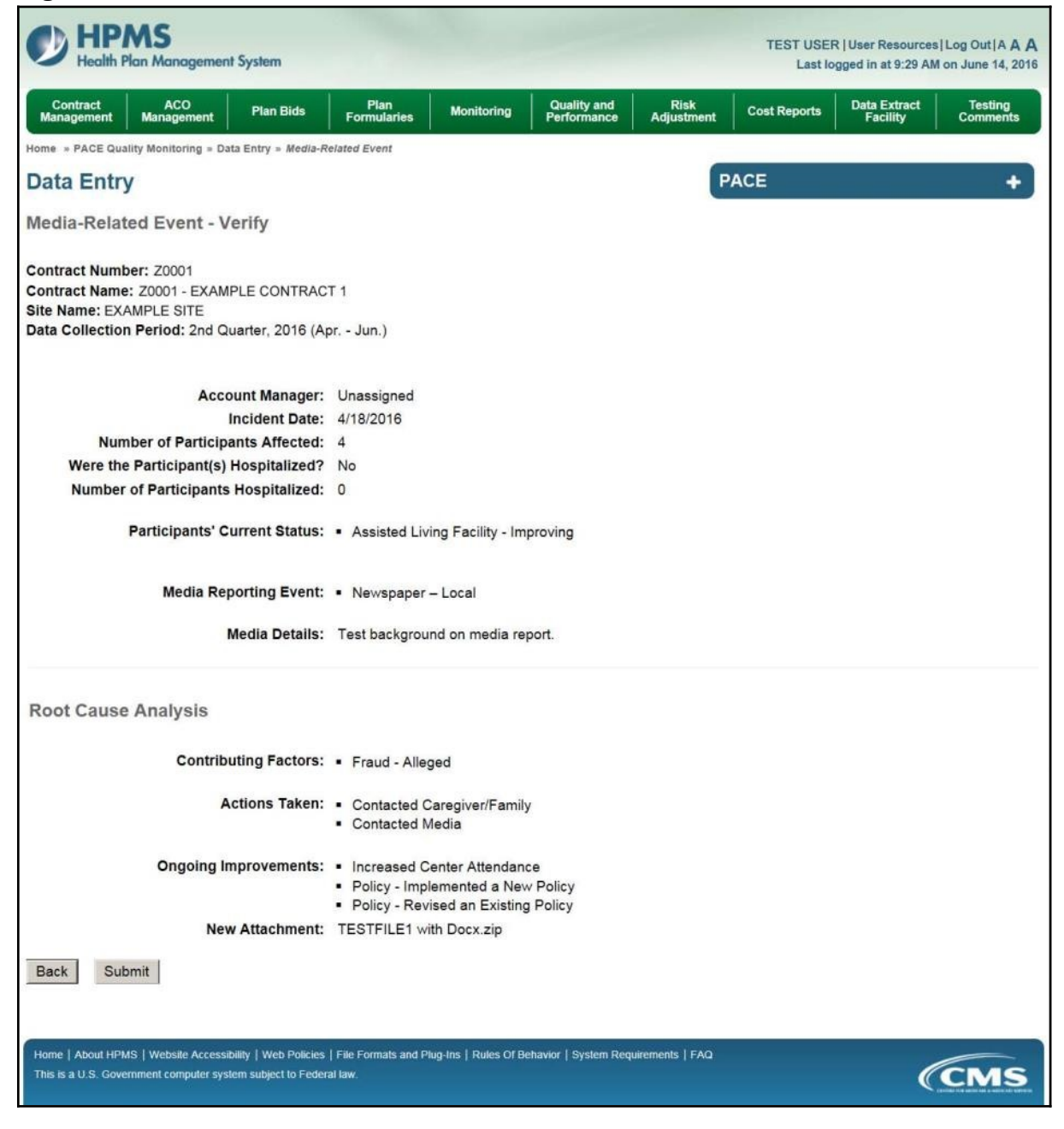

A **Control Number** will generate for each Media-Related Event record. The **Data Entry** – **Media-Related Event** page (Figure III-104) displays records that have been entered for the quarter. If the user wishes to:

- Edit a record click the radio button next to the control number, and click **Edit**.
- Delete a record click the radio button next to the control number, and click **Delete**.
- Add a new record click **Add**.
- Return to the **Data Entry Quality Indicator Selection** page click **Back**.

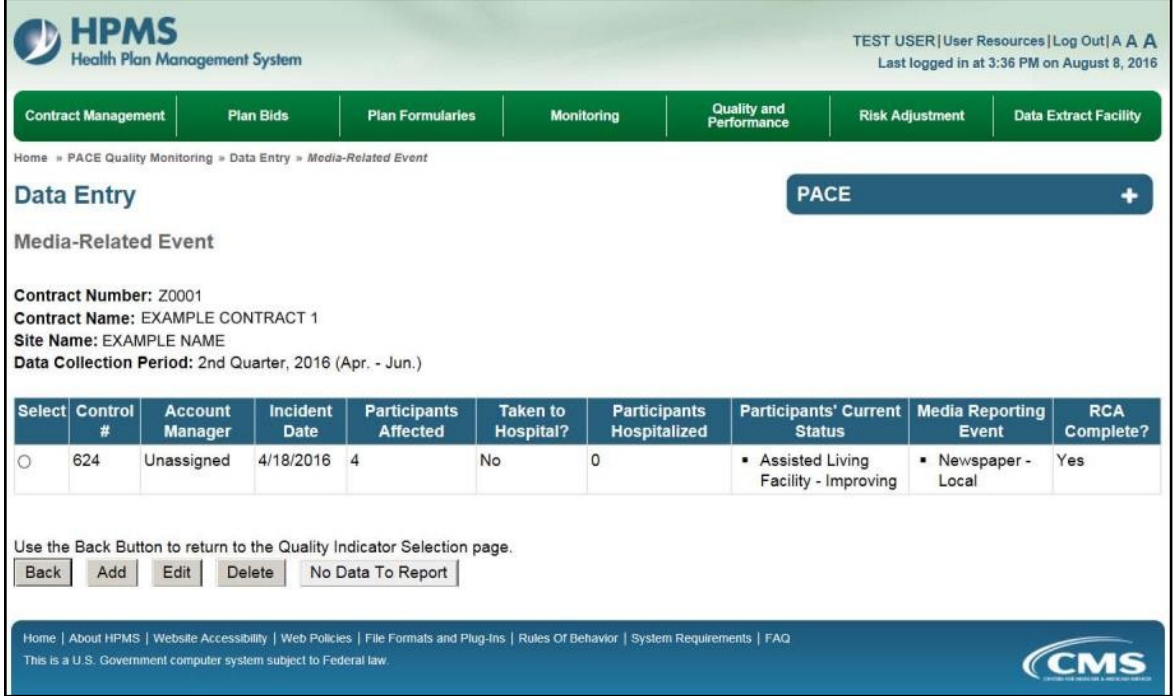

# **PACE QUALITY INDICATOR: MEDICATION-RELATED OCCURRENCES**

The PACE Quality Reporting module enables users to report Medication-Related Occurrences data. Refer to *PACE Guidance* for operational guidance on reporting Medication-Related Occurrences.

*Frequency:* PACE organizations are asked to submit Medication-Related Occurrences data on a quarterly basis.

On the **Data Entry – Quality Indicator Selection** page (Figure III-10), select the Medication-Related Occurrences quality indicator. Click **Edit Quality Indicator**.

On the **Data Entry – Medication-Related Occurrences** page (Figure III-105), click **Add** to add an incident record. The **Edit** and **Delete** buttons will be disabled if there are no records to edit or delete. (See the **PACE Quality Indicator: No Data to Report** section above to report no data for the collection period.)

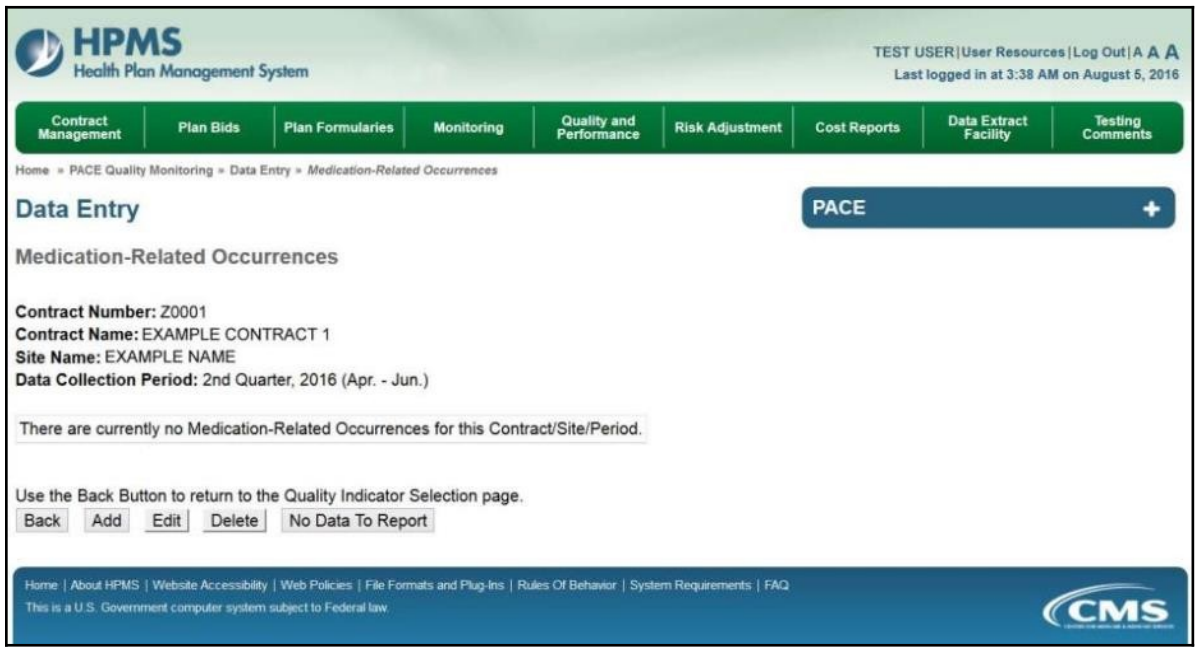

On the **Data Entry – Medication-Related Occurrences – Add** page (Figure III-106), enter data, and click **Next**.

**Figure III-106**

| o                                                                                                    |                     |                          |               |                     |                         |                                                     |                       |                    |              |                     |                           |                                                                                            |
|----------------------------------------------------------------------------------------------------|---------------------|--------------------------|---------------|---------------------|-------------------------|-----------------------------------------------------|-----------------------|--------------------|--------------|---------------------|---------------------------|--------------------------------------------------------------------------------------------|
| -IPMS<br><b>Health Plan Management System</b>                                                                                                    |                     |                          |               |                     |                         |                                                     |                       |                    |              |                     |                           | TEST USER   User Resources   Log Out   A A A<br>Last logged in at 9:29 AM on June 14, 2016 |
| Contract<br>Management<br><b>ACO</b><br><b>Plan Bids</b><br><b>Management</b>                                                                                                    | Plan<br>Formularies |                          |               | <b>Monitoring</b>   |                         | <b>Quality and</b><br>Performance                   |                       | Risk<br>Adjustment |              | <b>Cost Reports</b> | Data Extract<br>Facility  | Testing<br>Comments                                                                        |
| Home » PACE Quality Monitoring » Data Entry » Medication-Related Occurrences                                                                                                    |                     |                          |               |                     |                         |                                                     |                       |                    |              |                     |                           |                                                                                            |
| <b>Data Entry</b>                                                                                                    |                     |                          |               |                     |                         |                                                     |                       |                    | <b>PACE</b>  |                     |                           | ۰                                                                                          |
| Medication-Related Occurrences - Add                                                                                                    |                     |                          |               |                     |                         |                                                     |                       |                    |              |                     |                           |                                                                                            |
| Contract Number: Z0001<br>Contract Name: Z0001 - EXAMPLE CONTRACT 1<br>Site Name: EXAMPLE SITE<br>Data Collection Period: 2nd Quarter, 2016 (Apr. - Jun.)                                                 |                     |                          |               |                     |                         |                                                     |                       |                    |              |                     |                           |                                                                                            |
| Account Manager: Unassigned                                                                                                    |                     |                          |               |                     |                         |                                                     |                       |                    |              |                     |                           |                                                                                            |
| Age Range:                                                                                                    |                     |                          | TO            |                     |                         |                                                     |                       |                    |              |                     |                           |                                                                                            |
| Gender: Male Female                                                                                                    |                     |                          |               |                     |                         |                                                     |                       |                    |              |                     |                           |                                                                                            |
| Enrollment Date:                                                                                                    |                     |                          |               | <b>June 2016</b>    |                         | 2                                                   |                       |                    |              |                     |                           |                                                                                            |
|                                                                                                    |                     |                          |               | Sun Mon Tue Wed Thu |                         | Sat<br>Fn                                           |                       |                    |              |                     |                           |                                                                                            |
|                                                                                                    | 29                  | 30                       | 31            | $\mathbf{1}$        | $\overline{2}$          | $\mathfrak{A}$<br>$\overline{a}$                    |                       |                    |              |                     |                           |                                                                                            |
|                                                                                                    | $\frac{\pi}{M}$     | $\mathbf{B}$             | Z.            | B.                  | $\mathfrak{D}$          | 10<br>11                                            |                       |                    |              |                     |                           |                                                                                            |
|                                                                                                    | 12                  | 13 14                    |               | 15                  | 16                      | 17<br>18                                            |                       |                    |              |                     |                           |                                                                                            |
|                                                                                                    | 19<br>26            | 20<br>ZZ                 | 21<br>28      | 22<br>29            | 23<br>30                | 24<br>25<br>$\mathbf{1}$<br>$\overline{\mathbf{z}}$ |                       |                    |              |                     |                           |                                                                                            |
|                                                                                                    | 3                   | $\overline{A}$           | $5-$          | 6                   | Z                       | $\overline{\mathfrak{Q}}$<br>8                      |                       |                    |              |                     |                           |                                                                                            |
| Incident Date:                                                                                                    | l s                 |                          |               | June 2016           |                         | ż                                                   |                       |                    |              |                     |                           |                                                                                            |
|                                                                                                    |                     |                          |               | Sun Mon Tue Wed Thu |                         | Fri<br>Sat                                          |                       |                    |              |                     |                           |                                                                                            |
|                                                                                                    | 29                  | 30                       | 31            | 1                   | $\overline{\mathbf{2}}$ | $\mathbf{3}$<br>$\Delta$                            |                       |                    |              |                     |                           |                                                                                            |
|                                                                                                    | $\overline{5}$      | $\underline{\mathbf{6}}$ | Z             | $\overline{8}$      | $\mathfrak g$           | 10<br>11                                            |                       |                    |              |                     |                           |                                                                                            |
|                                                                                                    | 12                  | 13                       | 14            | 15                  | 10                      | 17<br>18                                            |                       |                    |              |                     |                           |                                                                                            |
|                                                                                                    | 19                  | 20                       | 21            | 22 23               |                         | 25<br>24                                            |                       |                    |              |                     |                           |                                                                                            |
|                                                                                                    | 26<br>질             | $\overline{4}$           | $\frac{5}{2}$ | 0                   | $\perp$<br>Z            | $\overline{2}$<br>$\frac{8}{2}$<br>$\mathfrak g$    |                       |                    |              |                     |                           |                                                                                            |
| Location of Incident:                                                                                                    |                     |                          |               |                     |                         |                                                     |                       |                    | $\checkmark$ |                     |                           |                                                                                            |
| <b>Type of Medication Error:</b>                                                                                                    |                     |                          |               |                     |                         |                                                     |                       |                    |              |                     | $\checkmark$              |                                                                                            |
| Was the Participant Hospitalized?                                                                                                    |                     |                          |               |                     |                         |                                                     | $\checkmark$          |                    |              |                     |                           |                                                                                            |
| <b>Participant's Current Status:</b>                                                                                                    |                     |                          |               |                     |                         |                                                     | $\checkmark$          |                    |              |                     |                           |                                                                                            |
|                                                                                                    |                     |                          |               |                     |                         |                                                     |                       |                    |              |                     |                           |                                                                                            |
| <b>Center Attendance:</b>                                                                                                    |                     |                          |               |                     | (Days per Week)         |                                                     |                       |                    |              |                     |                           |                                                                                            |
| <b>Adverse Outcome:</b>                                                                                                    |                     |                          |               |                     |                         |                                                     |                       |                    |              |                     | <b>Assigned Outcomes</b>  |                                                                                            |
| (Enter an ICD-10 Code then select 'Add an Outcome.')<br>(timber all that apply)                                                                                                    |                     |                          |               |                     |                         |                                                     | Add an Outcome >>     |                    |              |                     |                           |                                                                                            |
|                                                                                                    |                     |                          |               |                     |                         |                                                     | << Remove an Outcome  |                    |              |                     |                           |                                                                                            |
|                                                                                                    |                     |                          |               |                     |                         |                                                     |                       |                    |              |                     |                           |                                                                                            |
|                                                                                                    |                     |                          |               |                     |                         |                                                     | << Remove All         |                    |              |                     |                           |                                                                                            |
| <b>Significant Diagnosis:</b>                                                                                                    |                     |                          |               |                     |                         |                                                     |                       |                    |              |                     | <b>Assigned Diagnosis</b> |                                                                                            |
| (Enter an ICD-10 Code then select 'Add a Diagnosis.)                                                                                                    |                     |                          |               |                     |                         |                                                     | Add a Diagnosis >>    |                    |              |                     |                           |                                                                                            |
| (Enter up to 5)                                                                                                    |                     |                          |               |                     |                         |                                                     |                       |                    |              |                     |                           |                                                                                            |
|                                                                                                    |                     |                          |               |                     |                         |                                                     | << Remove a Diagnosis |                    |              |                     |                           |                                                                                            |
|                                                                                                    |                     |                          |               |                     |                         |                                                     | << Remove All         |                    |              |                     |                           |                                                                                            |
|                                                                                                    |                     |                          |               |                     |                         |                                                     |                       |                    |              |                     |                           |                                                                                            |
| Back<br>Next                                                                                                    |                     |                          |               |                     |                         |                                                     |                       |                    |              |                     |                           |                                                                                            |
|                                                                                                    |                     |                          |               |                     |                         |                                                     |                       |                    |              |                     |                           |                                                                                            |
| ICD-10 Guidance:                                                                                                    |                     |                          |               |                     |                         |                                                     |                       |                    |              |                     |                           |                                                                                            |
| ICD Code is 3-8 digits in length                                                                                                    |                     |                          |               |                     |                         |                                                     |                       |                    |              |                     |                           |                                                                                            |
| Position 1 is alpha                                                                                                    |                     |                          |               |                     |                         |                                                     |                       |                    |              |                     |                           |                                                                                            |
| Position 2 is numeric.<br>Position 3 is alpha or numeric (not case sensitive)                                                                                                    |                     |                          |               |                     |                         |                                                     |                       |                    |              |                     |                           |                                                                                            |
| Position 4 is a period                                                                                                    |                     |                          |               |                     |                         |                                                     |                       |                    |              |                     |                           |                                                                                            |
|                                                                                                    |                     |                          |               |                     |                         |                                                     |                       |                    |              |                     |                           |                                                                                            |
| Position 5-8 are alpha or numeric (not case sensitive)                                                                                                    |                     |                          |               |                     |                         |                                                     |                       |                    |              |                     |                           |                                                                                            |
|                                                                                                    |                     |                          |               |                     |                         |                                                     |                       |                    |              |                     |                           |                                                                                            |
| Home   About HPMS   Website Accessibility   Web Policies   File Formats and Plug-Ins   Rules Of Behavior   System Requirements   FAQ<br>This is a U.S. Government computer system subject to Federal law. |                     |                          |               |                     |                         |                                                     |                       |                    |              |                     |                           | <b>CMS</b>                                                                                 |

On the **Data Entry – Medication-Related Occurrences – Root Cause Analysis** page (Figure III-107), enter data, and upload attachments as needed. Click **Browse** to locate the file(s) to upload, and click **Next**.

**Figure III-107**

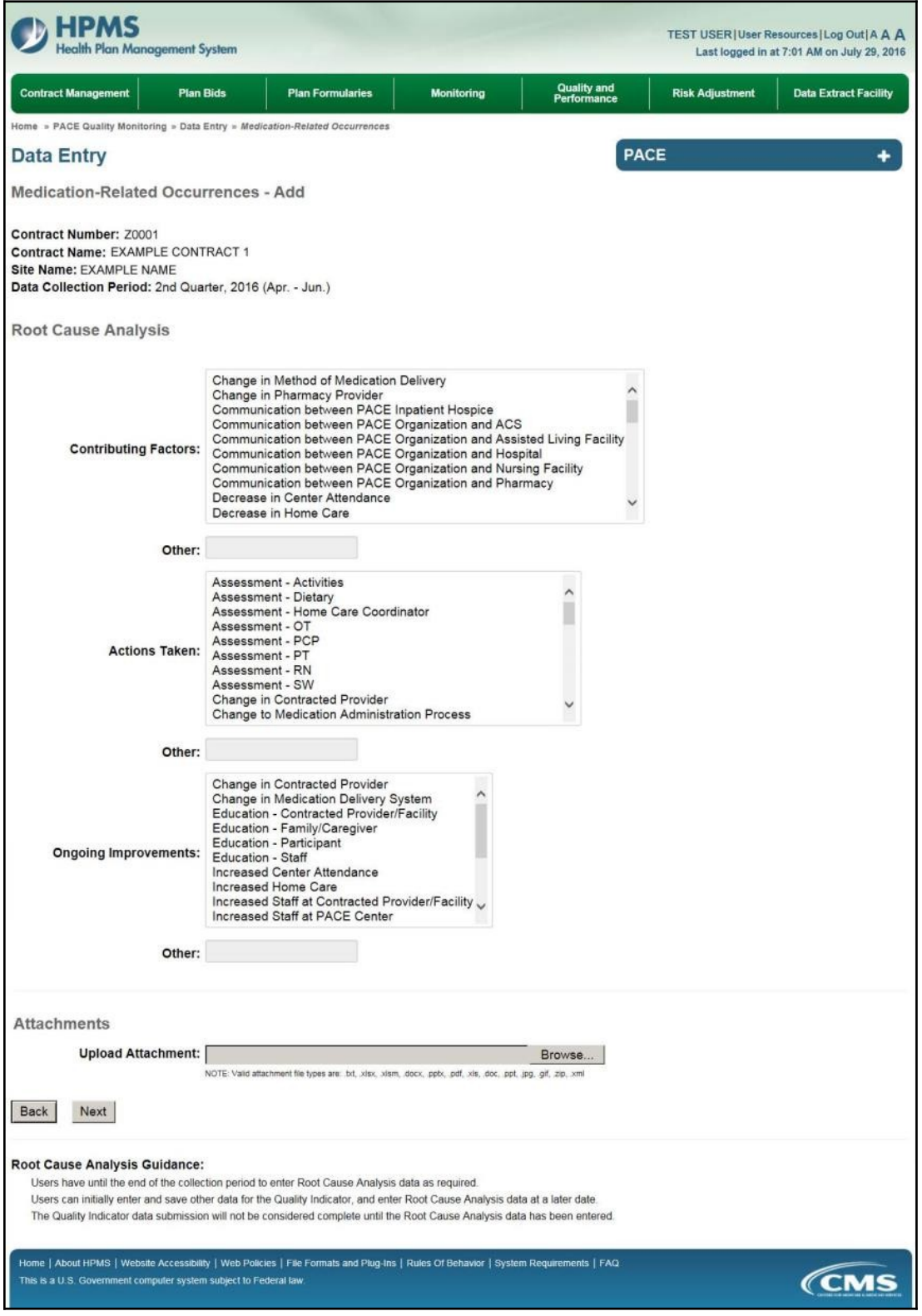

On the **Data Entry – Medication-Related Occurrences – Verify** page (Figure III-108), verify the data. Click **Back** to edit data, or click **Submit**.

**Figure III-108**

| alth Plan Management System                                                                                                    |                                                            |                   |                                              |                                  |                     | TEST USER   User Resources   Log Out   A A A<br>Last logged in at 9:29 AM on June 14, 2016 |                     |  |  |  |
|----------------------------------------------------------------------------------------------------|------------------------------------------------------------|-------------------|----------------------------------------------|----------------------------------|---------------------|--------------------------------------------------------------------------------------------|---------------------|--|--|--|
| Contract<br><b>ACO</b><br><b>Plan Bids</b><br><b>Management</b><br><b>Management</b>                                                                                                    | Plan<br>Formularies                                        | <b>Monitoring</b> | <b>Quality and<br/>Performance</b>           | <b>Risk</b><br><b>Adjustment</b> | <b>Cost Reports</b> | Data Extract<br>Facility                                                                   | Testing<br>Comments |  |  |  |
| Home » PACE Quality Monitoring » Data Entry » Medication-Related Occurrences                                                                                                    |                                                            |                   |                                              |                                  |                     |                                                                                            |                     |  |  |  |
| <b>Data Entry</b>                                                                                                    |                                                            |                   |                                              |                                  | <b>PACE</b>         |                                                                                            |                     |  |  |  |
| <b>Medication-Related Occurrences - Verify</b>                                                                                                    |                                                            |                   |                                              |                                  |                     |                                                                                            |                     |  |  |  |
| Contract Number: Z0001<br>Contract Name: Z0001 - EXAMPLE CONTRACT 1<br>Site Name: EXAMPLE SITE<br>Data Collection Period: 2nd Quarter, 2016 (Apr. - Jun.)                                                 |                                                            |                   |                                              |                                  |                     |                                                                                            |                     |  |  |  |
| Account Manager: Unassigned                                                                                                    |                                                            |                   |                                              |                                  |                     |                                                                                            |                     |  |  |  |
| Age Range: 70 to 75                                                                                                    |                                                            |                   |                                              |                                  |                     |                                                                                            |                     |  |  |  |
|                                                                                                    | Gender: Female                                             |                   |                                              |                                  |                     |                                                                                            |                     |  |  |  |
| Enrollment Date: 5/1/2016                                                                                                    |                                                            |                   |                                              |                                  |                     |                                                                                            |                     |  |  |  |
| Incident Date: 5/19/2016                                                                                                    |                                                            |                   |                                              |                                  |                     |                                                                                            |                     |  |  |  |
|                                                                                                    | <b>Incident Location:</b> Caregiver/ Family/ Friend - Home |                   |                                              |                                  |                     |                                                                                            |                     |  |  |  |
| Type of Medication Error: Medication Administered - Incorrect Dose                                                                                                    |                                                            |                   |                                              |                                  |                     |                                                                                            |                     |  |  |  |
| Was the Participant Hospitalized? Yes - Emergency Department Only                                                                                                    |                                                            |                   |                                              |                                  |                     |                                                                                            |                     |  |  |  |
| Participant's Current Status: Assisted Living Facility - Stable<br>Center Attendance: 3 Day(s) per Week                                                                                                   |                                                            |                   |                                              |                                  |                     |                                                                                            |                     |  |  |  |
|                                                                                                    |                                                            |                   |                                              |                                  |                     |                                                                                            |                     |  |  |  |
| Adverse Outcome: • 195.9                                                                                                    |                                                            |                   |                                              |                                  |                     |                                                                                            |                     |  |  |  |
| Significant Diagnosis: • 195.1                                                                                                    |                                                            |                   |                                              |                                  |                     |                                                                                            |                     |  |  |  |
| <b>Root Cause Analysis</b>                                                                                                    |                                                            |                   |                                              |                                  |                     |                                                                                            |                     |  |  |  |
| Contributing Factors: • Decrease in Center Attendance                                                                                                    | · Decrease in Home Care                                    |                   |                                              |                                  |                     |                                                                                            |                     |  |  |  |
|                                                                                                    | Actions Taken: · Education - Staff                         |                   | · Implemented New Medication Delivery System |                                  |                     |                                                                                            |                     |  |  |  |
| Ongoing Improvements: Increased Staff at PACE Center                                                                                                    |                                                            |                   |                                              |                                  |                     |                                                                                            |                     |  |  |  |
| New Attachment: TESTFILE1 with Docx.zip                                                                                                    |                                                            |                   |                                              |                                  |                     |                                                                                            |                     |  |  |  |
| <b>Back</b><br>Submit                                                                                                    |                                                            |                   |                                              |                                  |                     |                                                                                            |                     |  |  |  |
| Home   About HPMS   Website Accessibility   Web Policies   File Formats and Plug-Ins   Rules Of Behavior   System Requirements   FAQ<br>This is a U.S. Government computer system subject to Federal law. |                                                            |                   |                                              |                                  |                     |                                                                                            |                     |  |  |  |

A **Control Number** will generate for each Medication-Related Occurrence record. The **Data Entry** – **Medication-Related Occurrences** page (Figure III-109) displays records that have been entered for the quarter. If the user wishes to:

- Edit a record click the radio button next to the control number, and click **Edit**.
- Delete a record click the radio button next to the control number, and click **Delete**.
- Add a new record click **Add**.
- Return to the **Data Entry Quality Indicator Selection** page click **Back**.

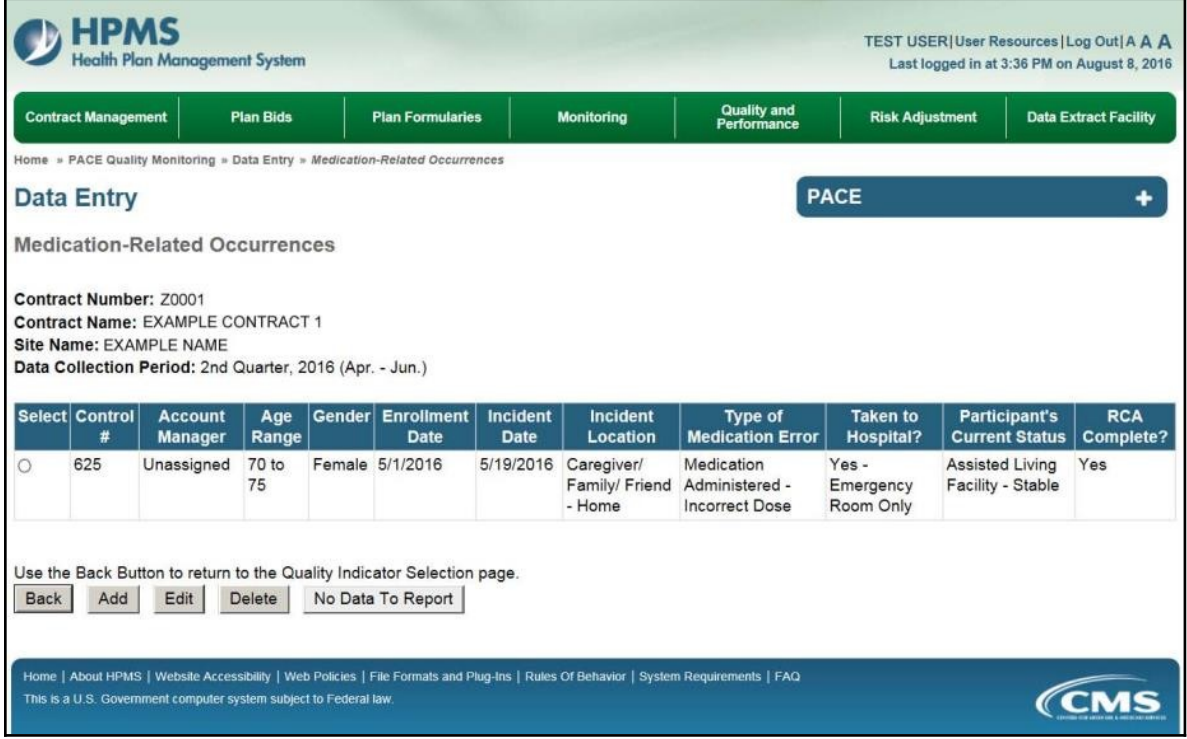

# **PACE QUALITY INDICATOR: MOTOR VEHICLE ACCIDENTS**

The PACE Quality Reporting module enables users to report Motor Vehicle Accidents data. Refer to *PACE Guidance* for operational guidance on reporting Motor Vehicle Accidents.

*Frequency:* PACE organizations are asked to submit Motor Vehicle Accidents data on a quarterly basis.

On the **Data Entry – Quality Indicator Selection** page (Figure III-10), select the Motor Vehicle Accidents quality indicator. Click **Edit Quality Indicator**.

On the **Data Entry – Motor Vehicle Accidents** page (Figure III-110), click **Add** to add an incident record. The **Edit** and **Delete** buttons will be disabled if there are no records to edit or delete. (See the **PACE Quality Indicator: No Data to Report** section above to report no data for the collection period.)

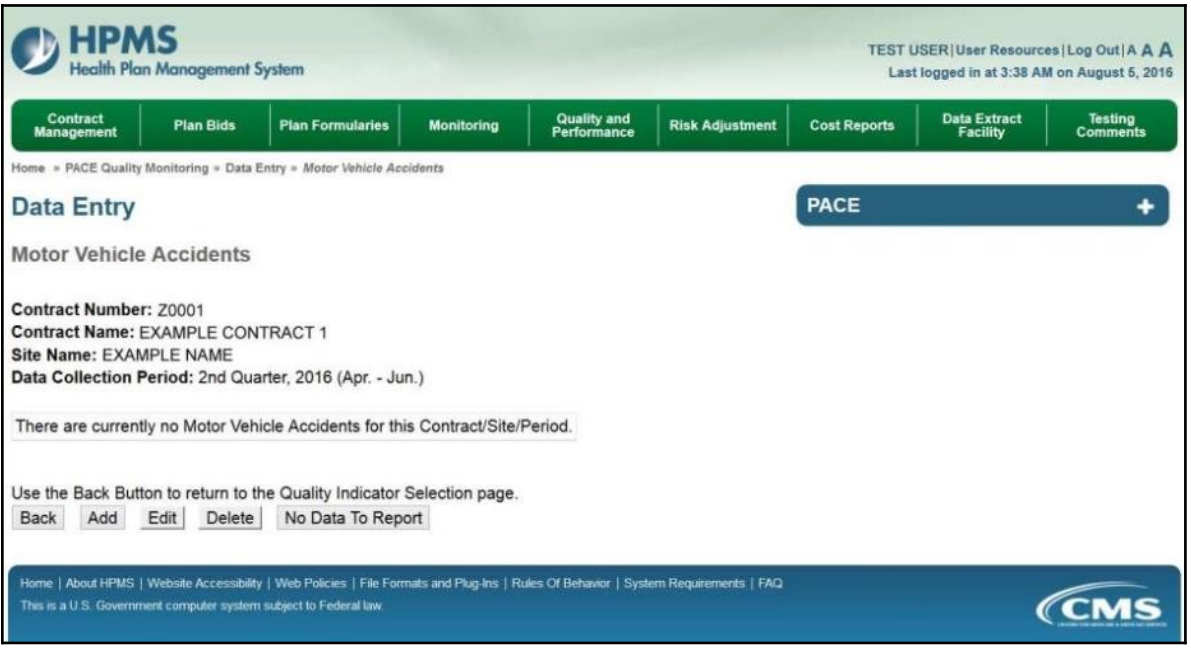

On the **Data Entry – Motor Vehicle Accidents – Add** page (Figure III-111), enter data, and click **Next**.

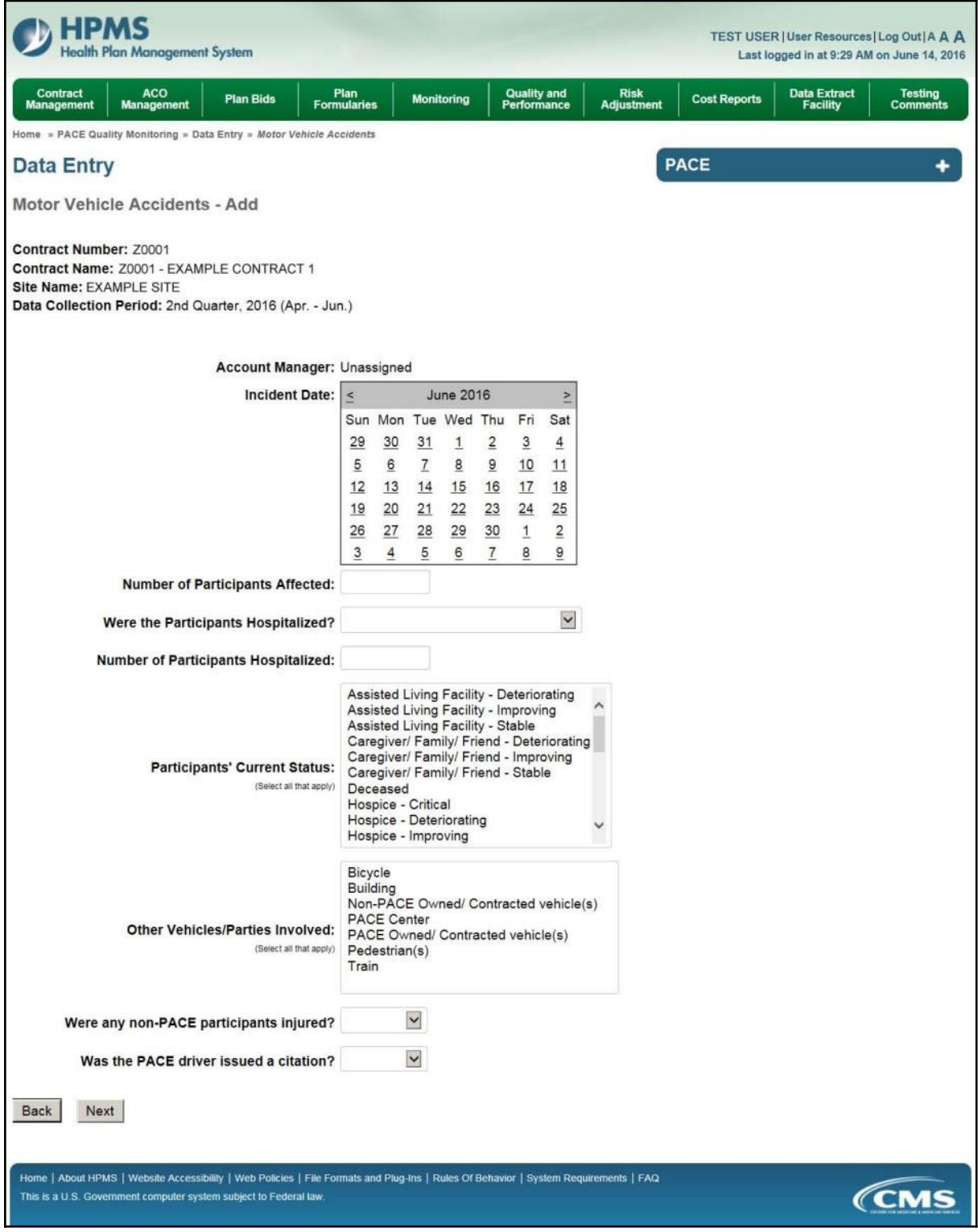

On the **Data Entry – Motor Vehicle Accidents – Root Cause Analysis** page (Figure III-112), enter data, and upload attachments as needed. Click **Browse** to locate the file(s) to upload, and click **Next**.

**Figure III-112**

| HPMS<br><b>Health Plan Management System</b>                                                                                                    |                                                                                                    | TEST USER   User Resources   Log Out   A A A<br>Last logged in at 7:01 AM on July 29, 2016  |
|----------------------------------------------------------------------------------------------------|----------------------------------------------------------------------------------------------------|---------------------------------------------------------------------------------------------|
| <b>Contract Management</b><br><b>Plan Bids</b>                                                                                                    | <b>Plan Formularies</b><br><b>Monitoring</b>                                                                                                    | <b>Quality and</b><br>Performance<br><b>Risk Adjustment</b><br><b>Data Extract Facility</b> |
| Home = PACE Quality Monitoring = Data Entry = Motor Vehicle Accidents                                                                             |                                                                                                    |                                                                                             |
| <b>Data Entry</b>                                                                                                    |                                                                                                    | <b>PACE</b>                                                                                 |
| Motor Vehicle Accidents - Add                                                                                                    |                                                                                                    |                                                                                             |
| Contract Number: Z0001<br>Contract Name: EXAMPLE CONTRACT 1<br>Site Name: EXAMPLE NAME<br>Data Collection Period: 2nd Quarter, 2016 (Apr. - Jun.) |                                                                                                    |                                                                                             |
| <b>Root Cause Analysis</b>                                                                                                    |                                                                                                    |                                                                                             |
| <b>Contributing Factors:</b>                                                                                                    | <b>Equipment Malfunction</b><br><b>Equipment Not Properly Maintained</b><br>Improper Use of Equipment - Participant<br>Improper Use of Equipment - Staff<br>Improper Vehicle Maintenance<br>Insufficient Staff on PACE Vehicle<br>Lack of Education - Contractor<br>Lack of Education - Participant<br>Lack of Education - Staff<br>Lack of Training           | ́                                                                                           |
| Other:                                                                                                    |                                                                                                    |                                                                                             |
| <b>Actions Taken:</b>                                                                                                    | Assessment - Activities<br>Assessment - Dietary<br>Assessment - Home Care Coordinator<br>Assessment - OT<br>Assessment - PCP<br>Assessment - PT<br>Assessment - RN<br>Assessment - SW<br>Education - Contracted Provider/Facility<br>Education - Family/Caregiver                                                                                              |                                                                                             |
| Other:                                                                                                    |                                                                                                    |                                                                                             |
| <b>Ongoing Improvements:</b>                                                                                                    | Education - Contracted Provider/Facility<br>Education - Participant<br>Education - Staff<br>Implemented Driver Training Program<br>Increased Center Attendance<br>Increased Home Care<br>Increased Staff on PACE Vehicles<br>Initiated Contractor Oversight<br><b>Medication Change</b><br><b>Ongoing Contractor Oversight</b>                                 |                                                                                             |
| Other:                                                                                                    |                                                                                                    |                                                                                             |
| <b>Attachments</b>                                                                                                    |                                                                                                    |                                                                                             |
| <b>Upload Attachment:</b>                                                                                                    | NOTE: Valid attachment file types are: .td, .xisx, .xism, .docx, .ppbi, .pdf, .xis, .doc, .ppt, .jpg, .gif, .zip, .xml                                                                                                    | Browse                                                                                      |
| Back<br>Next                                                                                                    |                                                                                                    |                                                                                             |
| <b>Root Cause Analysis Guidance:</b>                                                                                                    | Users have until the end of the collection period to enter Root Cause Analysis data as required.<br>Users can initially enter and save other data for the Quality Indicator, and enter Root Cause Analysis data at a later date.<br>The Quality Indicator data submission will not be considered complete until the Root Cause Analysis data has been entered. |                                                                                             |
| This is a U.S. Government computer system subject to Federal law.                                                                                 | Home   About HPMS   Website Accessibility   Web Policies   File Formats and Plug-Ins   Rules Of Behavior   System Requirements   FAQ                                                                                                    | <i><b>CMS</b></i>                                                                           |

On the **Data Entry – Motor Vehicle Accidents – Verify** page (Figure III-113), verify the data. Click **Back** to edit data, or click **Submit**.

**Figure III-113**

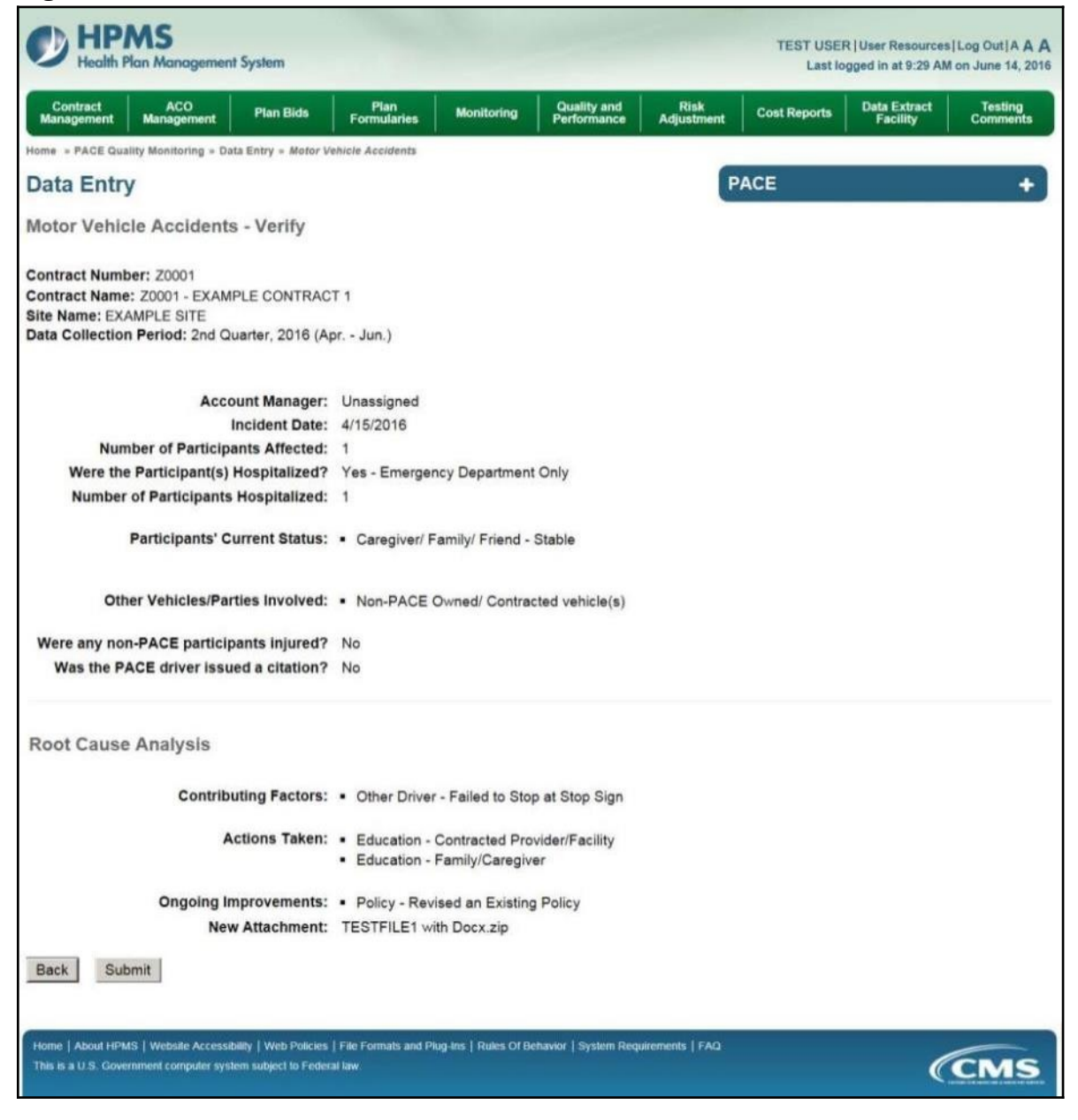
A **Control Number** will generate for each Motor Vehicle Accident record. The **Data Entry** – **Motor Vehicle Accidents** page (Figure III-114) displays records that have been entered for the quarter. If the user wishes to:

- Edit a record click the radio button next to the control number, and click **Edit**.
- Delete a record click the radio button next to the control number, and click **Delete**.
- Add a new record click **Add**.
- Return to the **Data Entry Quality Indicator Selection** page click **Back**.

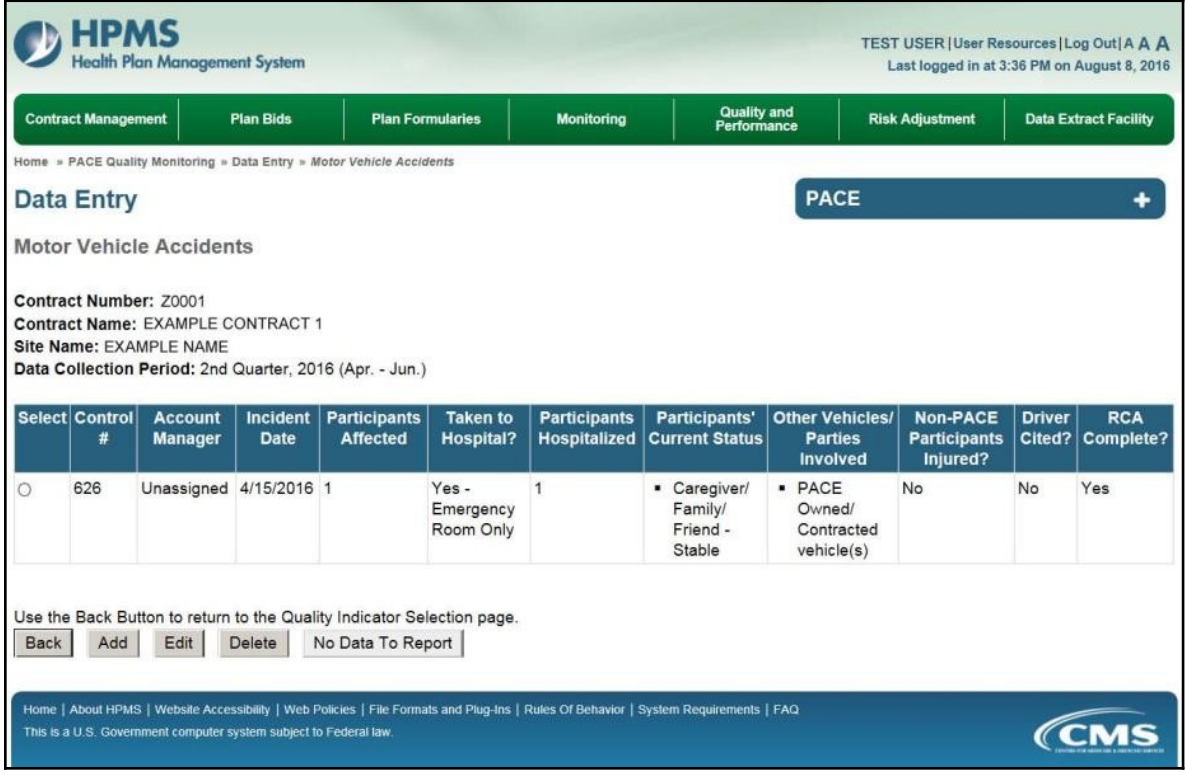

## **PACE QUALITY INDICATOR: PRESSURE ULCER INJURY**

The PACE Quality Reporting module enables users to report Pressure Ulcer Injury data. Refer to *PACE Guidance* for operational guidance on reporting Pressure Ulcer Injuries.

*Frequency: PACE organizations are asked to submit Pressure Ulcer Injury data on a quarterly* basis.

On the **Data Entry – Quality Indicator Selection** page (Figure III-10), select the Pressure Ulcer Injury quality indicator. Click **Edit Quality Indicator**.

On the **Data Entry** – **Pressure Ulcer Injury** page (Figure III-115), click **Add** to add an incident record. The **Edit** and **Delete** buttons will be disabled if there are no records to edit or delete. (See the **PACE Quality Indicator: No Data to Report** section above to report no data for the collection period.)

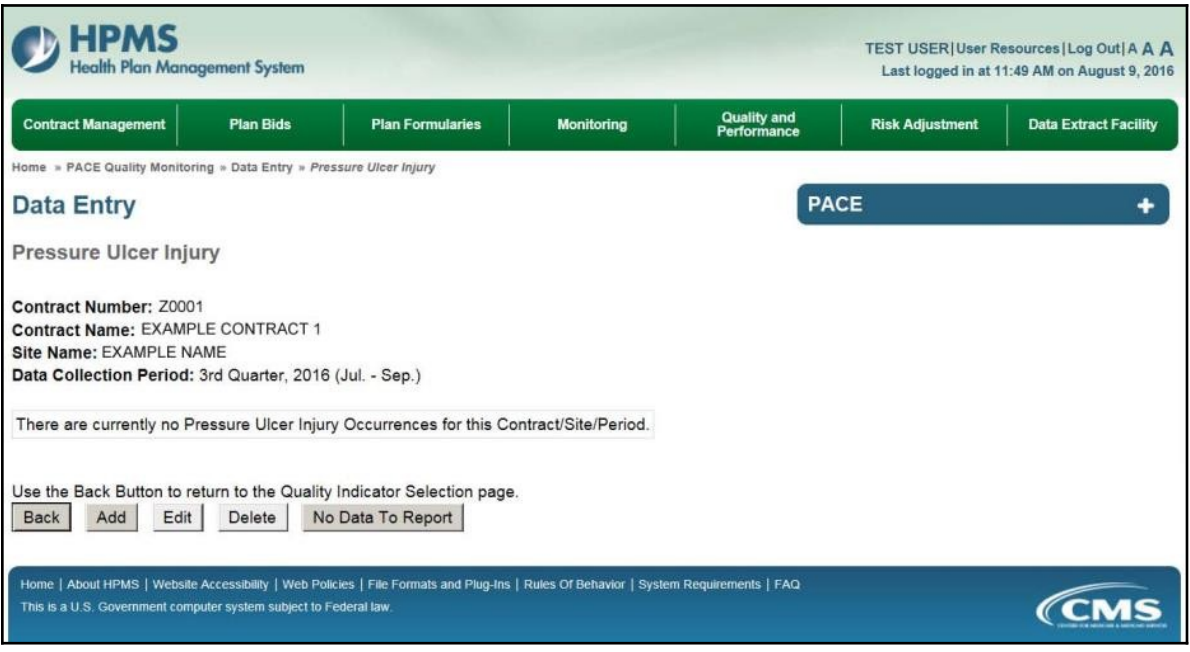

On the **Data Entry – Pressure Ulcer Injury – Add** page (Figure III-116), enter data, and click **Next**.

**Figure III-116**

|                         |                                                                                                    |                                                        |                                                                                                    |                                                                                                    |                                                                                                    |              |                           | TEST USER   User Resources   Log Out   A A A<br>Last logged in at 11:49 AM on August 9, 2016 |  |
|-------------------------|----------------------------------------------------------------------------------------------------|--------------------------------------------------------|----------------------------------------------------------------------------------------------------|----------------------------------------------------------------------------------------------------|----------------------------------------------------------------------------------------------------|--------------|---------------------------|----------------------------------------------------------------------------------------------|--|
| <b>Plan Formularies</b> |                                                                                                    | Monitoring                                             |                                                                                                    |                                                                                                    | Quality and<br>Performance                                                                            |              | <b>Risk Adjustment</b>    | <b>Data Extract Facility</b>                                                                 |  |
|                         |                                                                                                    |                                                        |                                                                                                    |                                                                                                    |                                                                                                    |              |                           |                                                                                              |  |
|                         |                                                                                                    |                                                        |                                                                                                    |                                                                                                    |                                                                                                    | <b>PACE</b>  |                           |                                                                                              |  |
|                         |                                                                                                    |                                                        |                                                                                                    |                                                                                                    |                                                                                                    |              |                           |                                                                                              |  |
|                         |                                                                                                    |                                                        |                                                                                                    |                                                                                                    |                                                                                                    |              |                           |                                                                                              |  |
|                         |                                                                                                    |                                                        |                                                                                                    |                                                                                                    |                                                                                                    |              |                           |                                                                                              |  |
|                         |                                                                                                    |                                                        |                                                                                                    |                                                                                                    |                                                                                                    |              |                           |                                                                                              |  |
|                         |                                                                                                    |                                                        |                                                                                                    |                                                                                                    |                                                                                                    |              |                           |                                                                                              |  |
|                         |                                                                                                    |                                                        |                                                                                                    |                                                                                                    |                                                                                                    |              |                           |                                                                                              |  |
|                         |                                                                                                    |                                                        |                                                                                                    |                                                                                                    |                                                                                                    |              |                           |                                                                                              |  |
| 1<br>2                  | $\mathbf{3}$                                                                                                    | $\overline{4}$                                         | $\overline{5}$                                                                                                    | 6                                                                                                    |                                                                                                    |              |                           |                                                                                              |  |
| 8<br>$\mathbf 9$        | 10                                                                                                    | 11                                                     | 12                                                                                                    | 13                                                                                                    |                                                                                                    |              |                           |                                                                                              |  |
| 15<br>16                | 17                                                                                                    |                                                        | 19                                                                                                    | 20                                                                                                    |                                                                                                    |              |                           |                                                                                              |  |
| 22<br>23                | 24                                                                                                    | 25                                                     | 26                                                                                                    | 27                                                                                                    |                                                                                                    |              |                           |                                                                                              |  |
|                         |                                                                                                    |                                                        |                                                                                                    |                                                                                                    |                                                                                                    |              |                           |                                                                                              |  |
|                         |                                                                                                    |                                                        |                                                                                                    |                                                                                                    |                                                                                                    |              |                           |                                                                                              |  |
|                         |                                                                                                    |                                                        |                                                                                                    |                                                                                                    |                                                                                                    |              |                           |                                                                                              |  |
|                         |                                                                                                    |                                                        |                                                                                                    |                                                                                                    |                                                                                                    |              |                           |                                                                                              |  |
| 8<br>9                  | 10                                                                                                    | 11                                                     | 12                                                                                                    | 13                                                                                                    |                                                                                                    |              |                           |                                                                                              |  |
| 15<br>16                | 17                                                                                                    | 18                                                     | 19                                                                                                    | 20                                                                                                    |                                                                                                    |              |                           |                                                                                              |  |
|                         |                                                                                                    |                                                        |                                                                                                    |                                                                                                    |                                                                                                    |              |                           |                                                                                              |  |
| $\underline{6}$         |                                                                                                    |                                                        |                                                                                                    |                                                                                                    |                                                                                                    |              |                           |                                                                                              |  |
|                         |                                                                                                    |                                                        |                                                                                                    |                                                                                                    |                                                                                                    | $\checkmark$ |                           |                                                                                              |  |
|                         |                                                                                                    |                                                        |                                                                                                    |                                                                                                    |                                                                                                    |              |                           |                                                                                              |  |
|                         |                                                                                                    |                                                        |                                                                                                    |                                                                                                    |                                                                                                    |              |                           |                                                                                              |  |
|                         |                                                                                                    |                                                        |                                                                                                    |                                                                                                    |                                                                                                    |              |                           |                                                                                              |  |
|                         |                                                                                                    |                                                        |                                                                                                    | $\checkmark$                                                                                                    |                                                                                                    |              |                           |                                                                                              |  |
|                         |                                                                                                    |                                                        |                                                                                                    |                                                                                                    | $\check{ }$                                                                                           |              |                           |                                                                                              |  |
|                         |                                                                                                    |                                                        |                                                                                                    |                                                                                                    |                                                                                                    |              |                           |                                                                                              |  |
|                         | (Days per Week)                                                                                                    |                                                        |                                                                                                    |                                                                                                    |                                                                                                    |              |                           |                                                                                              |  |
|                         |                                                                                                    |                                                        |                                                                                                    |                                                                                                    |                                                                                                    |              | <b>Assigned Diagnosis</b> |                                                                                              |  |
|                         |                                                                                                    |                                                        |                                                                                                    | Add a Diagnosis >>                                                                                                    |                                                                                                    |              |                           |                                                                                              |  |
|                         |                                                                                                    |                                                        |                                                                                                    |                                                                                                    | << Remove a Diagnosis                                                                                 |              |                           |                                                                                              |  |
|                         |                                                                                                    |                                                        |                                                                                                    |                                                                                                    |                                                                                                    |              |                           |                                                                                              |  |
|                         |                                                                                                    |                                                        |                                                                                                    | << Remove All                                                                                                    |                                                                                                    |              |                           |                                                                                              |  |
|                         |                                                                                                    |                                                        |                                                                                                    |                                                                                                    |                                                                                                    |              |                           |                                                                                              |  |
|                         | Account Manager: Unassigned<br>29<br>30<br>$\overline{5}$<br>$\underline{6}$<br>Sun Mon<br>$\overline{2}$<br>1<br>22<br>23<br>29<br>30<br>$\overline{2}$ | TO.<br>31<br>Z<br>Tue<br>$\mathbf{3}$<br>24<br>31<br>Z | Gender: O Male O Female<br>August 2016<br>Sun Mon Tue Wed Thu<br>18<br>$\mathbf{1}$<br>$\underline{\mathbf{B}}$<br>August 2016<br>Wed Thu<br>$\overline{4}$<br>25<br>$\mathbf{1}$<br>$\underline{8}$ | Fri<br>$\tilde{2}$<br>$\overline{9}$<br>Fri<br>$\frac{5}{2}$<br>26<br>$\overline{2}$<br>$\overline{\mathfrak{g}}$<br>$\mathbf{v}$<br>$\checkmark$ | $\geq$<br>Sat<br>$\frac{3}{2}$<br>10<br>$\geq$<br>Sat<br>$\underline{6}$<br>27<br>$\frac{3}{2}$<br>10 |              |                           |                                                                                              |  |

On the **Data Entry – Pressure Ulcer Injury – Root Cause Analysis** page (Figure III-117), enter data, and upload attachments as applicable. Click **Browse** to locate the file(s) to upload, and click **Next**.

**Figure III-117**

| <b>HPMS</b><br><b>Health Plan Management System</b>                                                                                               |                                                                                                    | <b>TEST USER   User Resources   Log Out   A A A</b><br>Last logged in at 11:49 AM on August 9, 2016 |
|----------------------------------------------------------------------------------------------------|----------------------------------------------------------------------------------------------------|----------------------------------------------------------------------------------------------------|
| <b>Contract Management</b><br><b>Plan Bids</b>                                                                                                    | <b>Plan Formularies</b><br><b>Monitoring</b>                                                                                                    | <b>Quality and<br/>Performance</b><br><b>Risk Adjustment</b><br><b>Data Extract Facility</b>        |
| Home » PACE Quality Monitoring » Data Entry » Pressure Ulcer Injury                                                                               |                                                                                                    |                                                                                                    |
| Data Entry                                                                                                    |                                                                                                    | <b>PACE</b>                                                                                         |
| Pressure Ulcer Injury - Add                                                                                                    |                                                                                                    |                                                                                                    |
| Contract Number: Z0001<br>Contract Name: EXAMPLE CONTRACT 1<br>Site Name: EXAMPLE NAME<br>Data Collection Period: 3rd Quarter, 2016 (Jul. - Sep.) |                                                                                                    |                                                                                                    |
| <b>Root Cause Analysis</b>                                                                                                    |                                                                                                    |                                                                                                    |
| <b>Contributing Factors:</b>                                                                                                    | Adaptive Equipment Not Used<br>Changes in Skin Condition Not Reported - Caregiver<br>Changes in Skin Condition Not Reported - Contractor<br>Changes in Skin Condition Not Reported - Participant<br>Changes in Skin Condition Not Reported - Staff<br>Decrease in Center Attendance<br>Decrease in Home Care<br>Delay or Cancelation of Scheduled Home Care<br>Diagnosis of Dementia<br>Dietary Assessment Not Completed |                                                                                                    |
| Other:                                                                                                    |                                                                                                    |                                                                                                    |
| <b>Actions Taken:</b>                                                                                                    | Assessment - Activities<br>Assessment - Dietary<br>Assessment - Home Care Coordinator<br>Assessment - OT<br>Assessment - PCP<br>Assessment - PT<br>Assessment - RN<br>Assessment - SW<br>Change in Participant Diet<br>Education - Contracted Provider/Facility                                                                                                    |                                                                                                    |
| Other:                                                                                                    |                                                                                                    |                                                                                                    |
| <b>Ongoing Improvements:</b>                                                                                                    | Education - Contracted Provider/Facility<br>Education - Family/Caregiver<br>Education - Participant<br>Education - Staff<br>Increased Center Attendance<br>Increased Frequency of Repositioning<br>Increased Frequency of Skin Assessments<br>Increased Frequency of Toileting<br>Increased Home Care<br>Increased Staff at Contracted Provider/Facility                                                                 |                                                                                                    |
| Other:                                                                                                    |                                                                                                    |                                                                                                    |
| <b>Attachments</b>                                                                                                    |                                                                                                    |                                                                                                    |
| <b>Upload Attachment:</b>                                                                                                    | NOTE: Valid attachment file types are: bd. xisx, xism, docx, ppb; pdf, xis, doc, ppt, jpg, gif, zip, xml                                                                                                    | Browse                                                                                              |
| <b>Back</b><br>Next                                                                                                    |                                                                                                    |                                                                                                    |
| <b>Root Cause Analysis Guidance:</b>                                                                                                    | Users have until the end of the collection period to enter Root Cause Analysis data as required.<br>Users can initially enter and save other data for the Quality Indicator, and enter Root Cause Analysis data at a later date.<br>The Quality Indicator data submission will not be considered complete until the Root Cause Analysis data has been entered.                                                           |                                                                                                    |
| This is a U.S. Government computer system subject to Federal law.                                                                                 | Home   About HPMS   Website Accessibility   Web Policies   File Formats and Plug-Ins   Rules Of Behavior   System Requirements   FAQ                                                                                                    |                                                                                                    |

On the **Data Entry – Pressure Ulcer Injury – Verify** page (Figure III-118), verify the data. Click **Back** to edit data, or click **Submit**.

**Figure III-118**

| lealth Plan Management System                                                                                                    |                                         |                                           |                                          |                        | TEST USER   User Resources   Log Out   A A A<br>Last logged in at 11:49 AM on August 9, 2016 |
|----------------------------------------------------------------------------------------------------|-----------------------------------------|-------------------------------------------|------------------------------------------|------------------------|----------------------------------------------------------------------------------------------|
| <b>Contract Management</b><br><b>Plan Bids</b>                                                                                                    | <b>Plan Formularies</b>                 | <b>Monitoring</b>                         | <b>Quality and</b><br><b>Performance</b> | <b>Risk Adjustment</b> | <b>Data Extract Facility</b>                                                                 |
| Home » PACE Quality Monitoring » Data Entry » Pressure Ulcer Injury                                                                                                    |                                         |                                           |                                          |                        |                                                                                              |
| <b>Data Entry</b>                                                                                                    |                                         |                                           | <b>PACE</b>                              |                        |                                                                                              |
| Pressure Ulcer Injury - Verify                                                                                                    |                                         |                                           |                                          |                        |                                                                                              |
| Contract Number: Z0001<br>Contract Name: EXAMPLE CONTRACT 1<br>Site Name: EXAMPLE NAME<br>Data Collection Period: 3rd Quarter, 2016 (Jul. - Sep.)                                                        |                                         |                                           |                                          |                        |                                                                                              |
| Account Manager: Unassigned                                                                                                    |                                         |                                           |                                          |                        |                                                                                              |
| Age Range: 70 to 75                                                                                                    |                                         |                                           |                                          |                        |                                                                                              |
| Gender: Male                                                                                                    |                                         |                                           |                                          |                        |                                                                                              |
| Enrollment Date: 8/1/2016                                                                                                    |                                         |                                           |                                          |                        |                                                                                              |
| Incident Date: 8/6/2016                                                                                                    |                                         |                                           |                                          |                        |                                                                                              |
| Incident Location: Assisted Living Facility                                                                                                    |                                         |                                           |                                          |                        |                                                                                              |
| Pressure Ulcer Injury: Stage III                                                                                                    |                                         |                                           |                                          |                        |                                                                                              |
| Location of Pressure Ulcer: Buttocks - Left<br>Was the Participant Hospitalized? Yes - Admitted                                                                                                    |                                         |                                           |                                          |                        |                                                                                              |
| Participant's Current Status: Hospitalized - Improving                                                                                                    |                                         |                                           |                                          |                        |                                                                                              |
| Center Attendance: 3 Days per Week                                                                                                    |                                         |                                           |                                          |                        |                                                                                              |
| Significant Diagnosis: • L89.3                                                                                                    |                                         |                                           |                                          |                        |                                                                                              |
| <b>Root Cause Analysis</b>                                                                                                    |                                         |                                           |                                          |                        |                                                                                              |
| Contributing Factors: • Participant - Bedbound                                                                                                    |                                         |                                           |                                          |                        |                                                                                              |
|                                                                                                    | Actions Taken: • Assessment - RN        |                                           |                                          |                        |                                                                                              |
| Ongoing Improvements: · Increased Frequency of Repositioning                                                                                                    |                                         | • Increased Frequency of Skin Assessments |                                          |                        |                                                                                              |
|                                                                                                    | New Attachment: TESTFILE1 with Docx.zip |                                           |                                          |                        |                                                                                              |
| <b>Back</b><br>Submit                                                                                                    |                                         |                                           |                                          |                        |                                                                                              |
| Home   About HPMS   Website Accessibility   Web Policies   File Formats and Plug-Ins   Rules Of Behavior   System Requirements   FAQ<br>This is a U.S. Government computer system subject to Federal law |                                         |                                           |                                          |                        |                                                                                              |

A **Control Number** will generate for each Pressure Ulcer Injury record. The **Data Entry** – **Pressure Ulcer Injury** page (Figure III-119) displays records that have been entered for the quarter. If the user wishes to:

- Edit a record click the radio button next to the control number, and click **Edit**.
- Delete a record click the radio button next to the control number, and click **Delete**.
- Add a new record click **Add**.
- Return to the **Data Entry Quality Indicator Selection** page click **Back**.

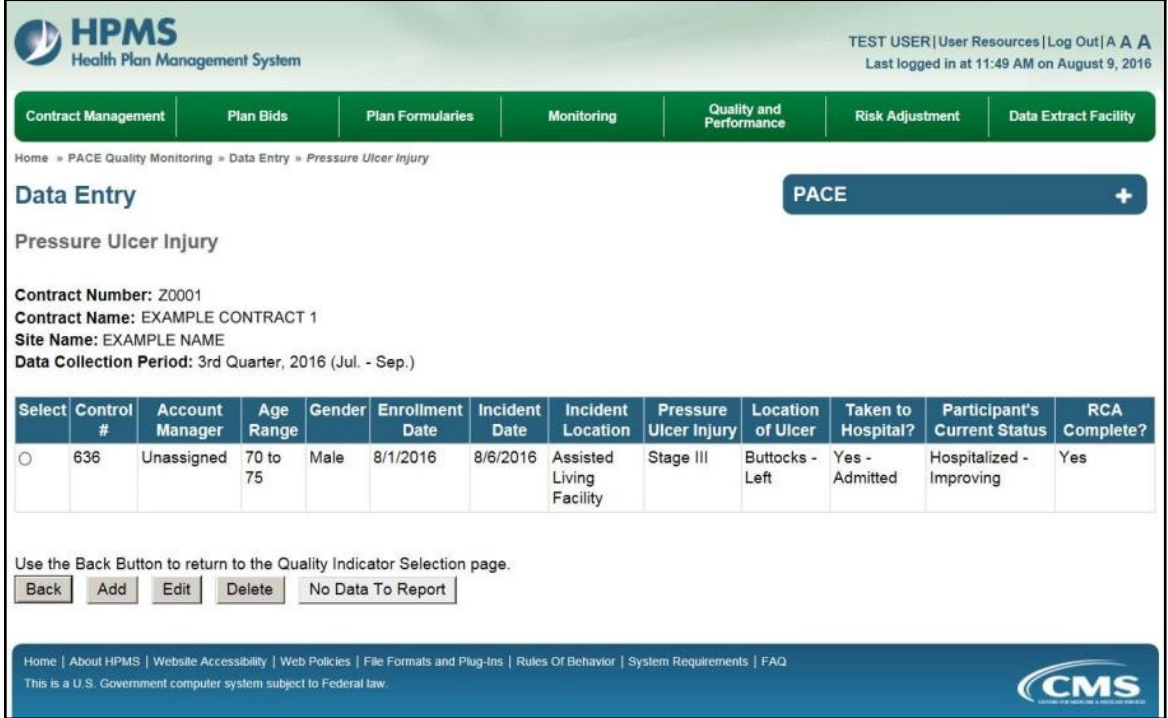

# **PACE QUALITY INDICATOR: RESTRAINT USE**

The PACE Quality Reporting module enables users to report Restraint Use data. Refer to *PACE Guidance* for operational guidance on reporting Restraint Use data.

**Frequency:** PACE organizations are asked to submit Restraint Use data on a quarterly basis.

On the **Data Entry – Quality Indicator Selection** page (Figure III-10), select the Restraint Use quality indicator. Click **Edit Quality Indicator**.

On the **Data Entry – Restraint Use** page (Figure III-120), click **Add** to add an incident record. The **Edit** and **Delete** buttons will be disabled if there are no records to edit or delete. (See the **PACE Quality Indicator: No Data to Report** section above to report no data for the collection period.)

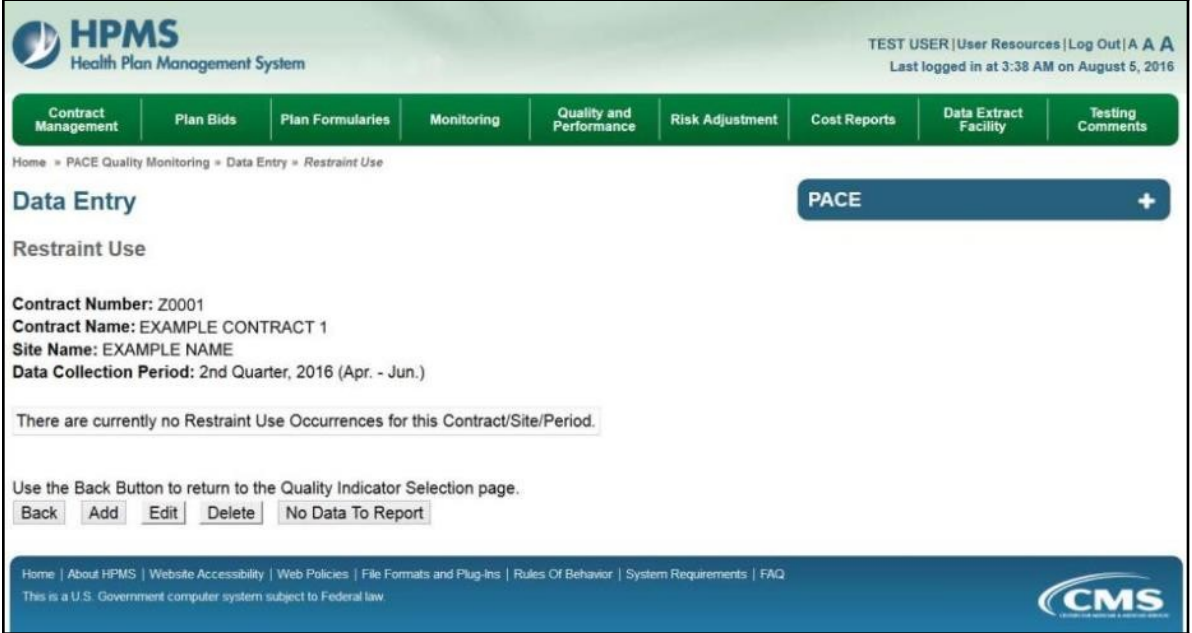

On the **Data Entry – Restraint Use – Add** page (Figure III-121), enter data, and click **Next**.

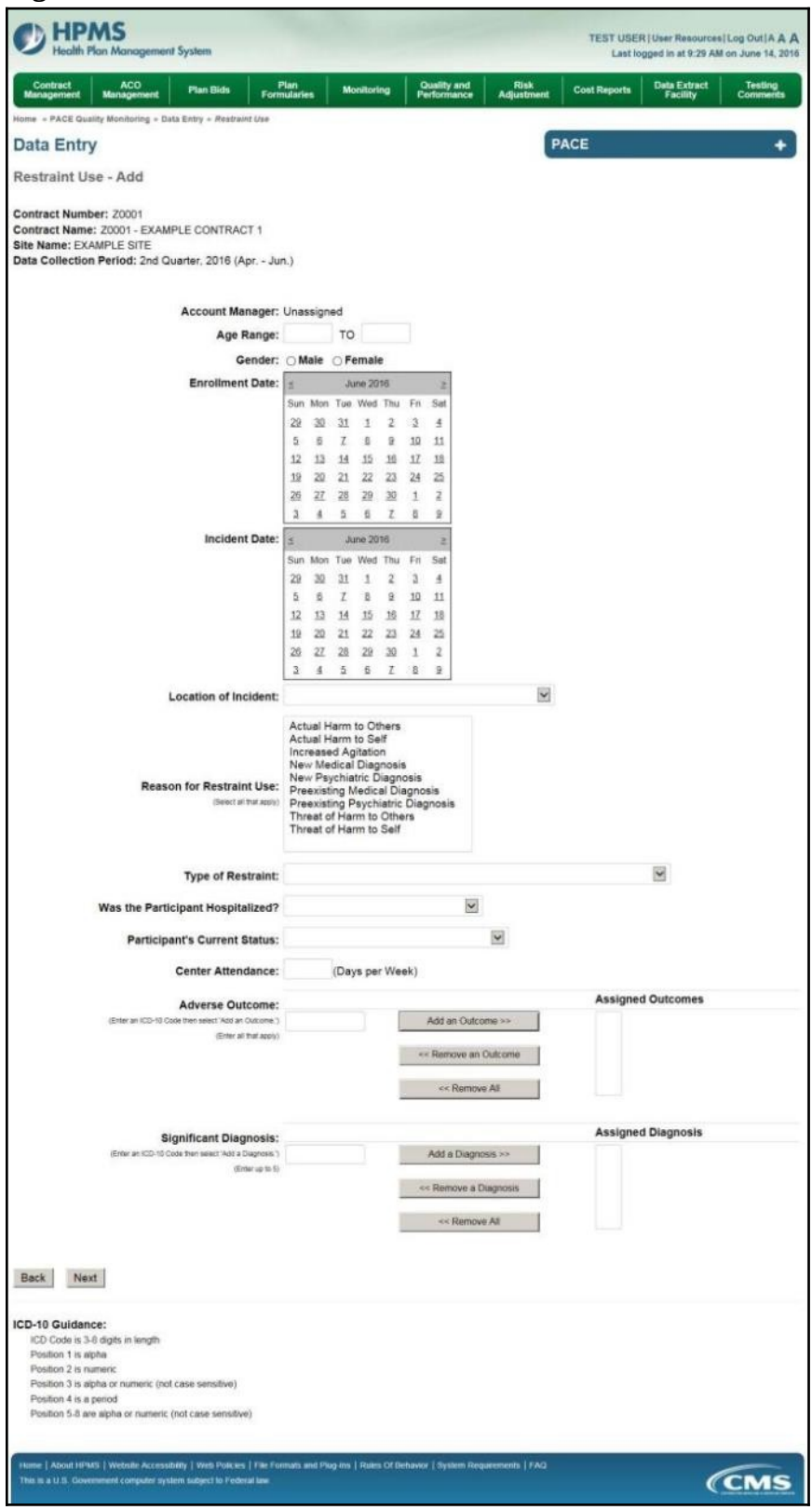

On the **Data Entry – Restraint Use – Root Cause Analysis** page (Figure III-122), enter data, and upload attachments as applicable. Click **Browse** to locate the file(s) to upload, and click **Next**.

**Figure III-122**

| <b>HPMS</b><br>Health Plan Management System                                                                                                    |                                                                                                    |                                          | TEST USER   User Resources   Log Out   A A A | Last logged in at 7:01 AM on July 29, 2016 |
|----------------------------------------------------------------------------------------------------|----------------------------------------------------------------------------------------------------|------------------------------------------|----------------------------------------------|--------------------------------------------|
| <b>Plan Bids</b><br><b>Contract Management</b>                                                                                                    | <b>Plan Formularies</b><br><b>Monitoring</b>                                                                                                    | <b>Quality and</b><br><b>Performance</b> | <b>Risk Adjustment</b>                       | <b>Data Extract Facility</b>               |
| Home » PACE Quality Monitoring » Data Entry » Restraint Use                                                                                       |                                                                                                    |                                          |                                              |                                            |
| <b>Data Entry</b>                                                                                                    |                                                                                                    | <b>PACE</b>                              |                                              |                                            |
| Restraint Use - Add                                                                                                    |                                                                                                    |                                          |                                              |                                            |
| Contract Number: Z0001<br>Contract Name: EXAMPLE CONTRACT 1<br>Site Name: EXAMPLE NAME<br>Data Collection Period: 2nd Quarter, 2016 (Apr. - Jun.) |                                                                                                    |                                          |                                              |                                            |
| <b>Root Cause Analysis</b>                                                                                                    |                                                                                                    |                                          |                                              |                                            |
| <b>Contributing Factors:</b>                                                                                                    | Actual Harm to Others<br>Actual Harm to Self<br>Decrease in Center Attendance<br>Decrease in Home Care<br>Delay or Cancelation of Scheduled Home Care<br>Diagnosis of Dementia<br><b>Increased Agitation</b><br>Lack of Education - Caregiver<br>Lack of Education - Contractor<br>Lack of Education - Participant                                             |                                          |                                              |                                            |
| Other:                                                                                                    |                                                                                                    |                                          |                                              |                                            |
| <b>Actions Taken:</b>                                                                                                    | <b>Assessment - Activities</b><br>Assessment - Dietary<br>Assessment - Home Care Coordinator<br>Assessment - OT<br>Assessment - PCP<br>Assessment - PT<br>Assessment - RN<br>Assessment - SW<br>Education - Contracted Provider/Facility<br>Education - Family/Caregiver                                                                                       |                                          |                                              |                                            |
| Other:                                                                                                    |                                                                                                    |                                          |                                              |                                            |
| <b>Ongoing Improvements:</b>                                                                                                    | Education - Contracted Provider/Facility<br>Education - Family/Caregiver<br>Education - Participant<br>Education - Staff<br>Increased Center Attendance<br>Increased Home Care<br>Increased Staff at Contracted Provider/Facility<br>Increased Staff at PACE Center<br><b>Medication Change</b><br><b>Ongoing Contractor Oversight</b>                         |                                          |                                              |                                            |
| Other:                                                                                                    |                                                                                                    |                                          |                                              |                                            |
| <b>Attachments</b><br><b>Upload Attachment:</b>                                                                                                   | NOTE: Valid attachment file types are: bd, .xlsx, .xlsm, .docx, .ppbr, .pdf, .xls, .doc, .ppt, .jpg, .gif, .zip, .xml                                                                                                    | Browse                                   |                                              |                                            |
| <b>Back</b><br>Next                                                                                                    |                                                                                                    |                                          |                                              |                                            |
| <b>Root Cause Analysis Guidance:</b>                                                                                                    | Users have until the end of the collection period to enter Root Cause Analysis data as required.<br>Users can initially enter and save other data for the Quality Indicator, and enter Root Cause Analysis data at a later date.<br>The Quality Indicator data submission will not be considered complete until the Root Cause Analysis data has been entered. |                                          |                                              |                                            |
| This is a U.S. Government computer system subject to Federal law.                                                                                 | Home   About HPMS   Website Accessibility   Web Policies   File Formats and Plug-Ins   Rules Of Behavior   System Requirements   FAQ                                                                                                    |                                          |                                              | <i><b>CMS</b></i>                          |

On the **Data Entry – Restraint Use – Verify** page (Figure III-123), verify the data. Click **Back**  to edit data, or click **Submit**.

**Figure III-123**

| HPMS<br><b>Health Plan Management System</b>                                                                                                    |                            |                                     |                                          |                                  |                     | TEST USER   User Resources   Log Out   A A A<br>Last logged in at 9:29 AM on June 14, 2016 |                                   |
|----------------------------------------------------------------------------------------------------|----------------------------|-------------------------------------|------------------------------------------|----------------------------------|---------------------|--------------------------------------------------------------------------------------------|-----------------------------------|
| Contract<br><b>ACO</b><br><b>Plan Bids</b><br><b>Management</b><br><b>Management</b>                                                                                                    | Plan<br><b>Formularies</b> | <b>Monitoring</b>                   | <b>Quality and</b><br><b>Performance</b> | <b>Risk</b><br><b>Adjustment</b> | <b>Cost Reports</b> | <b>Data Extract</b><br><b>Facility</b>                                                     | <b>Testing</b><br><b>Comments</b> |
| Home = PACE Quality Monitoring = Data Entry = Restraint Use                                                                                                    |                            |                                     |                                          |                                  |                     |                                                                                            |                                   |
| <b>Data Entry</b>                                                                                                    |                            |                                     |                                          |                                  | <b>PACE</b>         |                                                                                            | ۰                                 |
| <b>Restraint Use - Verify</b>                                                                                                    |                            |                                     |                                          |                                  |                     |                                                                                            |                                   |
| Contract Number: Z0001<br>Contract Name: Z0001 - EXAMPLE CONTRACT 1<br>Site Name: EXAMPLE SITE<br>Data Collection Period: 2nd Quarter, 2016 (Apr. - Jun.)                                                 |                            |                                     |                                          |                                  |                     |                                                                                            |                                   |
| Account Manager: Unassigned                                                                                                    |                            |                                     |                                          |                                  |                     |                                                                                            |                                   |
| Age Range: 80 to 85                                                                                                    |                            |                                     |                                          |                                  |                     |                                                                                            |                                   |
| Gender: Male                                                                                                    |                            |                                     |                                          |                                  |                     |                                                                                            |                                   |
| Enrollment Date: 5/1/2016                                                                                                    |                            |                                     |                                          |                                  |                     |                                                                                            |                                   |
| Incident Date: 5/26/2016                                                                                                    |                            |                                     |                                          |                                  |                     |                                                                                            |                                   |
| Incident Location: Hospital                                                                                                    |                            |                                     |                                          |                                  |                     |                                                                                            |                                   |
| Reason for Restraint Use: • Increased Agitation                                                                                                    | . Threat of Harm to Others | • Preexisting Psychiatric Diagnosis |                                          |                                  |                     |                                                                                            |                                   |
| Type of Restrain: Chemical Restraint - Antipsychotic                                                                                                    |                            |                                     |                                          |                                  |                     |                                                                                            |                                   |
| Was the Participant Hospitalized? No                                                                                                    |                            |                                     |                                          |                                  |                     |                                                                                            |                                   |
| Participant's Current Status: Hospitalized - Improving                                                                                                    |                            |                                     |                                          |                                  |                     |                                                                                            |                                   |
| Center Attendance: 2 Day(s) per Week                                                                                                    |                            |                                     |                                          |                                  |                     |                                                                                            |                                   |
| Adverse Outcome: - R45.1                                                                                                    |                            |                                     |                                          |                                  |                     |                                                                                            |                                   |
| Significant Diagnosis: - F03.90                                                                                                    |                            |                                     |                                          |                                  |                     |                                                                                            |                                   |
| <b>Root Cause Analysis</b>                                                                                                    |                            |                                     |                                          |                                  |                     |                                                                                            |                                   |
| Contributing Factors: . Preexisting Psychiatric Diagnosis                                                                                                    |                            |                                     |                                          |                                  |                     |                                                                                            |                                   |
| Actions Taken: • Assessment - Activities                                                                                                    |                            |                                     |                                          |                                  |                     |                                                                                            |                                   |
|                                                                                                    | • Assessment - SW          |                                     |                                          |                                  |                     |                                                                                            |                                   |
|                                                                                                    | • Medication Change        | • Evaluation by a Psychiatrist      |                                          |                                  |                     |                                                                                            |                                   |
| Ongoing Improvements: · Medication Change                                                                                                    |                            |                                     |                                          |                                  |                     |                                                                                            |                                   |
| New Attachment: TESTFILE1 with Docx.zip                                                                                                    |                            |                                     |                                          |                                  |                     |                                                                                            |                                   |
| <b>Back</b><br>Submit                                                                                                    |                            |                                     |                                          |                                  |                     |                                                                                            |                                   |
| Home   About HPMS   Website Accessibility   Web Policies   File Formats and Plug-Ins   Rules Of Behavior   System Requirements   FAQ<br>This is a U.S. Government computer system subject to Federal law. |                            |                                     |                                          |                                  |                     |                                                                                            | <i><b>CMS</b></i>                 |

A **Control Number** will generate for each Restraint Use record. The **Data Entry – Restraint Use** page (Figure III-124) displays records that have been entered for the quarter. If the user wishes to:

- Edit a record click the radio button next to the control number, and click **Edit**.
- Delete a record click the radio button next to the control number, and click **Delete**.
- Add a new record click **Add**.
- Return to the **Data Entry Quality Indicator Selection** page click **Back**.

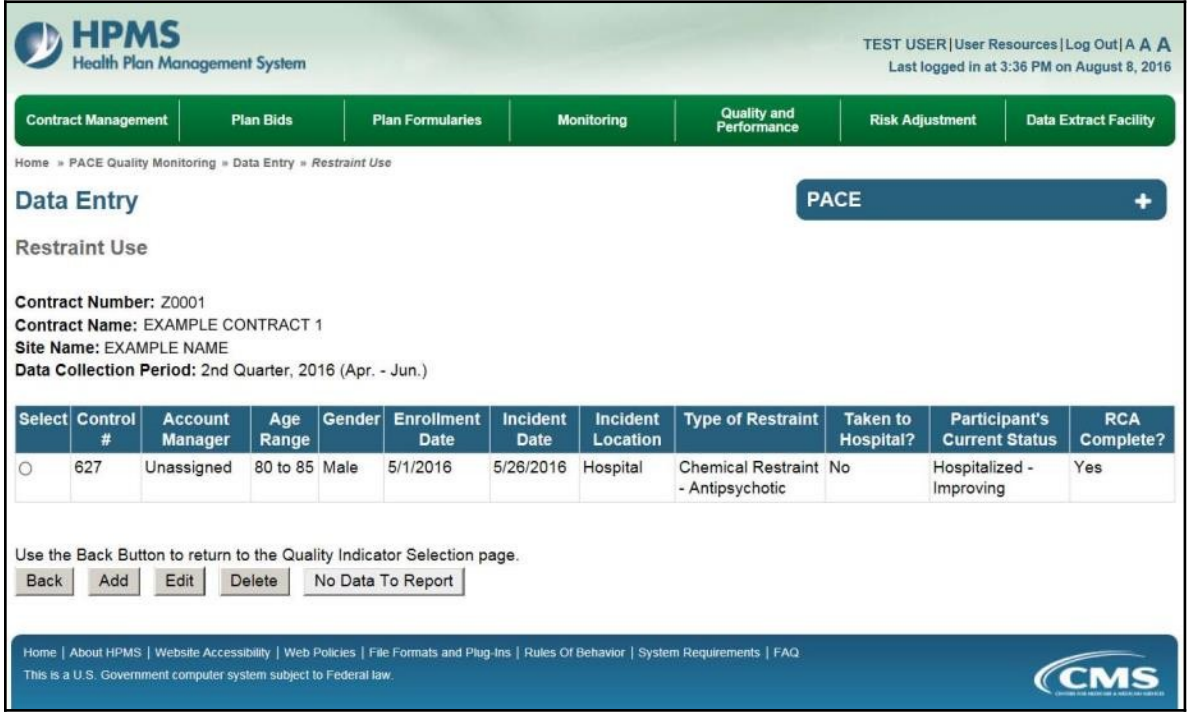

## **PACE QUALITY INDICATOR: SUICIDE/SUICIDE ATTEMPT**

The PACE Quality Reporting module enables users to report Suicide/Suicide Attempt data. Refer to *PACE Guidance* for operational guidance on reporting Suicide/Suicide Attempt data.

*Frequency:* PACE organizations are asked to submit Suicide/Suicide Attempt data on a quarterly basis.

On the **Data Entry – Quality Indicator Selection** page (Figure III-10), select the Suicide/Suicide Attempt quality indicator. Click **Edit Quality Indicator**.

On the **Suicide/Suicide Attempt** page (Figure III-125), click **Add** to add an incident record. The **Edit** and **Delete** buttons will be disabled if there are no records to edit or delete. (See the **PACE Quality Indicator: No Data to Report** section above to report no data for the collection period.)

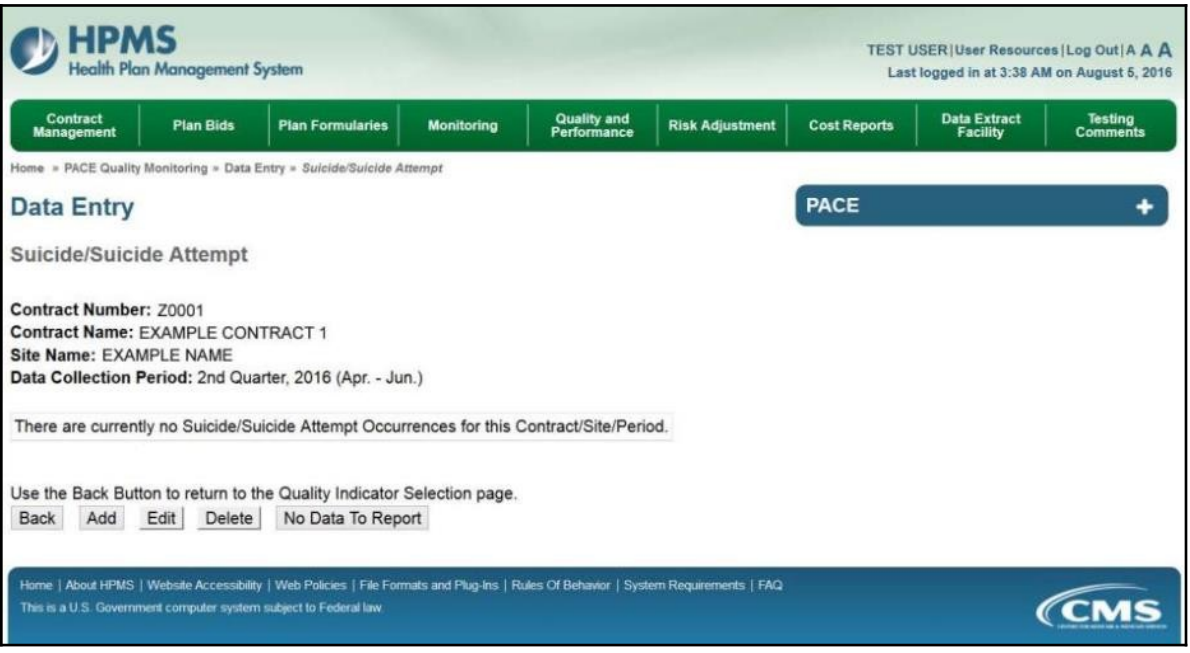

On the **Data Entry – Suicide/Suicide Attempt – Add** page (Figure III-126), enter data, and click **Next**.

**Figure III-126**

| HPMS<br><b>Health Plan Management System</b>                                                                                                    |                                                                                                    |               |                           |                                             |                            |                       |                           | TEST USER   User Resources   Log Out   A A A<br>Last logged in at 9:29 AM on June 14, 2016 |
|----------------------------------------------------------------------------------------------------|----------------------------------------------------------------------------------------------------|---------------|---------------------------|---------------------------------------------|----------------------------|-----------------------|---------------------------|--------------------------------------------------------------------------------------------|
| Contract<br><b>ACO</b><br><b>Plan Bids</b><br>Management<br><b>Management</b>                                                                                                    | Plan<br>Formularies                                                                                                    |               | <b>Monitoring</b>         |                                             | Quality and<br>Performance | Risk<br>Adjustment    | <b>Cost Reports</b>       | <b>Data Extract</b><br>Testing<br>Comments<br><b>Facility</b>                              |
| Home = PACE Quality Monitoring = Data Entry = Suicide/Suicide Attempt                                                                                                    |                                                                                                    |               |                           |                                             |                            |                       |                           |                                                                                            |
| <b>Data Entry</b>                                                                                                    |                                                                                                    |               |                           |                                             |                            |                       | <b>PACE</b>               | ۰                                                                                          |
| Suicide/Suicide Attempt - Add                                                                                                    |                                                                                                    |               |                           |                                             |                            |                       |                           |                                                                                            |
| Contract Number: Z0001<br>Contract Name: Z0001 - EXAMPLE CONTRACT 1<br>Site Name: EXAMPLE SITE<br>Data Collection Period: 2nd Quarter, 2016 (Apr. - Jun.)                                                                                        |                                                                                                    |               |                           |                                             |                            |                       |                           |                                                                                            |
| Account Manager: Unassigned                                                                                                    |                                                                                                    |               |                           |                                             |                            |                       |                           |                                                                                            |
| Age Range:                                                                                                    |                                                                                                    | TO            |                           |                                             |                            |                       |                           |                                                                                            |
| Gender: OMale OFemale                                                                                                    |                                                                                                    |               |                           |                                             |                            |                       |                           |                                                                                            |
| <b>Enrollment Date:</b>                                                                                                    | B                                                                                                    |               | <b>June 2016</b>          |                                             | ż                          |                       |                           |                                                                                            |
|                                                                                                    | Sun Mon Tue Wed Thu<br>29<br>30                                                                                                    | 31            | 1                         | Fn<br>2<br>$\mathfrak{I}$                   | Sat<br>$\overline{A}$      |                       |                           |                                                                                            |
|                                                                                                    | $\frac{5}{2}$<br>$\underline{6}$                                                                                                    | $\mathcal{I}$ | B.                        | $\mathfrak{g}$<br>10                        | $11\,$                     |                       |                           |                                                                                            |
|                                                                                                    | 12<br>13                                                                                                    | 14            | 15                        | 15<br>17                                    | 18                         |                       |                           |                                                                                            |
|                                                                                                    | 12<br>20<br>26<br>27                                                                                                    | 21<br>28      | 22<br>29                  | 23<br>24<br>30<br>$\mathbf{1}$              | 25<br>$\boldsymbol{z}$     |                       |                           |                                                                                            |
|                                                                                                    | 3<br>$\overline{4}$                                                                                                    | $\frac{5}{2}$ | £                         | $\mathcal{I}$<br>8                          | $\mathfrak{p}$             |                       |                           |                                                                                            |
| <b>Incident Date:</b>                                                                                                    | s                                                                                                    |               | <b>June 2016</b>          |                                             | ż                          |                       |                           |                                                                                            |
|                                                                                                    | Sun Mon Tue Wed Thu                                                                                                    |               |                           | Fri                                         | Sat                        |                       |                           |                                                                                            |
|                                                                                                    | 29<br>30<br>$\frac{\pi}{2}$<br>ō                                                                                                    | 31<br>Z       | 1<br>8                    | 2<br>$\mathfrak{A}$<br>$\overline{9}$<br>10 | $\overline{a}$<br>11       |                       |                           |                                                                                            |
|                                                                                                    | 12<br>13                                                                                                    | 14            | 15                        | 16<br>17                                    | 18                         |                       |                           |                                                                                            |
|                                                                                                    | 19<br>20<br>26                                                                                                    | 21            | 22                        | 23<br>24<br>30                              | 25<br>$\overline{2}$       |                       |                           |                                                                                            |
|                                                                                                    | 27<br>3<br>4                                                                                                    | 28<br>5       | 29<br>$\overline{\Omega}$ | 1<br>Z<br>â                                 | $\mathbf{9}$               |                       |                           |                                                                                            |
| <b>Location of Incident:</b>                                                                                                    |                                                                                                    |               |                           |                                             |                            | $\checkmark$          |                           |                                                                                            |
| Type of Incident:                                                                                                    |                                                                                                    |               | $\blacktriangleright$     |                                             |                            |                       |                           |                                                                                            |
| <b>Immediate Action Taken:</b><br>(Select all that apply)                                                                                                    | Assessment - Activities<br>Assessment - Dietary<br>Assessment - Home Care Coordinator<br>Assessment - OT<br>Assessment - PCP<br>Assessment - PT<br>Assessment - RN<br>Assessment - SW<br>Evaluated in Hospital ER<br>Evaluation by a Psychiatrist |               |                           |                                             |                            |                       |                           |                                                                                            |
| Was the Participant Hospitalized?                                                                                                    |                                                                                                    |               |                           |                                             |                            | ×                     |                           |                                                                                            |
| <b>Participant's Current Status:</b>                                                                                                    |                                                                                                    |               |                           |                                             |                            | $\checkmark$          |                           |                                                                                            |
| Center Attendance:                                                                                                    |                                                                                                    |               |                           |                                             |                            |                       |                           |                                                                                            |
|                                                                                                    |                                                                                                    |               | (Days per Week)           |                                             |                            |                       |                           |                                                                                            |
| <b>Significant Diagnosis:</b><br>(Enter an ICD-10 Code then select 'Aod a Diagnosis.')                                                                                                    |                                                                                                    |               |                           |                                             |                            | Add a Diagnosis >>    | <b>Assigned Diagnosis</b> |                                                                                            |
| (Enter up to 5)                                                                                                    |                                                                                                    |               |                           |                                             |                            |                       |                           |                                                                                            |
|                                                                                                    |                                                                                                    |               |                           |                                             |                            | << Remove a Diagnosis |                           |                                                                                            |
|                                                                                                    |                                                                                                    |               |                           |                                             |                            | << Remove All         |                           |                                                                                            |
|                                                                                                    |                                                                                                    |               |                           |                                             |                            |                       |                           |                                                                                            |
| Back<br>Next                                                                                                    |                                                                                                    |               |                           |                                             |                            |                       |                           |                                                                                            |
| ICD-10 Guidance:<br>ICD Code is 3-8 digits in length<br>Position 1 is alpha<br>Position 2 is numeric.<br>Position 3 is alpha or numeric (not case sensitive)<br>Position 4 is a period<br>Position 5-8 are alpha or numeric (not case sensitive) |                                                                                                    |               |                           |                                             |                            |                       |                           |                                                                                            |
| Home   About HPMS   Website Accessibility   Web Policies   File Formats and Plug-Ins   Rules Of Behavior   System Requirements   FAQ<br>This is a U.S. Government computer system subject to Federal law                                         |                                                                                                    |               |                           |                                             |                            |                       |                           | <i><b>CMS</b></i>                                                                          |

On the **Data Entry – Suicide/Suicide Attempt – Root Cause Analysis** page (Figure III-127), enter data, and upload attachments as applicable. Click **Browse** to locate the file(s) to upload, and click **Next**.

**Figure III-127**

| <b>HPMS</b><br>Health Plan Management System                                                                                                    |                                                                                                    |                   |                                   |                        | TEST USER   User Resources   Log Out   A A A<br>Last logged in at 7:01 AM on July 29, 2016 |
|----------------------------------------------------------------------------------------------------|----------------------------------------------------------------------------------------------------|-------------------|-----------------------------------|------------------------|--------------------------------------------------------------------------------------------|
| <b>Contract Management</b><br><b>Plan Bids</b>                                                                                                    | <b>Plan Formularies</b>                                                                                                    | <b>Monitoring</b> | <b>Quality and</b><br>Performance | <b>Risk Adjustment</b> | <b>Data Extract Facility</b>                                                               |
| Home » PACE Quality Monitoring » Data Entry » Suicide/Suicide Attempt                                                                             |                                                                                                    |                   |                                   |                        |                                                                                            |
| <b>Data Entry</b>                                                                                                    |                                                                                                    |                   | <b>PACE</b>                       |                        |                                                                                            |
| Suicide/Suicide Attempt - Add                                                                                                    |                                                                                                    |                   |                                   |                        |                                                                                            |
| Contract Number: Z0001<br>Contract Name: EXAMPLE CONTRACT 1<br>Site Name: EXAMPLE NAME<br>Data Collection Period: 2nd Quarter, 2016 (Apr. - Jun.) |                                                                                                    |                   |                                   |                        |                                                                                            |
| <b>Root Cause Analysis</b>                                                                                                    |                                                                                                    |                   |                                   |                        |                                                                                            |
| <b>Contributing Factors:</b>                                                                                                    | Actual Harm to Others<br>Actual Harm to Self<br>Alcohol Abuse<br>Chronic Pain<br>Decrease in Center Attendance<br>Decrease in Home Care<br>Delay or Cancelation of Scheduled Home Care<br>Diagnosis of Dementia<br>Drug Abuse<br>Increased Agitation                                                                                                    | Α<br>W            |                                   |                        |                                                                                            |
| Other:                                                                                                    |                                                                                                    |                   |                                   |                        |                                                                                            |
| <b>Actions Taken:</b>                                                                                                    | Assessment - Activities<br>Assessment - Dietary<br>Assessment - Home Care Coordinator<br>Assessment - OT<br>Assessment - PCP<br>Assessment - PT<br>Assessment - RN<br>Assessment - SW<br>Education - Contracted Provider/Facility<br>Education - Family/Caregiver                                                                                             |                   |                                   |                        |                                                                                            |
| Other:                                                                                                    |                                                                                                    |                   |                                   |                        |                                                                                            |
| <b>Ongoing Improvements:</b>                                                                                                    | Education - Contracted Provider/Facility<br>Education - Family/Caregiver<br>Education - Participant<br>Education - Staff<br>Increased Center Attendance<br>Increased Home Care<br>Increased Staff at Contracted Provider/Facility<br>Increased Staff at PACE Center<br><b>Medication Change</b><br>Ongoing Contractor Oversight                               |                   |                                   |                        |                                                                                            |
| Other:                                                                                                    |                                                                                                    |                   |                                   |                        |                                                                                            |
| <b>Attachments</b><br><b>Upload Attachment:</b>                                                                                                   |                                                                                                    | Browse.           |                                   |                        |                                                                                            |
| <b>Back</b><br>Next                                                                                                    | NOTE: Valid attachment file types are: bd, xisx, xism, docx, .ppb, .pdf, .xis, doc, .ppt, .jpg, .gif, .zip, xml                                                                                                    |                   |                                   |                        |                                                                                            |
| Root Cause Analysis Guidance:                                                                                                    | Users have until the end of the collection period to enter Root Cause Analysis data as required.<br>Users can initially enter and save other data for the Quality Indicator, and enter Root Cause Analysis data at a later date<br>The Quality Indicator data submission will not be considered complete until the Root Cause Analysis data has been entered. |                   |                                   |                        |                                                                                            |
| This is a U.S. Government computer system subject to Federal law                                                                                  | Home   About HPMS   Website Accessibility   Web Policies   File Formats and Plug-Ins   Rules Of Behavior   System Requirements   FAQ                                                                                                    |                   |                                   |                        | <b>CMS</b>                                                                                 |

On the **Data Entry – Suicide/Suicide Attempt – Verify** page (Figure III-128), verify. Click **Back** to edit data, or click **Submit**.

**Figure III-128**

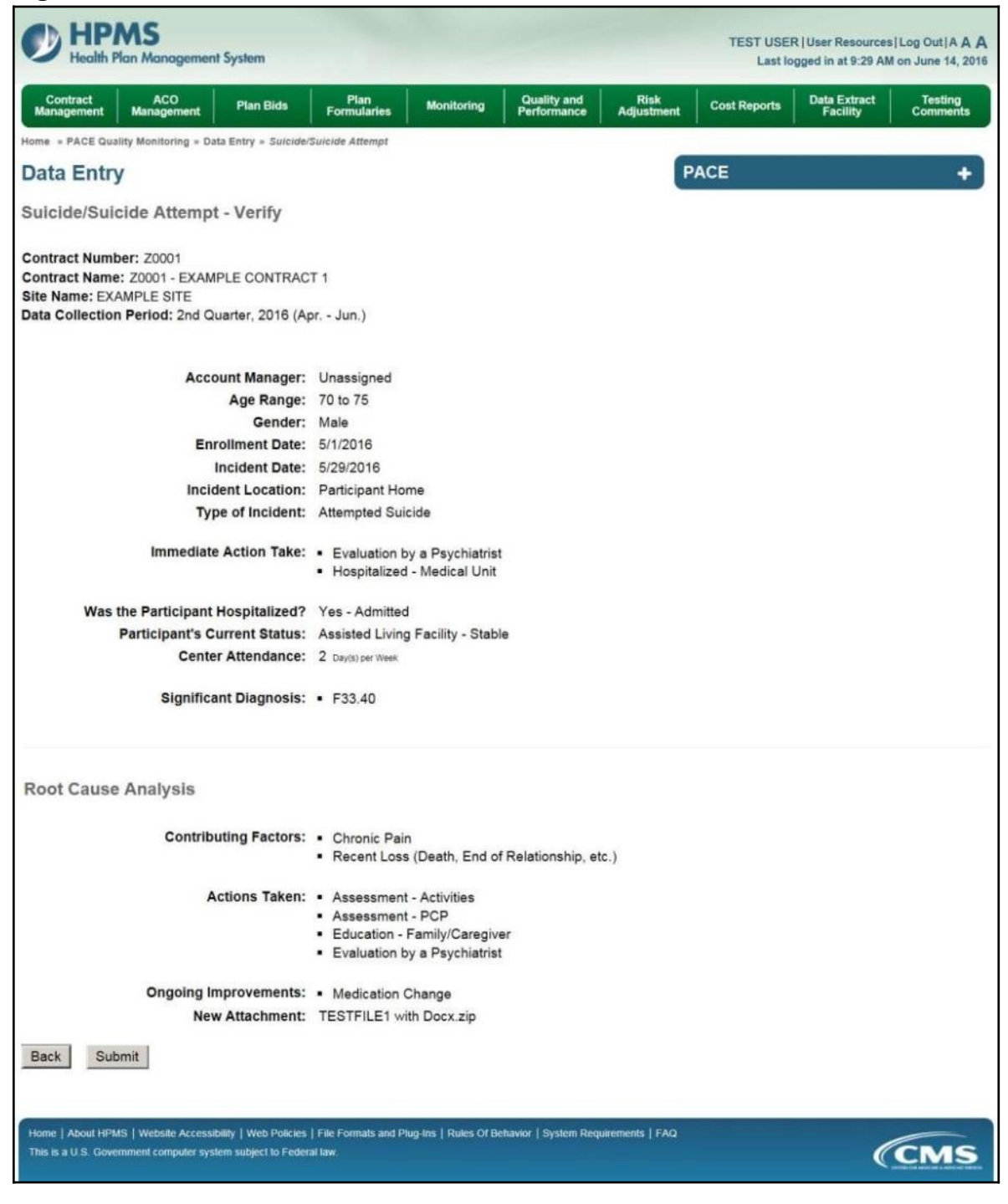

A **Control Number** will generate for each Suicide/Suicide Attempt record. The **Data Entry** – **Suicide/Suicide Attempt** page (Figure III-129) displays records that have been entered for the quarter. If the user wishes to:

- Edit a record click the radio button next to the control number, and click **Edit**.
- Delete a record click the radio button next to the control number, and click **Delete**.
- Add a new record click **Add**.
- Return to the **Data Entry Quality Indicator Selection** page click **Back**.

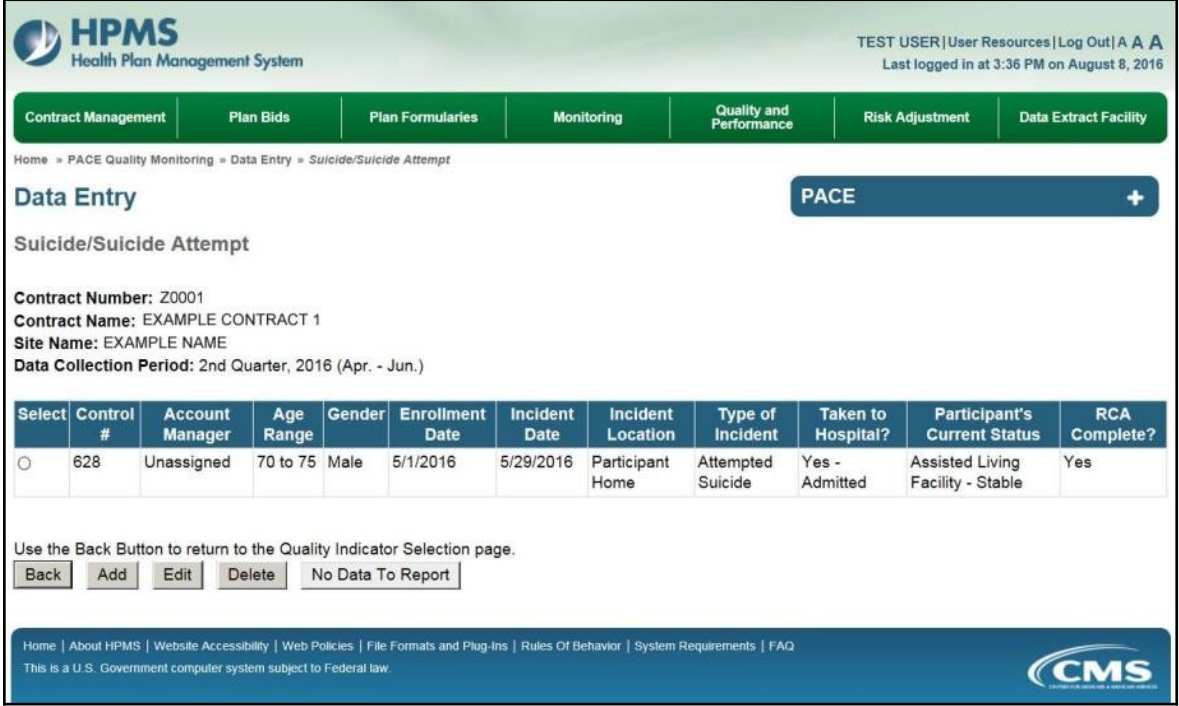